#### รายการอ้างอิง

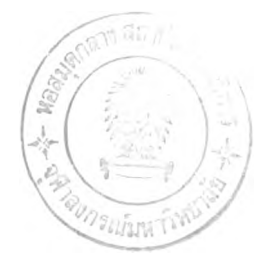

ภาษาไทย

- กิตติ ภักดีวัฒนะกุล. สร้างเว็บเพจ ด้วยออฟ่ฟิช 97 . กรุงเทพมหานคร : หจก. ไทยเจริญการพิมพ์, 2541.
- ใจทิพย์ ณ สงขลา. การสอนผ่านเครือข่ายเวิลด์ ไวด์ เว็บ. วารสารครุศาสตร์. 27 (มีนาคม-มิถุนายน 2542) : 17-28.
- เฉลิม วราวิทย์. แนวคิดใหม่ในแพทุยศาสตร์ศึกษา. วารสารครุศาสตร์ 16 (มกราคม-มีนาคม  $2531$ ) : ก-ฏ.
- เฉลิม วราวิทย์. รองอธิการบดีมหาวิทยาลัยธรรมศาสตร์. สัมภาษณ์, 26 กุมภาพันธ์ 2543.
- เฉลิม วราวิทย์ และบุญนาท ลายสนิทเสรีกุล. ประสบการณ์ วิธีการและลักษณะการเรียนรู้ของนิสิต
- แพทย์จุฬา. จุฬาลงกรณ์เวชสาร 26 (มกราคม 2525) : 23-28. ชวาล แพรัตกุล. เทคนิคการวัดผล. กรุงเทพ : วัฒนาพานิช, 2516. ทองจันทร์ หงส์ลดารมภ์. ทักษะการแก้ป็ญหากับการเรียนรู้โดยใช้ปีญหาเป็นหลัก
- กรุงเทพมหานคร : หน่วยแพทุยศาสตร์ศึกษา จุฬาลงกรณ์มหาวิทยาลัย, 2531. ทองจันทร์ หงส์ลดารมภ์. เอกสารการสอน. คณะแพทุยศาสตร์ จุฬาลงกรณ์มหาวิทยาลัย. บุญนาท ลายสนิทเสรีกุล. นักวิจัยคณะแพทยศาสตร์. สัมภาษณ์, 11 กุมภาพันธ์ 2543. บุญนาท ลายสนิทเสรีกุล. นักวิจัยคณะแพทยศาสตร์. สัมภาษณ์, 6 มีนาคม 2543. บุญนาท ลายสนิทเสรีกุล และคณะ. ปฎิสัมพันธ์ภายในห้องเรียนระหว่างครูและนิสิตโครงการการ
	- ศึกษาแพทย์แนวใหม่ คณะแพทยศาสตร์ จุฬาลงกรณ์มหาวิทยาลัย. เอกสารการประชุม สัมมนาแพทุยศาสตร์ศึกษาระหว่างโรงเรียนแพทย์ 15-16 มกราคม 2533. เชียงใหม่ : คณะ แพทยศาสตร์ มหาวิทยาลัยเชียงใหม่, 2533.
- บุปผชาติ ทัฬหิกรณ์. เครือข่ายใยแมงมุมโลกเครื่องมือในการสร้างความรู้. เอกสารการประชุมวิชา การทางวิทยาศาสตร์ และเทคโนโลยีศึกษา เรื่อง การเรียนการสอนวิทยาศาสตร์ที่เน้นนัก-ศึกษาเป็นศูนย์กลาง, 13-14ธันวาคม 2540ณ มหาวิทยาลัยเกษตรศาสตร์กรุงเทพมหานคร. บุญธรรม กิจปรีดาบริสุทธ. ระเบียบวิธีการวิจัยทางสังคมศาสตร์. กรุงเทพมหานคร :
	- มหาวิทยาลัยมหิดล, 2540.
- ผ่องศรี เกียรติเลิศนภา. การพัฒนารูปแบบการสอนแบบใช้ป็ญหาเป็นหลักทางการพยาบาล. วิทยา นิพนธ์ปริญญาดุษฎีบัณฑิต สาขาการอุดมศึกษา บัณฑิตวิทยาลัย มหาวิทยาลัยศรีนครินทร-วิโรฒ, 2536.

่องศรี เกียรติเลิศนภา. รองคณบดีฝ่ายวิชาการ คณะพยาบาลศาสตร์ มหาวิทยาลัยบูรพา. สัมภาษณ์, กันยายน 2545.

พระราชบัญญัติการศึกษาแห่งชาติ พ.ศ. 2542. <u>ราชกิจจานุเบกษา</u> 116 (19 สิงหาคม 2542) :1-41. พวงแก้ว ปุณยกนก. แบบสอบอัตนัยประยุกต์ (เอ็มอีคิว) เพื่อใช้วัดทักษะการแก้ปีญหา. รายงานผล การวิจัยทุนรัชดาภิเษกสมโภชน์. จุฬาลงกรณ์มหาวิทยาลัย. มิถุนายน 2531.

- มณีรัตน์ จรุงเดชากุล และคณะ. ความพร้อมของนิสิตในโครงการศึกษาแพทย์แนวใหม่ คณะแพทย์ ศาสตร์ จุฬาลงกรณ์มหาวิทยาลัย เอกสารการประชุมสัมมนาแพทุยศาสตร์ศึกษาระหว่างโรง เรียนแพทย์ 15-16 มกราคม 2533. เชียงใหม่ : คณะแพทยศาสตร์ มหาวิทยาลัยเชียงใหม่.
- ยืน ภู่วรวรรณ. เครือข่ายการเรียนรู้กรณีศึกษาระบบ KULN. <u>เอกสารการประชุมวิชาการทางวิทยา</u> ศาสตร์ และเทคโนโลยีศึกษา เรื่อง การเรียนการสอนวิทยาศาสตร์ที่เน้นนักศึกษาเป็นศูนย์ กลาง, 13-14ธันวาคม 2540 ณ มหาวิทยาลัยเกษตรศาสตร์กรุงเทพมหานคร.
- วิชุดา รัตนเพียร. การเรียนการสอนผ่านเว็บ : ทางเลือกใหม่ของเทคโนโลยีการศึกษาไทย. วารสาร ครุศาสตร์. 27(3) มีนาคม-มิถุนายน 2542.
- สุพิน ติษฐสกุล. การสร้างความรู้ด้วยวิธีการเรียนรู้ร่วมกัน. เอกสารการประชุมวิชาการวิทยา ศาสตร์และเทคโนโลยีศึกษา, 20-21 พฤศจิกายน 2542 ณ โรงแรมรอยัลเบญจา กรุงเทพมหานคร.
- สุมล อมรวิวัฒน์ และสมพงน์จิตระดับ. สาระและกิจกรรมการสอนวิชาหลักสูตรและการสอนระดับ ประถมศึกษา. กรุงเทพมหานคร : จุฬาลงกรณ์มหาวิทยาลัย, 2531.
- สาธารณ\นสุข, กระทรวง. <u>เอกสารประกอบการอบรมเพื่อพัฒนาบุลากร กองฝึกอบรมเรื่องการเรียน</u> การสอนแบบ Problem-Based วันที่ 18-2 ตุลาคม 2530. นครนายก : กระทรวงสาธารณะสุข, 2530.
- โสภาพรรณ แสงศัพท์. การเรียนแบบร่วมมือสะพานสู่การเรียนรู้ร่วมกัน. เอกสารการประชุมวิชาการ วิทยาศาสตร์และเทคโนโลยี, 20-21 พฤษภาคม 2542 ณ โรงแรมรอยัลเบญจา กรุงเทพมหานคร.
- ี สมโภชน์ เอี่ยมสุภาษิต. <u>ทฤษฎีและเทคนิคการปรับพฤติกรรม</u>. กรุงเทพมหานคร : สำนักพิมพ์ จุฬาลงกรณ์มหาวิทยาลัย, 2539.

าษาอังกฤษ

- Ahern, Terence C. and Repman, Judi.(1994). The effects of Technology on Online Education [CD-ROM], Ebscohost Web Full Display.
- Agostinho, C. Shirley.; Hedberg, John.; and Lefoe, Geraldine. Constructing Problems in a Web-Based Learning Environment. Educational Media International 35, No3 (September 1998).
- Anderson, Susan. E. (1992). Factors Associated with Usage of a Public Telecomputing System. [CD-ROM], Abstract from : Dissertation Abstracts Item : 2393
- Barile, L. Ami. Computer-Mediated Communication in Collaborative Writing [CD-ROM]. Abstract from : Dissertation Abstracts Item : 6833
- Barrows, ร. Howard., and Tamblyn, M. Robyn. Problem-based Learning an Approach to Medical Education. New York : Springer Publishing Company, 1980.
- Benson, P. J. (1995). Electronic mail use by ceos : the Effects of Symbolic Perceptions and Normative Influences [CD-ROM]. Abstract from : Dissertation Abstracts Item : 7074
- Blocher, J.M. (1997). Selfregulation of Strategies and Motivation to Enhance Interaction and Social Predence in Computer-Mediated Communication (Distance Education) [CD-ROM]. Abstract from : Dissertation Abstracts Item : 0823
- Bloom, ร. Benjamin., and others. The Taxonomy of Educational Objective : Affective and Cognitive Domains. New York : David Mckay Company. Inc., 1974.
- Bosworth, Kris. Developing Collaborative Skills in College Students. Collaborative Learning : Underlying Processes and Effective Techniques. 59 (Fall 1994) : 30.
- Bragg, William Pierce. (1999). Constructivist Learning and Web-based Computer Conferencing : Qualitative Aanalvsis of Oonline Interaction among Graduate Students. Available from <http://www.lib.buu.ac.th/DAO>. [21/September/1999]
- Britton, Burgess J. and Others. The Development of Writing Abilities : 11-18. London : Macmillan Educational, 1975.
- Brown, Adria A. Proximity and Product Development : A รณdy of Problem-solving in a United states and a Japanese Firm. Dai-A 56/06 (December 1995) : 2314
- Brown, A.L. Knowing When Where and How to Remember : A Problem of Meta-Cognition. Advances in Instructional Psychology. Edited by Hillsdale, R.G. New Jersey : Erlbaums, 1978.
- Bull, Kay. Sather., Kimball, Sarah. And Stansberry, Susan. (1998). Techniques for developing a Syllabus Website for a Computer Mediated Learning [CD-ROM]. Abstract from : Eric Item : ED417889
- Carter, M. Truman. (1997). Factors Affection use of E-mail bv Public School Principals of the Central Appalachian Region [CD-ROM]. Abstract from : Dissertation Abstracts Item : 0830
- Cagwin, F. Philip. (1997). Formulation a Building-Wide Behavior Management System for a Middle or Junior High School: The Creation of a Problem-Based Learning Exercise (Middle School) [CD-ROM]. Abstract from : Dissertation Abstracts Item : 0657
- Chamber, M. (1996). Problem-Based Learning by CD-ROM : A Strategy for Pedagogically sound Applications of Multimedia, AUG Academic Conference Form Virtual to Reality The University of Queensland, NSW, Australia. Available from <http://www.uow.edu.au/>auc /Conf96/Papers/Chambers.html. [9/Febuary/1996]
- Chen, G.M. (1998). Intercultural Communication via e-mail Debate. Available from <http://kumo.swcp.com.biz>/theedge.chen.htm. [9/January/1998]
- Chisum, S.E. (1997). Professional Development Utilize Online Communications (Computer Anxiety, Listserv) [CD-ROM]. Abstract from : Dissertation Abstracts Item : 3483
- Ciolek, Matthew.T. (1999). Asian Studies Electronic Mailing Lists. Available from [http://coombs.](http://coombs) anu.edu.au/ WWWVLPages/AsianPages/AsianE-Lists.html. [28/May/1999]
- Cramer, F. Sharon. Developing Collaborative Skills in College Students. Collaborative Learning : Underlying Processes and Effective Techniques 59 (Fall 1994) : 71-72.
- Culbertson, G.Douglas. (1996). Educational Web Page Design: A Local Study [CD-ROM], Abstract from : Dissertation Abstracts Item : 0664
- Danzico, Liz . (1994). Collaborate Learning and Teaching. Available from <Http://www.psu.edu> /celt/newsletter/ID\_March94.html. [7/November/1994]
- Davis, M.H.,Harden, (1999). R.M. AMEE Medical Education Guide No. 15 : Problem-Based Learning : Practical guide [CD-ROM]. Ebscohost Web Full Display.
- Delisle, Robert. (1997). How to Use Problem-Based Learning in the Classroom [CD-ROM]. Ebscohost Web Full Display.
- Dombrowski, Lynn Allison. (1997). Implementation of Collaborative Problem-Based Learning in the Classroom : a Focus on Group Dynamics in Relation to Self-Esteem and Skill

Acquisition Through the Generation of a WebPage [CD-ROM]. Abstract from : Dissertation Abstracts Item : 2512

- Donn, c. Ritchie and Bob Hoffman, In Corporating Instructional Design Principles with the World Wide Web. In Badrul H. Khan, Web-Based Instruction. New Jersey : Educational Technology Publications, 1997.
- Dmek, J.M. (1998). Student Learning Style, Satisfaction, Perceptions, Emotions, and Internet use at a Large Southwestern University (College Students) [CD-ROM], Abstract from : Dissertation Abstracts Item : 0671
- Duin, A.H. (1998). The Culture of Distance Education; Implementing an Online Graduate level Course in Audience Analysis [CD-ROM], Ebscohost Web Full Display.
- Ellsworth, H. Jill. (1991) Electronically Mediated Learning among Adults [CD-ROM], Abstract from : Eric Item : ED337704
- Engle, R. K. (1996). The using of E-mail Instructional Conversations in Content Area Reading and Writing Courses [CD-ROM]. Abstract from : Dissertation Abstracts Item : 3795
- Eslick, K. Merrit. (1993). Status of Educational Computer Bulletin board Systems Available to Southern California [CD-ROM], Abstract from : Dissertation Abstracts Item : 0795
- Feletti, G.I. Reliability and Validity Studies on Modified Essay Questions. Journal of Medical Education 55 (November 1980) : 933-941.
- Feletti, G.I., and Smith, E.K.M. Modified Essay Questions : Are They Worth the Effort. Medical Education 20 (1980) : 126-132.
- Foertsch, J. A. (1996). Interactive Methods for Improving Undergraduate Writing : A Comparison of Student/Teacher Conferences, Face-to-Face peer Groups and E-mail peer Groups [CD-ROM], Abstract from : Dissertation Abstracts Item : 1959
- Gagne, M.Robert, and others. Principles of Instructional Design. 3<sup>rd</sup> ed. New york : Richart and Winston, 1985.
- Gagne, M.Robrt, and others. Principles of Instructional Design. 3<sup>rd</sup> ed. New york : Richart and Winston, 1988.
- Gerlach, M. Jeanne. Developing Collaborative Skills in College Students. Collaborative Learning : Underlying Processes and Effective Techniques 59 (Fall 1994) : 12.
- Gerlach, M. Jeanne. Is This Collaborative. Collaborative Learning 59 (Fall 1994) : 12.
- Grarison, D.R., and Shale, D. Mapping the Boundaries of Distance Education : Problems in Defining the Field. The American Journal of Distance Education 1(1) (1987) : 7-13.
- Gredler, E. Margaret. Learning and Instruction Theory into Practicd. New Jersey : Prentice-Hall, Inc, 1997.
- Grabinger, ร., and Dunlap, J.c. Encourage รณdent Responsibility. In Kommers P.A.M. and others, Hypermedia Learning Environments Instructional Design and Integration. New Jersey : Lawrence Erlbaum Associates Publishers, 1996.
- Gray, T.L. (1998). Online Environments for Teacher Professional Development: a Pilot Study (Internet, Listserv) [CD-ROM], Abstract from : Dissertation Abstracts Item : 0671
- Hadley, N. Jane. (1998). The Effects of Technology Support Systems on Achievement and Attimdes of Preservice Teachers [CD-ROM]. Abstract from : Dissertation Abstracts Item : 4044
- Ham, Chai Theong. Collaborative Learning a new Direction in Educational Computing. Asian Mass Communication Research and Information center Singapore, 1994.
- Harasim, L. On-line Education : A New Domain. In Mindweave : Communications, Computers, and distance Education, eds. R. Mason and A. Kaye, 50-60. Oxford : PergamonPress, 1989.
- Harasim, L., Hiltz , S.Roxnane., and Teles, M.Turroff. Learning Networks. A field Guide to Teaching and Learning Online. Cambridge, Ma : The MIT Press, 1995.
- Harasim, L., and others. Virtual-UTM: A Web-Based Environment Customized to Support Collaborative Learning and Knowledge Building. Available from <http://www.cms.shu.ac.uk/public/> events/flish97/th/abs.htm. 1999. [10/May/1999]
- Heuer, B.P. (1997). Conditions that Facilitate Learning in on-line Discussion (Knowledge) Acquisition, Professional Confidence, Communication Skills) [CD-ROM]. Abstract from : Dissertation Abstracts Item : 0694
- Hewett, T.Thomas., and Porpora, V. Douglas. A Case รณdy Report on Integration Statistics, Problem-Based Learning, and Computerized Data Analysis. Behavior Research Methods, Instruments, & Computers 31(2) (1999) : 244-251.
- Hiltz, S. Roxnane. (1999). Collaborative Learning. Available from <http://www.aln.org/alnweb/> joumal/issuez/html. [20/June/1999]
- Hiltz, ร. Roxnane. (1999). Collaborative Learning in Asynchronous Learning Networks : Building Learning Communities. Available from <http://eies.njit.edu/~hiltz.collaborative> learning in asynch.htm. [12/Febuary/1999]

Hiltz S. Roxnane. The Virtual Classroom Learning Without Limits via Computer Networks. New

Jersey : Ablex Publishing Corporation, 1994.

- Hmelo, E. Cindy., and others. (1994). The Cognitive Effects of Problem-Based Learning : A Preliminary Study. Available from http://www.lib.buu.ac.th/ERIC. [15/July/1994]
- Hoi, Perer., and others. Collaborative Learning Using Guided Discovery on the Internet. In David Jonassen and Gordon Mccalla, International Conference in Computers in Education, Charlottesville : Association for the Advance of Compution in Education, 1995.
- Holmberg, B. Growth and Structure of Distance Education. London : Croom Helm, 1986.
- Houle, C.O. The Design of Education. In Selected Writings on Philosophy and Adult Education, Ed.S.B. Merriam, 41-45. Malabar, Florida : Robert E. Krieger Publishing Company, 1984.
- Hubschman, B. Bould. (1996) .The Effect of Mentoring Electronic mail on Student Achievement and Attitudes in a Graduate Course in Educational Research [CD-ROM], Abstract from : Dissertation Abstracts Item : 3417
- Jackson, L. Sweeney. (1998). Developing and Validating an Instrument to Analyze the Legibility of a Web Page Based upon Text style and Color Combinations activities [CD-ROM], Abstract from : Dissertation Abstracts Item : 1198
- James, M. Lynn. (1992). An Exploratory Study of the perceived Benefits of Electronic Bulletin board use and Their Impaction other Communication activities [CD-ROM], Abstract from : Dissertation Abstracts Item : 3029
- Janet, Cottrell., and Michael, B. Eesenberg. Web Design for Information Problem-Solving. Maximizing Value for Users Internet Librarian (May 1997) : 52-53.
- Johnson., and Johnson. Cooperation and the use of Technology in Janassen D, Handbook of Research for Educational Communications and Technology. New York : Simon & Schuster Macmillan, 1996 : 1020.
- Johnson., and Johnson, F.P. Joining Together Group Theory and Group skills. New Jersey : Englewook Cliffs, Prentice - Hall Inc, 1987.
- Jonassen, H.David. Instructional Design Models for Well-Structured and Ill-structured Problem-Solving Learning Outcomes. ETR&D 45.No.1. (1997) : 69-78.
- Kandies, J. Thomas. (1994). Electronic mail : Attitudes., Self-effecacy, and Efficacy, and Effective Communication [CD-ROM], Abstract from : Dissertation Abstracts Item : 2255

Kaufman, A., and others. The New Mexico Experiment : Educational Innovation and Institutional Change. Academic Medicine 64(6) (June 1989) : 285-294.

Keegan, Desmond. Foundations of Distance Education. Routledge : London, 1996.

- Khan, H. Badrul. Web-based Instruction. New Jersey : Educational Technology Publications, 1997.
- Kreger, Chris. (2000). High School Teachers Earth System Science Course. Available from <http://davem2.cotf.edu/essc3/intro/intro.html>. [2.5/May/2000]
- Kurubacak, Gulsun. (2000). Online learning : A study of students attitudes towards web-based instruction. Available from [http://www.lib.buu.ac.th/DAO.](http://www.lib.buu.ac.th/DAO) [5/April/2000]
- Li, Yili. (1998). Using task-based e-mail activities in developing academic writing skills in English as a second language [CD-ROM]. Abstract from : Dissertation Abstracts Item : 3437
- Lynch, J. Patrick., and Horton, Sarah. (1999). Web Style Guide : Basic Design Principles for Creation Web Sites. Available from <http://info.med.yale.edu/caim/manual.contents.html>.
- Mason, R. (1998). The Node Technologies for Learning. Available from<http://mnde.on.ca/> tfl/ syncasync/. [ 18/July/l998]
- Mason, R., and Kaye, T. Toward a New Paradigm for Distance Education. In Online Education : Perspectives on a New Environment, ed. L.M. harasim, 15-30. Newyork : Praege, 1990.
- Mclsaac, ร. Marina., and Gunawardena, N. Charlotte. Distance Education in Janassen D, Handbook of Research for Educational Communications and Technology. New York : Simon & Schuster Macmillan, 1996 : 403-431.
- McLoughlin, c . A. Learning Conversation: Dynamics, Collaboration and Learning in a Computer Mediated Communication. Paper Presentde 1996. at the Third Interactive Multimedia Symposium : Pert.
- Mchrens, A.William, and Lehmann, J. Irvin. Measurement and Evaluation in Education and Psychology. Japan : CBS College Publishing, 1984.
- Mcmillan, W. Arthur. (1997). The Effecty of Computer mediated Discussion on Learning for the non-traditional higher Education Student [CD-ROM]. Abstract from : Dissertation Abstracts Item : 4174.
- Mccaw, W.R. Educational Psychology. New York : Manarch Press, 1964.
- Moore, G. Micheal., and Kearsley, Greg. Distance Education A System View. California : Wadsworth Publishing Company, 1996.
- Morton, J. Franklin. (1997). The Effects of Computer mediated Communication on Faculty Student Interaction outside the Classroom [CD-ROM], Abstract from ะ Dissertation Abstracts Item : 4108
- Munro, Mary. (1997) Taking it to the Web : Putting Your Course Online. Available from [http://cirrus.node.on.ca/forums/Index.html.](http://cirrus.node.on.ca/forums/Index.html) [22/Febuary/1997]
- Murray, F. Why Understanding the Theoretical basis of Cooperative Learning enhances Teaching Success in Jacqueline ร. Thousand and Others, Creativity and Collaborative Learning, pp. 8-11. Marryland : Paul H, Brookes Publishing Co., Inc, 1994.

Nelson, L. Stephen. Microsoft FrontPage 98 At a Glance. Washington : Microsoft Press, 1998.

- Ocker, R., and Fjermestas, J. (1998). Effects of four Modes of Group Communication on the Outcomes of Software Requirements Determination [CD-ROM]. Ebscohost Web Full Display.
- Ohlund, Barbara., and others. (1999) Impact of Asynchronous and Synchronous Internet-Based on Collaboration and Performance among K-12 Teacher. Available from <http://seamonkey.ed.asu.edu/~alex/pub/AERA1999/>collaboration.html. [14/May/1999]
- Oliver, Ron., and others. Investigation Implementation Strategies for WWW-Based Learning Environments. Instructional Media 25(2) (1998).
- Oliver, Ron. Teaching and Learning on the W.W.W : A guide for Teacher Western Australia : Cowan University, 1998.

Owen, B. Lisa. Fostering Constructivism in an Elementary Mathematics Classroom. Dai-A 54/12 (1994): 4355

- Ozen, Kadriye. (2000). A Case Study of Students Experiences in an on-line college Physics Course. Available from [http://www.lib.buu.ac.th/DAO.](http://www.lib.buu.ac.th/DAO) [26/October/2000]
- Parson, Robert. (1998). An Investigation into Instruction Availabe on the World Wide Web. Available from <http://www.oise.utoronto.ca.~rparson/defmitn.htm>. [9/June/1998]
- Paulsen, F. Morten . (1995). CMC : Framework for Pedagogical CMC-Techniques. Available from [http://www.ualbeta.ca/~tanderso.icde95.cmc.0004.htm.](http://www.ualbeta.ca/~tanderso.icde95.cmc.0004.htm) [18/October/1995]
- Paulsen, F.Morten. (1995). The Online Report on Pedagogical Techniques for Computer-Mediated Communication Available from [http://www.hs.nki.no/~morten/cmcped.htm.](http://www.hs.nki.no/~morten/cmcped.htm) [8/May/1995]
- Paulsen, F.Morten. (1998). Online Education: Pedagogical, Administrative, and Technological

Opportunities and Limitations Available from [http://phoenix.sce.fct.unl.pt/ribie/cong\\_1998/](http://phoenix.sce.fct.unl.pt/ribie/cong_1998/) trabalhos /003/003 Morten.htm. [10/Febuary/1998]

- Paulsen, K. J. (1997). Preservice education : Exploring alternative Methods of Instruction, Advisement, and Field-Based Supervision [CD-ROM], Abstract from : Dissertation Abstracts Item : 1666
- Pedersen, Susan Jane. (2000). Cognitive Modeling during Problem-Based Learning : The Rffects of a Hypermedia Tool. Available from [http://www.lib.buu.ac.th/DAO.](http://www.lib.buu.ac.th/DAO) [15/April/2000]
- Piaget, J. The Theory of Stages in Cognitive Development. In Dr. Green (Ed). Measurement and Piaget. New York : McGraw-Hill, 1971.
- Poole, Dawn marie. (1996). Authenticity and Technology : Constructing from an E-mail Activity [CD-ROM], Abstract from : Dissertation Abstracts Item : 2499
- Richard, F. Crang. Using the World Wide Web for Course delivery in higher Education. Teleconference. 9 December, 1998 Khonkan University Khonkan.
- Rilling, Sarah Elisabeth. The Language of Composition Classrooms: Teaching Diverse Students in Tradition and Computerizes Classes [CD-ROM], Abstract from : Dissertation Abstracts Item : 0810
- Robinson, M. Viviane. Problem-Based Methodology : Research for the Improvement of Practice. Oxford : Pergamon Press, 1993.
- Sankar, C.S. Integration Information Systems in Bank Administration design. Third Edition. New York : Saunders College Publishing, 1998.
- Schmidt, Henk G. The Rational Behind Problem-Based Learning J.Med Educ. 17 (1983) : 11-16.
- Shotsberger, Emerging Roles for Instructors and Learners in the Web-based Instruction Classroom. In Badrul H. Khan, Web-based Instruction, New Jersey : Educational Technology Publications, 1997.
- Siekmann, Sabine. (1997). Taking it to the Web : Putting Your Course Online. Available from [http://cirrus.node.on.ca/forums/Index.html.](http://cirrus.node.on.ca/forums/Index.html) [24/april/l997]
- Siekmann, Sabine. (1998). To Integrate Your Language We Tools [CD-ROM], Abstract from : Eric Item : ED422899
- Sisco, B.R., and others. In Adult Learning Methods, ed. M.W. Galbraith, Malabar, Folrida:Krieger Publishing Company, 1990.
- Solso, R.L. Cognitive Psychology. Boston : Allyn and Bacon Inc., 1988.
- Southern Illinois University School of Medicine. (1999). Problem Based Learning Initiative.

Available from <http://www.pbli.org/pbl/pbl2.htm>. [24/August/1999]

- Spencer, A. John. (1999). Learner Centred Approaches in Medical Education [CD-ROM]. Ebscohost Web Full Display.
- Stephen, L. Mary. (1998) Integrating On-line Activities into Problem-Based Learning. Available from <http://www.slu.edu/services/ITS/atd/camp/pbl/index.htm>. [16/September/1998]
- Stepien, W., and Gallagher, S. (1993) Problem-Based Learning : As Authentic as it gets, Educational Leadership. Available from [http://www.fru.edu/~time4chg/library/problem](http://www.fru.edu/~time4chg/library/problem-based)[based](http://www.fru.edu/~time4chg/library/problem-based) learning. [15/May/1993]
- Tao, Liqing. (1997). Carrying out E-mail Communication : A Study of the on-line Strategies used by University Faculty [CD-ROM]. Abstract from : Dissertation Abstracts Item : 0755
- Thousand, ร. Jacqueline. Creative and Collaborative Learning. Baltimore, Maryland : Paul H. Brookes Publishing Co, 1994.
- Tinzmann, M.B., and others. (1990). What is the Collaborative Classroom [CD-ROM], Ebscohost Web Full Display.
- Trentin, Guglielmo. Network-based Collaborative Education. Journal of Instructional Media 26 (2)(1999)
- Vemer , c. Definition of Terms. In Adult Education : Outlines of an Emerging Field of University Study, eds. G. Jensen, A.A. Liveright and พ. Hallemback, 27-39. Washington, D.C.:Adult Education Association, 1964.
- Wade, G.Eileen. A Study of the Effects of a Constructivist-Based Mathematics Problem-Solving Instructional Program on the Attitudes, Self-Confidence, and Achievement of Post Fifth-Grade Students. Dai-A 55/11 (May 1995) : 3411
- Walther, B. Joseph. (1994). Anticipated Ongoing Interaction Versus Channel Effects on Relational Communication in Computer-Mediated Interaction Classroom [CD-ROM]. Ebscohost Web Full Display.
- Weiner, H. Collaborative Learning in the Classroom : A Guide to Evaluation. College English 48(1) (1998) : 52-61.
- Wells, Rosalie. Computer-Mediated Communication for Distance Education : An International Review of Design. Teaching, and Institutional Issues. Pennsylvania : Pennsylvania State University, 1992.
- Welsh, M. Thomas. An Event-Oriented Design Model for Web-Based Instruction. In Badrul H. Khan, Web-based Instruction, New Jersey : Educational Technology Publications, 1997.
- Wong, David., and Gupta, Rohit. (1998) Welcome to the Ohio State University Problem-Based Learning Home Page. Available from <http://med.ohio-state.edu/PBL>. [ 16/April/1998]
- Woods, D.R. (1995). What is Small Group Problem-Based Learning [CD-ROM]. Ebscohost Web Full Display.
- Wysocki, D.K. (1996). Somewhere over the Modem : Self-Disclosure in Interpersonal Relationships and Computer Bulletin Boards [CD-ROM], Abstract from ะ Dissertation Abstracts Item : 4157
- Xisodong, Lin. Roles of Metacognition and Technology is Support of Students' Problem-Solving Tranfer. In David Jonassen and Gordon Mccalla, International Conference in Computers in Education, Charlottesville : Association for the Advance of Compution in Education, 1995.
- Yao, Hung Liang. Factors Which Influence Students Participation in Using an Electronic Mail and Bulletin Board Technique [CD-ROM], Abstract from : Dissertation Abstracts Item : 1779
- Zhao, Yong. (1998) Design for Adoption : the Development of an Integrated Web-Based Education Environment [CD-ROM], Abstract from : Eric Item : EJ567616
- Zhu, Erping. (1997). Hypermedia Interface Design : The Effects of Number of Links and Granularity of Nodes (Instructional Design, Searching, Learning Performance [CD-ROM], Abstract from : Dissertation Abstracts Item : 0836

ภาคผนวก

ภาคผนวก ก รายชื่อผ้ทรงคณวฒิ

# รายชื่อผู้ทรงคุณวุฒิตรวจสอบเครื่องมือวิจัยในการเรียนรู้โดยใช้ปัญหาเป็นหลัก

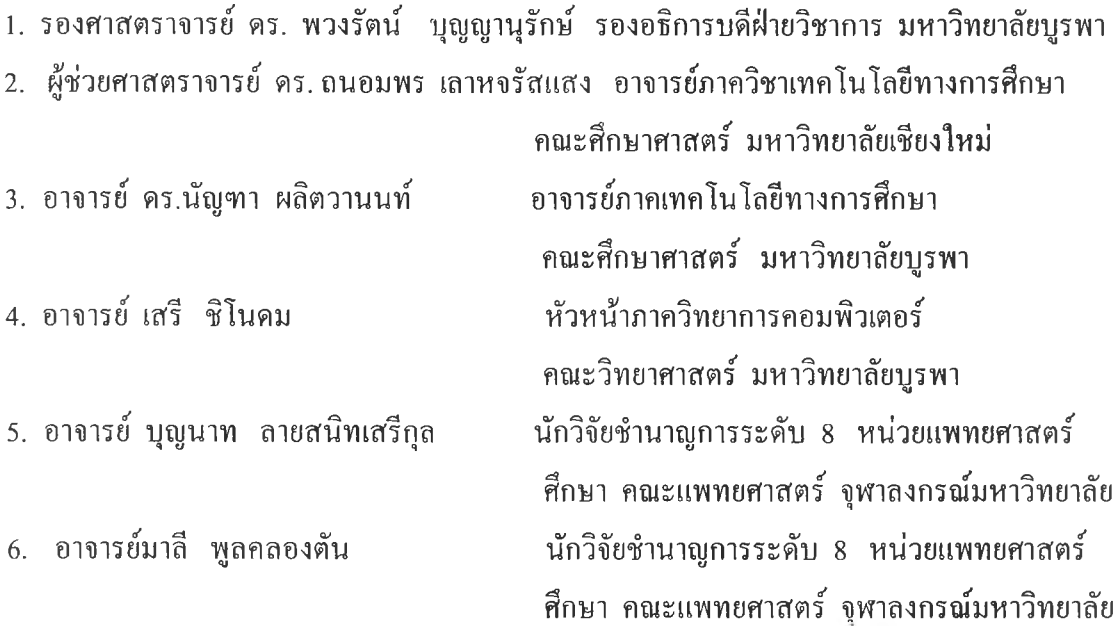

#### รายชื่อผ้ทรงคณวฒิสร้างกรอบคำตอบ

คณบดีคณะศึกษาศาสตร์ มหาวิทยาลัยบูรพา ผู้อำนวยการสำนักคอมพิวเตอร์ คณะวิทยาศาสตร์ มหาวิทยาลัยบูรพา อาจารย์ภาคเทคโนโลยีทางการศึกษา คณะศึกษาศาสตร์ มหาวิทยาลัยบูรพา หัวหน้าภาคอุตสาหกรรมศึกษา คณะศึกษาศาสตร์ มหาวิทยาลัยบูรพา หัวหน้าภาควิทยาการคอมพิวเตอร์ คณะวิทยาศาสตร์ มหาวิทยาลัยบูรพา อาจารย์ภาควิทยาการคอมพิวเตอร์ คณะวิทยาศาสตร์ มหาวิทยาลัยบูรพา อาจารย์ภาควิทยาการคอมพิวเตอร์ คณะวิทยาศาสตร์ มหาวิทยาลัยบูรพา อาจารย์ภาควิทยาการคอมพิวเตอร์ คณะวิทยาศาสตร์ มหาวิทยาลัยบูรพา อาจารย์ภาควิทยาการคอมพิวเตอร์ คณะวิทยาศาสตร์ มหาวิทยาลัยบูรพา อาจารย์ภาควิทยาการคอมพิวเตอร์ คณะวิทยาศาสตร์ มหาวิทยาลัยบูรพา อาจารย์ภาควิทยาการคอมพิวเตอร์ คณะวิทยาศาสตร์ มหาวิทยาลัยบูรพา อาจารย์ภาควิทยาการคอมพิวเตอร์ คณะวิทยาศาสตร์ มหาวิทยาลัยบูรพา

1. รองศาสตราจารย์ ดร.ฉลอง ทับศรี 2. อาจารย์ ดร.ธ.ธง พวงสุวรรณ 3. อาจารย์ ดร.นัญฑา ผลิตวานนท์ 4. อาจารย์ ดร.มานพ แจ่มกระจ่าง 5. อาจารย์ เสรี ชิโนดม 6. อาจารย์ธวัชชัย เอี่ยมไพโรจน์ 7. อาจารย์จิระ จตุรานนท์ 8. อาจารย์ถมกนก จันทรุจิรากร 9. อาจารย์วิทวัส พันธุมจินดา 10. อาจารย์กันทิมา อ่อนละออ 11. อาจารย์เบญจภรณ์ จันทรกองกุล 12. อาจารย์สุรชัย วชิรหัตถพงศ์

# รายชื่อผู้ทรงคุณวุฒิตรวจสอบเครื่องมือวิจัยในการเรียนผ่านเว็บ

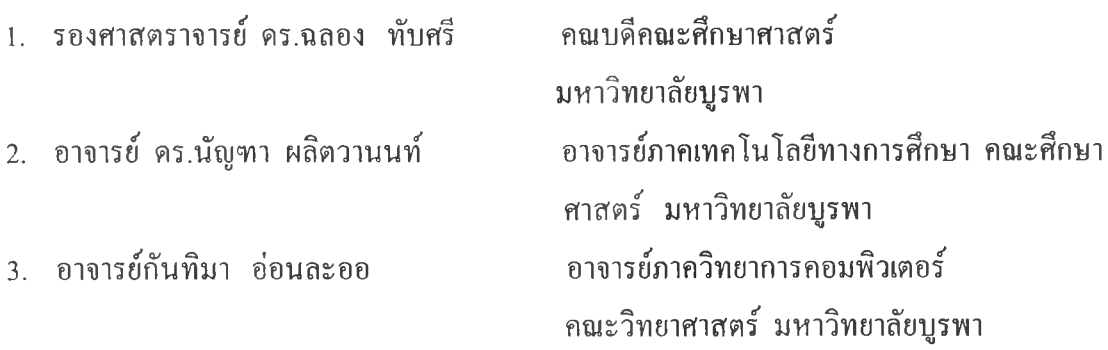

**าคผนวก ข ตารางการสร้างข้อสอบ MEQ แบบประเมิน และการวิเคราะห์ข้อสอบ**

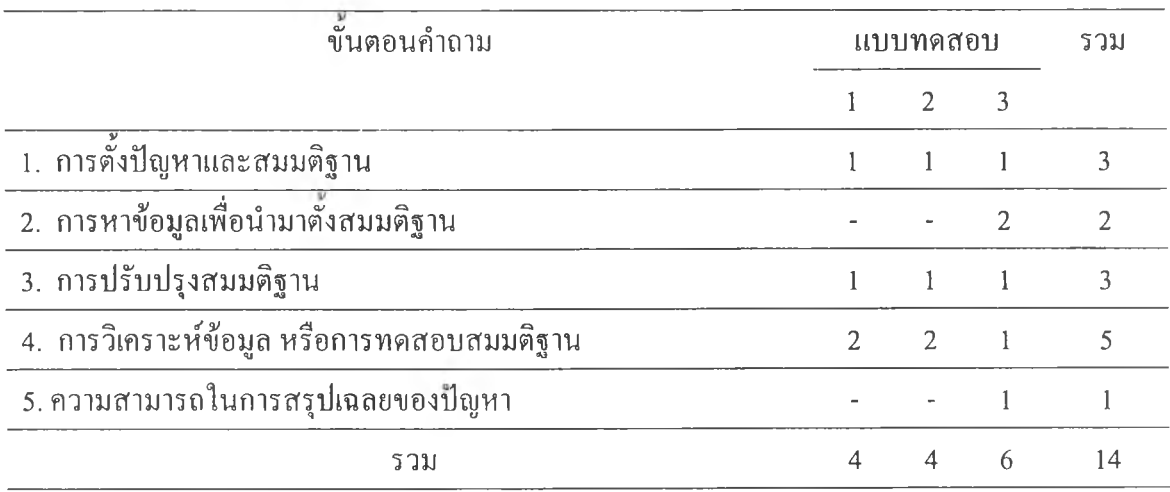

# ิตารางที่ 17 การจำแนกขั้นตอนคำถามในแต่ละแบบทคสอบ

| แบบทคสอบ       | คำถาม   | ้ค่าเฉลี่ย     | เวลาที่ปรับเพิ่ม 30% | รวม              |
|----------------|---------|----------------|----------------------|------------------|
| $\,1$          | $1.1\,$ | 3.3            | 4.3                  | $\overline{4}$   |
|                | 1.2     | 4.6            | $\sqrt{6}$           | $\sqrt{6}$       |
|                | 1.3     | 2.4            | 3.1                  | $\mathfrak{Z}$   |
|                | 1.4     | $\mathfrak{Z}$ | $\overline{4}$       | $\ddot{4}$       |
| $\sqrt{2}$     | 2.1     | 3.6            | 4.7                  | 5                |
|                | $2.2\,$ | $2.2\,$        | 2.9                  | $\overline{3}$   |
|                | 2.3     | 4.1            | 5.3                  | 5                |
|                | $2.4\,$ | $2.8\,$        | 3.6                  | $\overline{4}$   |
| $\overline{3}$ | 3.1     | $2.8\,$        | 3.6                  | $\overline{4}$   |
|                | $3.2\,$ | $2.5\,$        | 3.3                  | $\overline{3}$   |
|                | 3.3     | 1.4            | $1.8\,$              | $\overline{2}$   |
|                | 3.4     | 2.3            | $\overline{3}$       | 3                |
|                | 3.5     | 3.1            | $\overline{4}$       | $\boldsymbol{4}$ |
|                | 3.6     | 2.8            | 3.6                  | $\overline{4}$   |

ตารางที่ 18 เวลาที่ผู้เชี่ยวชาญใช้ในการทำแบบทดสอบเอ็มอีคิว และเวลาที่ปรับแล้ว

| แบบทคสอบ       | คำถาม                  | รวม                                                   | น้ำหนักคะแนน                   | รวม                               |
|----------------|------------------------|-------------------------------------------------------|--------------------------------|-----------------------------------|
| $\mathbf i$    | $\mathbb{L}\mathbb{I}$ |                                                       | $\overline{a}$<br>ä.           |                                   |
|                | $1.2\,$                |                                                       | $\overbrace{-}$                |                                   |
|                | 1.3                    |                                                       | $\mathbb{I}$                   |                                   |
|                | $1.4\,$                | $4 \frac{\nu}{10}$                                    | $\frac{1}{2}$                  | $\overline{\mathcal{I}}$<br>คะแนน |
| $\frac{1}{2}$  | $2.1\,$                |                                                       | $\supseteq$                    |                                   |
|                | 2.2                    |                                                       | $\bf{l}$                       |                                   |
|                | 2.3                    |                                                       | $\tilde{c}$                    |                                   |
|                | 2.4%                   | $4 \sqrt[9]{6}$                                       | $\overline{a}$                 | 7.<br>คะแนน                       |
| $\mathfrak{Z}$ | 3.1                    |                                                       | $\tilde{c}$                    |                                   |
|                | 3.2                    |                                                       | $\overline{C}$                 |                                   |
|                | 3.3                    |                                                       | $\begin{array}{c} \end{array}$ |                                   |
|                | 3.4                    |                                                       | $\overline{a}$                 |                                   |
|                | 3.5                    |                                                       | $\frac{1}{2}$<br>×             |                                   |
|                | 3.6                    | $6\nightharpoonup \stackrel{\mathcal{V}}{\mathbb{U}}$ | $\overline{\phantom{a}}$       | $11$ คะแนน                        |
|                |                        | $14 \sqrt{\text{W}}$                                  |                                | 25 คะแนน                          |

ตารางที่ 19 น้ำหนักคะแนนของแบบทดสอบเอ็มอีคิว

# ความกิดเห็นของผู้เชี่ยวชาญต่อระดับกวามสามารถของข้อสอบ MEQ

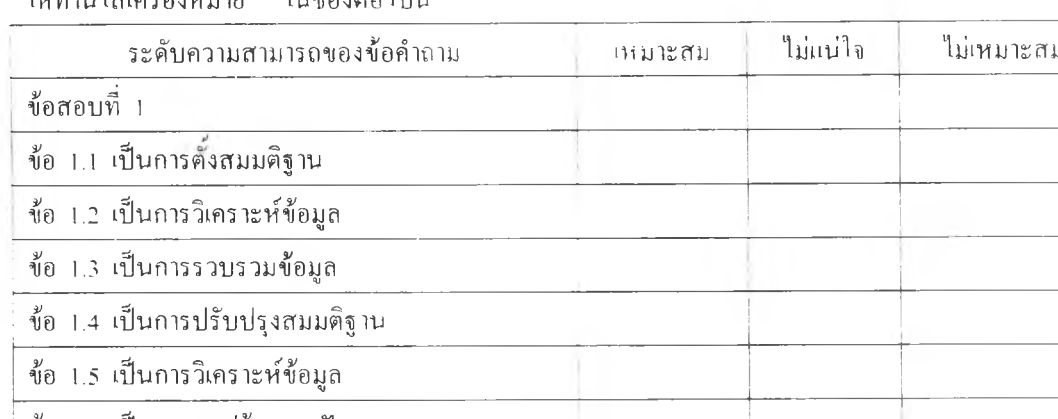

้ ให้ท่านใส่เครื่องหมาย ในช่องต่อไปนี้

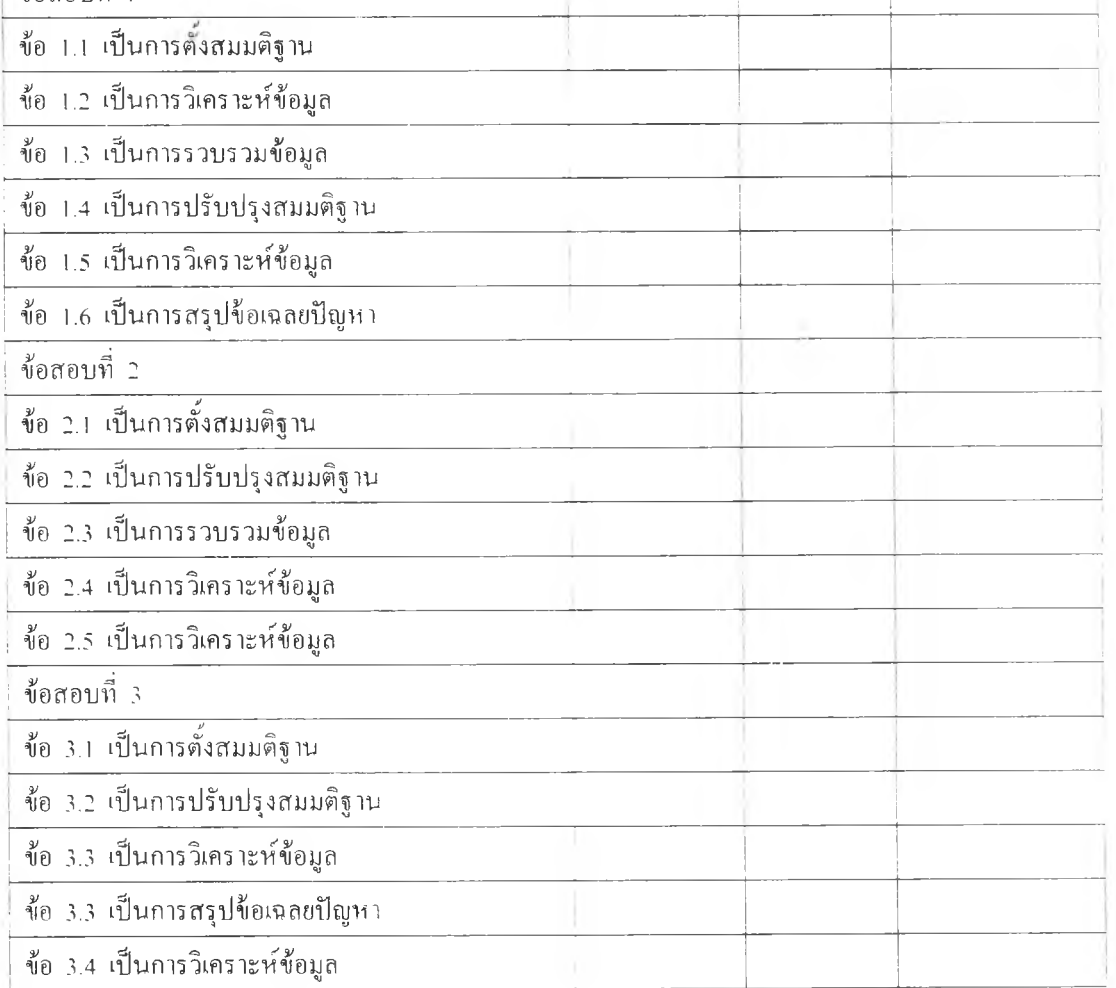

#### ข้อเสนอแนะ

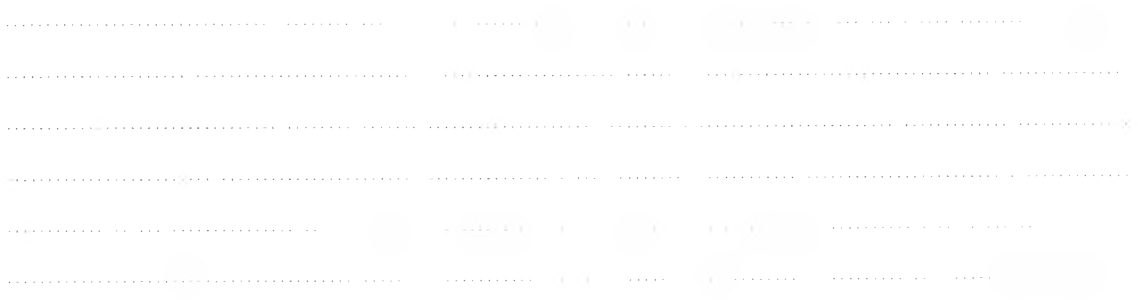

# **แบบประเมินเว็บเพื่อการวิจัยสำหรับผู้เชียวชาญ**

ข้อแนะนำในการประเมิน

แบบประเมินเว็บเพื่อการเรียนนี ปรับปรุงและพัฒนามาจากแบบประเมินเว็บของรูบริค (http: www.crpc.rice.edu'CRPC'Women/GirlTECH/Mate... rubric.htm) เพอเป็นเกณฑประเมิน ความเหมาะสมในด้านต่าง ๆ 5 ด้านประกอบด้วย

- 1. ด้านรูปแบบการจัดการ
- 2. ดานรูปแบบการใช้เว็บ
- 3. ด้านรูปแบบที่แสดงความพึงพอใจ
- 4. ด้านความเชื่อมั่นของเบือหา
- วิ. ด้านการเรียนการสอน

### โปรดประเมินเว็บคามความคิดเห็นของท่านจากแบบประเมิน ตามระดับความเห็นของท่าน ว่าเหมาะสม โดยมีเกณฑ์การประเมินเป็นดังนี้

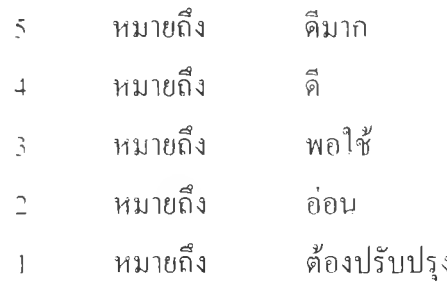

#### เกณฑ์การพิจารณาเป็นดังนี้

95-110 คะแนน หมายถึง เว็บไซด์อยู่ในระดับดีมาก 80-94 คะแนน หมายถึง เว็บไซด์อยู่ในระดับดี 6วิ-79 คะแนน หมายถึง เว็บไซด์อยู่ในระดับพอใช้ วิ0-64 คะแนน หมายถึง เว็บไซด์อยู่ในระดับอ่อน ตํ่ากว่า 50 คะแนน หมายถึงต้องปรับปรุง ขอขอบพระคณในความกรณาของท่านมา ณ โอกาสนี

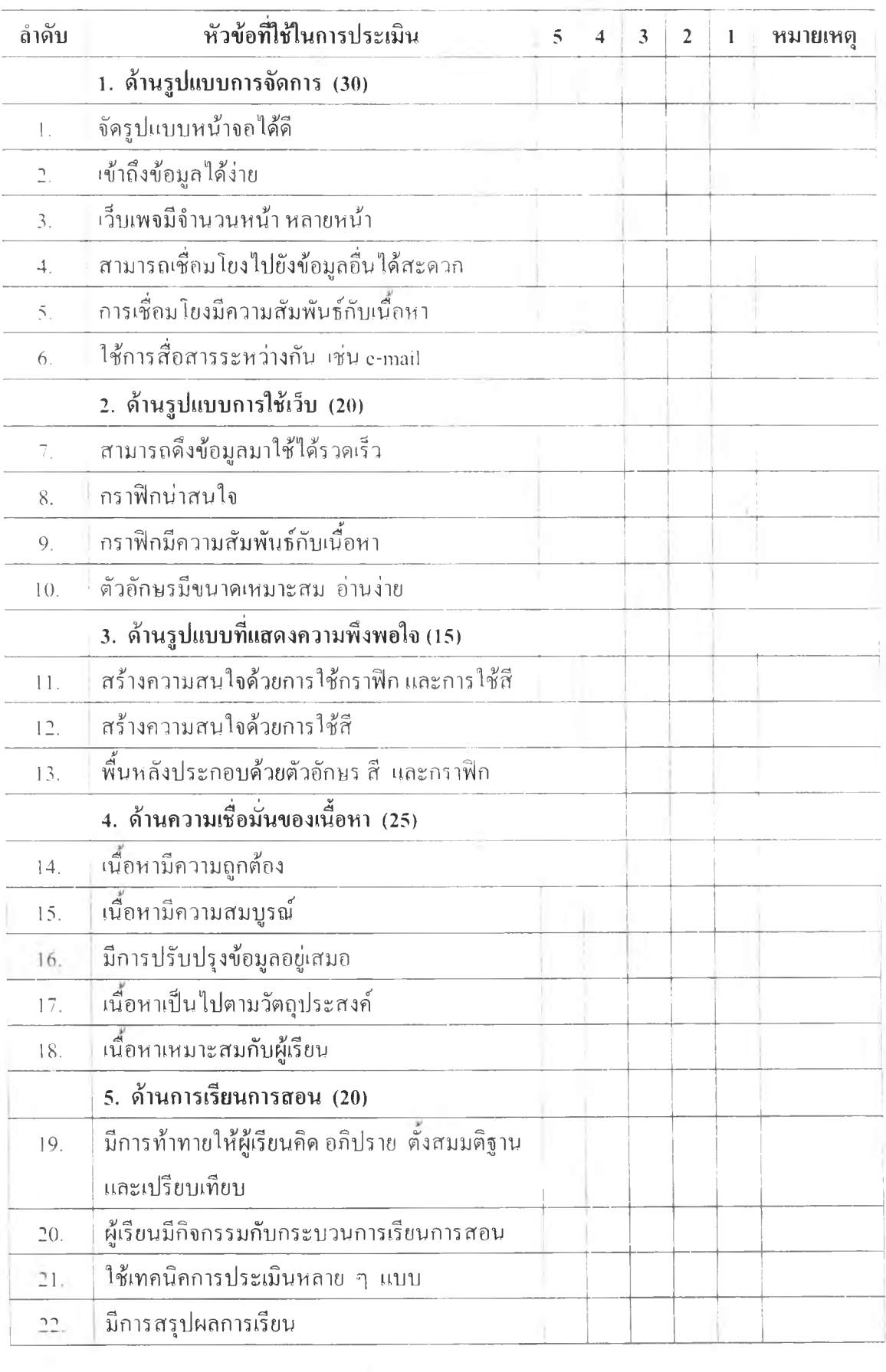

โปรดทำเครื่องหมาย / ในช่องว่างที่ตรงกับความเห็นของท่าน

## ข้อเสนอแนะสำหรับการปรับปรุงเว็บ

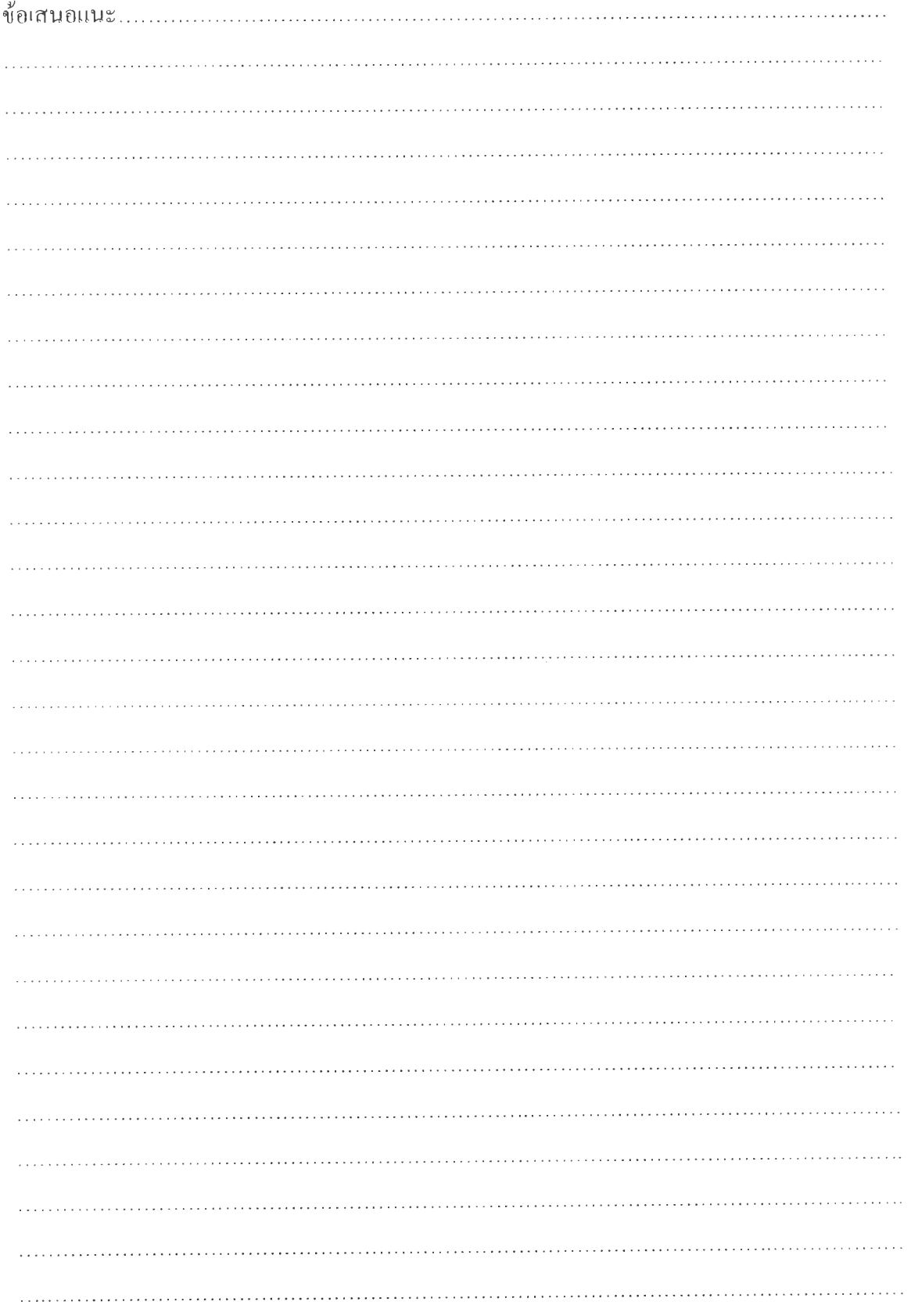

## ต า ร า ง ท ี่ 2 0 ค ่า เฉ ล ี่ย ข อ ง ค ะ แ น น ป ร ะ เม ิน เว ็บ

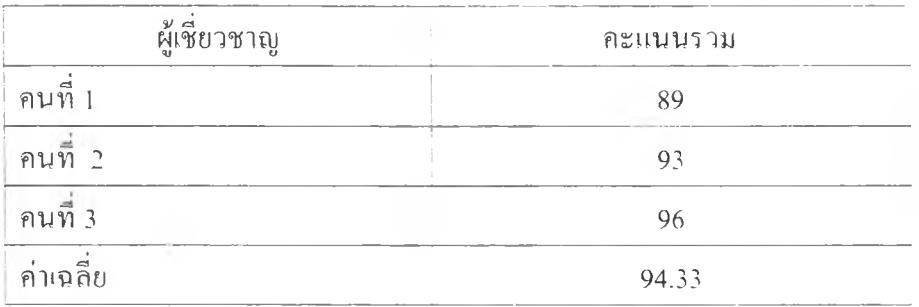

# หมายเหตุ คะแนนเฉลี่ยจากผู้เชี่ยวชาญ 3 คน เท่ากับ 94.33 เมื่อเทียบกับเกณฑ์การประเมินจะอยู่ใน ระดับดี

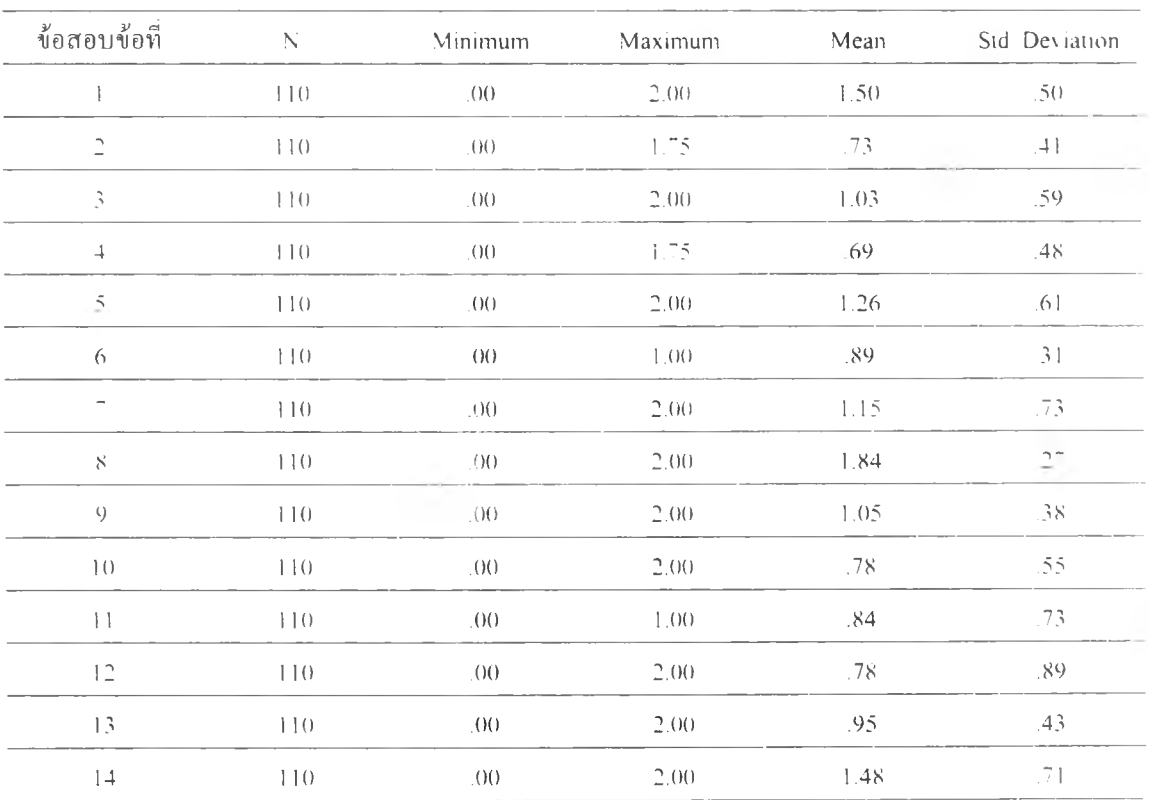

### ตารางที่ 21 การวิเคราะห์ความเชื่อมั่นของข้อสอบ

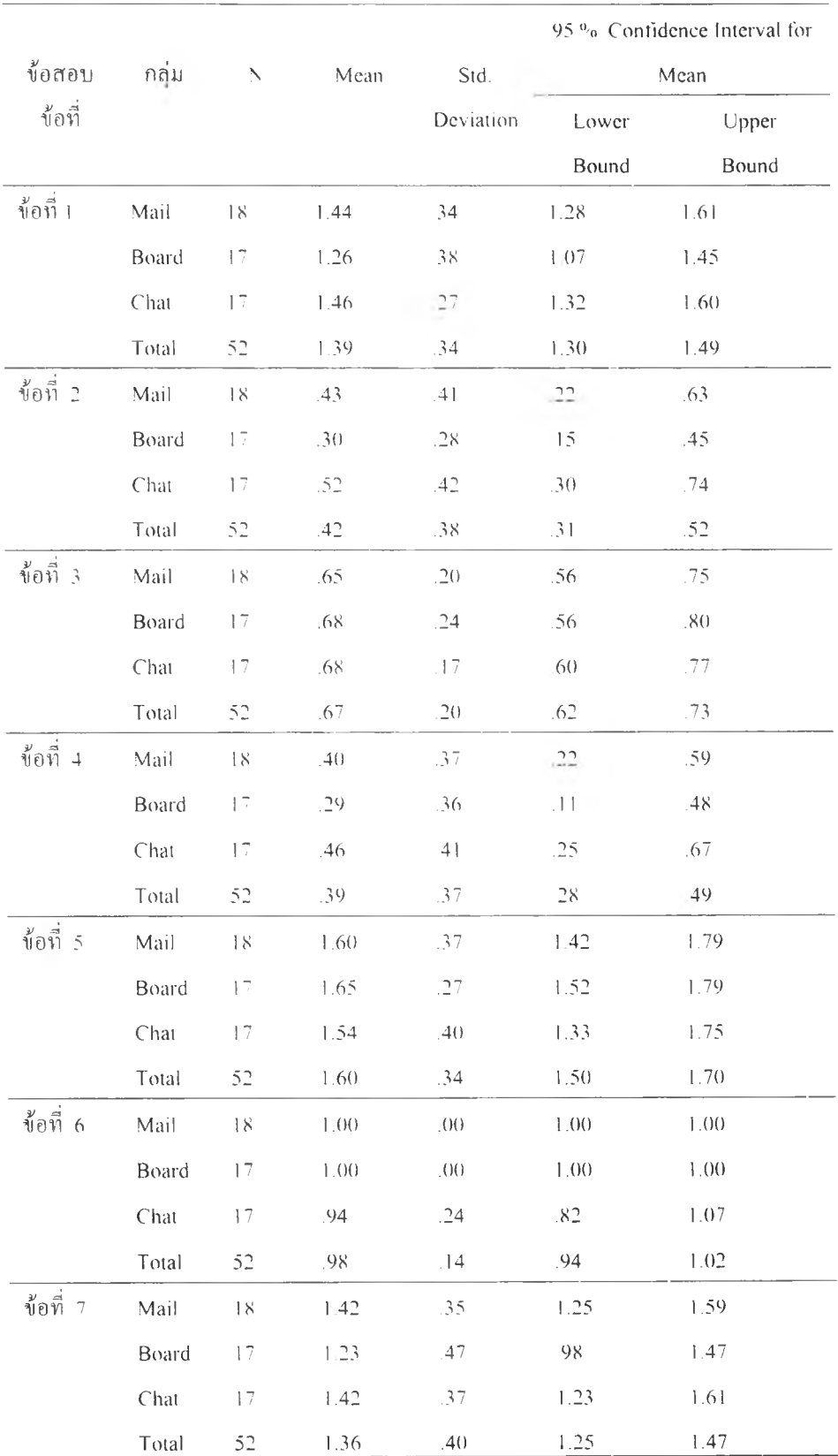

### ตารางทิ่ 22 วิเคราะ หคะ แนนสอบ

ตารางที่ 22 (ต่อ)

|             |       |              |        |           | 95% Confidence Interval for |        |
|-------------|-------|--------------|--------|-----------|-----------------------------|--------|
| ข้อสอบ      | กลุ่ม | $\mathbb{N}$ | Mean   | Std.      | Mean                        |        |
| ข้อที่      |       |              |        | Deviation | Lower                       | Upper  |
|             |       |              |        |           | Bound                       | Bound  |
| ข้อที่ 8    | Mail  | $18\,$       | 1.81   | .28       | 167                         | 1.95   |
|             | Board | 17           | 1.75   | $29$      | 1.59                        | 1.89   |
|             | Chat  | 17           | 1.83   | .2()      | 1.73                        | 1.94   |
|             | Total | 52           | 1.80   | .26       | 1.73                        | 1.87   |
| ข้อที่ 9    | Mail  | 18           | .61    | .71       | .25                         | .96    |
|             | Board | 17           | .7()   | .74       | 31                          | 1.08   |
|             | Chat  | 17           | $72\,$ | .84       | .29                         | 1.15   |
|             | Total | 52           | .67    | .75       | $\overline{46}$             | 88.    |
| ช้อที่ 10   | Mail  | $18\,$       | 1.74   | .54       | 1.49                        | 2.00   |
|             | Board | 17           | 1.50   | .73       | 1.11                        | 1.87   |
|             | Chat  | 17           | 1.79   | .4()      | 1.58                        | 2.00   |
|             | Total | 52           | 1.68   | .58       | 1.52                        | 1.84   |
| ข้อที่ 11   | Mail  | 18           | .61    | .5()      | .36                         | .86    |
|             | Board | 17           | .82    | .39       | .62                         | 1.03   |
|             | Chat  | 17           | .76    | .44       | .54                         | .99    |
|             | Total | 52           | 73     | .45       | 61                          | .86    |
| ข้อที่ $+2$ | Mail  | 18           | .95    | .82       | .54                         | 1.35   |
|             | Board | $\sqrt{7}$   | 1.46   | .75       | 1.08                        | 1.85   |
|             | Chat  | 17           | .98    | .85       | .55                         | 1.42   |
|             | Total | 52           | 1.13   | .82       | .90                         | 1.36   |
| ข้อที่ 13   | Mail  | $18\,$       | 1.94   | .11       | 1.89                        | 2.(0() |
|             | Board | 17           | 1.82   | .39       | 162                         | 2.03   |
|             | Chat  | 17           | 1.88   | .26       | 1.75                        | 2.02   |
|             | Total | 52           | 1.89   | .28       | 1.81                        | 1.96   |
| ข้อที่ 14   | Mail  | $18\,$       | 1.97   | .27       | 1.93                        | 2.02   |
|             | Board | 17           | 1.76   | .66       | 1.42                        | 2.09   |
|             | Chat  | 17           | 1.76   | .57       | 1.47                        | 2.05   |
|             | Total | 52           | 1.83   | .5()      | 1.69                        | 1.97   |
|             |       |              |        |           |                             |        |

ภาคผนวก ค คู่มือครู

#### คู่มือครู

วิชา 423303 คอมพิวเตอร์ในการศึกษาที่เรียนโดยใช้ปิญหาเป็นหลักผ่านเว็บ เฉพาะเนือหา อุปกรณคอมพิวเตอร์ ซอฟต์แวร์คอมพิวเตอร์ เครือข่ายคอมพิวเตอร์ และการบริการในอินเตอร์เน็ต

โครงการวิจัยเรื่อง ผลของการใช้การสื่อสารในเวลาเดียวกัน และต่างเวลากัน ในการเรียนรู้โดยใช้ ปิญหาเป็นหลักผ่านเว็บที่มีต่อการแก้บัเญหาของนิสิตนักศึกษา ระดับปริญญาตรี

ประมวลรายวิชา ชื่อวิชา : วิชาคอมพิวเตอร์ในการศึกษา (Computer in Educational) รหัสวิชา : 423303 จำนวนหน่วยกิต : 3 (2-2-5) คำอธ็บายรายวิชา

ศึกษาความรู้ด,านอุปกรณ์คอมพิวเตอร์ หน่วยรับข้อมูล หน่วยประมวลผล หน่วยความจำ หน่วยแสดงผล หน่วยแวบข้อมูลสำรอง ซอฟต์แวร์คอมพิวเตอร์ ซอฟต์แวร์ประยุกต์สำเร็วรูป เครือข่ายคอมพิวเตอร์ (ครืองข่าย LAN WAN และการบริการในอินเตอร์เน็ต เป็นต้น

มโนทศน์ที่จะต้องศึกษา

- 1. อุปกรณ์คอมพิวเตอร์
	- 1.1 หน่วยรับข้อมูล
	- 1.2 หน่วยประมวลผล
	- 1.3 หน่วยความจำ
	- 1.4 หน่วยแสดงผล
	- 1.5 หน่วยเก็บข้อมูลสำรอง
- 2. ซอฟต์แวร์ประยุกต์สำเร็จรูป
	- 2.1 ซอฟต์แวร์ตารางการทำงาน
	- 2.2 ซอฟต์แวร์ประมวลผลคำ
	- 2.3 ซอฟต์แวร์นำ!สนอ
	- 2.4 ซอฟต์แวร์การพิมพ์โดยใช้เครื่องคอมพิวเตอร์ (แบบตังเต๊ะ)
	- 2.5 ซอฟต์แวร์กราฟก
	- 2.6 ซอฟต์แวร์การจดการฐานข้อมูล
- 3. ช่องทางการสื่อสารข้อมูลในเครือข่ายคอมพิวเตอร์
	- 3.1 ระบบการเดินสายเคเบิล
	- 3.2 ระบบไมโครเวฟ
	- 3.3 ระบบดาวเทียม
- 4. อุปกรณ์สื่อสารข้อมูล
- 5. ชนิดระบบเครือข่ายคอมพิวเตอร์
	- 5.1 ระบบเครือข่ายเฉพาะบริเวณ
	- 5.2 ระบบเครือข่ายระยะไกล
- 6. การบริการต้านการสื่อสารและแลกเปลี่ยนไฟล์ในอินเตอร์เน็ต

6.1 การรับส่งไปรษณีย์อิเล็กทรอนิกส์

6.2 การโอนย้ายแฟ้มข้อมูลระหว่างกัน

6.3 การใช้เครื่องคอมพิวเตอร์ในที่ห่างไกล

6.4 นิวส์กรุ๊ปส่

6.5 การสนทนาบนเครือข่าย

6.6 เวิลด์ไวด์เว็บ

วัตถุประสงด์ เมื่อศึกษาเบือหาในวิชานิแล้ว นิสิตสามารถ

1. อธิบายเกี่ยวกับอุปกรณ์ และคุณสมบัติของคอมพิวเตอร์ได้

2. สามารถวิเคราะห์อุปกรณ์คอมพิวเตอร์หลัก ๆ และกำหนดคุณสมบัติของอุปกรณ์ใ

เหมาะสมกับการใช้งาน

- 3. อธิบายเกี่ยวกับซอฟต์แวร์คอมพิวเตอร์ได้
- 4. วิเคราะห์การใช้ซอฟต์แวร์ได้เหมาะสมกับการใช้งานได้
- 5. อธิบายเกี่ยวกับระบบเครือข่ายคอมพิวเตอร์ได้
- 6. วิเคราะห์การใช้ระบบเครือข่ายคอมพิวเตอร์ได้
- 7. อธิบายเกี่ยวกับการบริการในอินเทอร์เน็ต
- 8. วิเคราะห์การบริการในอินเทอร์ฒ็ตได้

หน้าที่ของอาจารย์ประจำกลุ่ม

- 1. ศึกษาการอธิบายปีญหา สถานการณ์ในแต่ละปีญหา สถานการณ์
- 2. ศึกษาหลักการ ทฤษฎี แนวคิดของแต่ละปิญหาแต่ละปีญหา / สถานการณ์
- 3. แนะนำตนเองกันนักศึกษา
- 4. ดำเนินให้กลุ่มเลือกประธานและเลขา
- 5. กระตุ้นการเรียนรู้ของผู้เริยน
- 6. กระตุ้นให้นิสิตสามารถสรุปเรื่องที่พูดได้
- *ๆ .* ตังคำถามเพื่อไม่ให้นิสิตหลงทาง
- 8. สังเกตการเรียนรู้ของทั้งกลุ่ม
- 9. วิเคราะห์ประสิทธิภาพการเรียนรู้ของนักศึกษา
- 10. อาจช่วยประธานกลุ่มดำเนินการ

รายนามอาจารย์ประจำกลุ่ม

- 1.รองศาสตราจารยสมสทธ จตรสถาพร กลุ่ม E-mail Login = somsit
- 2. ผู้ช่วยศาสตราจารยมนตร แย้มกสิกร กลุ่มกระดานข่าว Login = montree
- 3. อาจารย์อุดม รัตนอัมพรโสภณ กลุ่มสนทนา Login = udom
- เวี้บที่ใช้เรียน http: db.compsci.buu.ac.th ~udom/udom

### สถานการณ์ปีญหามี 4 สถานการณ์ดังนี

- 1. การนำเสนอภาพเคลื่อนไหว
- 2. ประชาสัมพันธ์มหาวิทยาลัย
- 3. โรงเรียนสาธิต ••พิบูลบำเพ็ญ''
- 4. การเขียนภาษาอังกฤษ

#### การเรียนผ่านเว็บเรื่องที่ 1 ะ การนำเสนอภาพเคลื่อนไหว

#### บทนำ

การเรียนบทนีเป็นความรู้เกี่ยวกับอุปกรณ ์คอมพิวเตอร์ หน่วยรับข้อมูล ห น่วยประมวลผล กลาง หน่วยความจำ และหน่วยแสดงข้อมูล

#### วัตถุประสงค์

1. นิสิตสามารถเลือกอุปกรณ์คอมพิวเตอร์หลัก ๆ และกำหนดคุณสมบัติของอุปกรณ์ให้ เหมาะสมกับการใช้ภาพแบบเคลื่อนไหวได้

#### มโนทัศน์ที่จะต้องเรียน

อุปกรณ์คอมพิวเตอร์มีดังนี

- 1. หน่วยรับข้อมูล (Input Unit)
- 2. หน่วยประมวลผลกลาง (Central Processing Unit)
- 3. หน่วยความจำหลัก (Main Memory Unit)
- 4. หน่วยแสดงผลลัพธ์ (Output Unit)
- 5. หน่วยเกํนขอมูลสำรอง (Secondary Storage Unit)

#### ี สถานการณ์ที่เป็นปัญหา : การนำเสนอภาพเคลื่อนไหว

อาจารย์สมสิริ เป็นอาจารย์สอนภาควิชาชีววิทยา ต้องการที่จะนำคอมพิวเตอร์มาใช้ในการ เรียนการสอนใน!นือหาวิชาชีววิทยา เช่น เรื่องการแบ่ง!'ชลล์ของสัตว์ ธรรมชาติของสัตว์!ซลเดียว การทำงานของหัวใจ !ป็นต้น โดยนำโปรแกรม CAI ที่เสนอภาพเคลื่อนไหวเพื่อให้นิสิตได้ศึกษา พร้อมกันหน้าชันเรียน นอกจากบันอาจารย์สมสิริสามารถพิมพ์ภาพที่น่าสนใจให้นักเรียนเก็บไว้ ศึกษาได้อีกด้วย ในการจัดซื้ออุปกรณ์คอมพิวเตอร์ในครั้งนี้ทางภาควิชาได้งบประมาณในการจัดชื้อ ค่อนข้างมาก

นิสิตคิดว่าอุปกรณ์คอมพิวเตอร์หลัก ๆ ที่เหมาะสมกับการสอนเนื้อหาที่เสนอภาพเคลื่อน ไหวมีอะไรบ้าง และมีคุณสมบัติ (ความเร็ว ความจุ หน่วยความจำเป็นต้น) อย่างไร

ปีญหาและสมมติฐานที่น่าจะเป็น

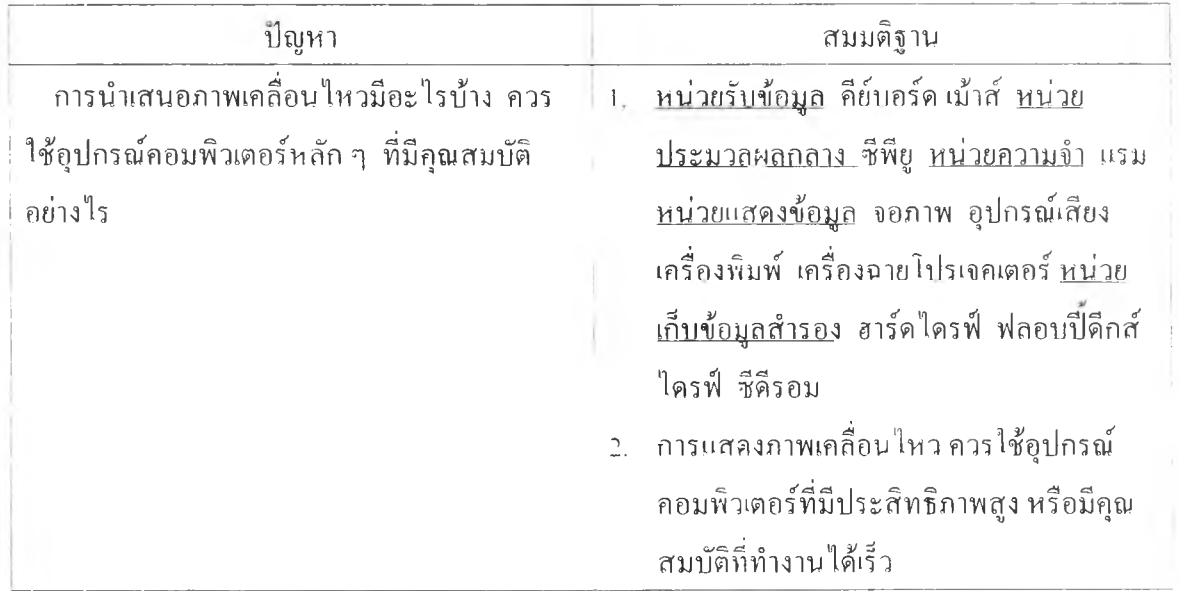

### แนวทางการอภิปรายปิญหา

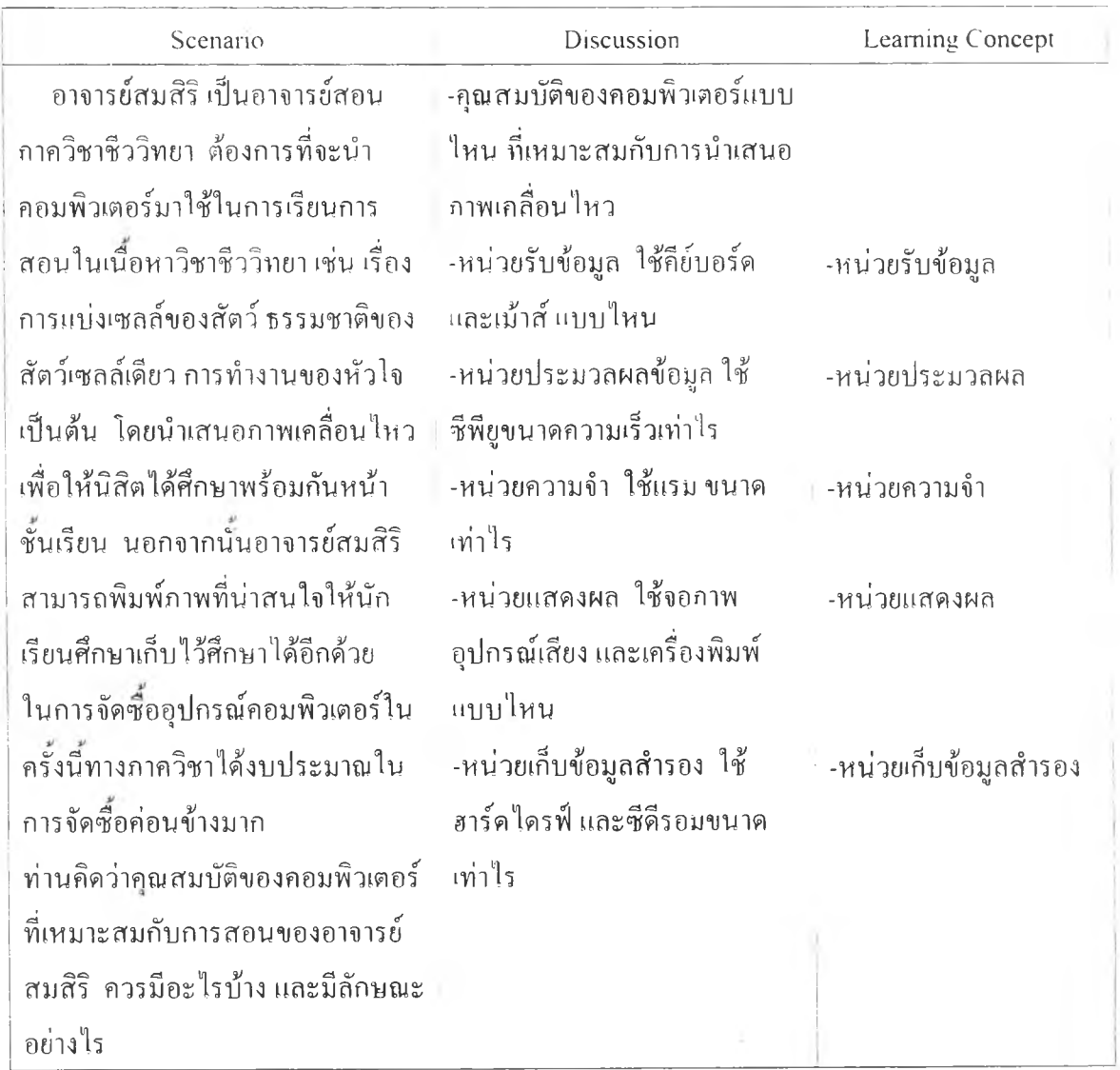

#### สรุปการวิเคราะห์ปัญหา

ในการนำเสนอภาพเคลื่อนไหวในคอมพิวเตอร์ควรมีอุปกรณ์หลัก ๆ ที่สำคัญดังนี

ชีพียู การเสนอภาพเคลื่อนไหวควรใช้ ซีพียูที่มีความ!ร็วสูง มีความเร็วไม่ตํ่ากว่า 800 MHz เช่นชิป Pentium III, Pentium 4 ซึ่งเป็นชิปที่มีประสิทธิภาพสูง นอกจากนั้นสามารถใช้ ซิปลื่น ๆ ที่มีคุณ สมบัติแตกต่างกันไม่มากนัก เช่น Celeron, Duron เป็นต้น ปิจจุบันชีพียูที่นิยม ใช้มีความเร็วตังแต่ 233 MHz - 1.5 GHz ยิ่งมีความเร็วมากทำให้การประมวลผลเป็นไปอย่างรวด เร็วมากด้วย

แรม (RAM) ต้องมีความเร็วที่สอดคล้องกับซีพียู ซีพียูมีความเร็วสูง แรมต้องมีความจำสูง ด้วย สำหรับการแสดงภาพเคลื่อนไหวที่ต้องการให้ภาพมีความคมชัดนัน หน่วยความจำไม่ควรตำ กว่า 64 MB แรมที่นิยมใช้ในปัจจุบันมีหน่วยความจำ 32 MB 64 MB 128 MB 256 MB

ระบบฮาร์ดดีสก์ที่ใช้กับการแสดงภาพเคลื่อนไหวต้องมีความจุข้อมูลสูงด้วย เพราะภาพ เคลื่อนไหวจะใช้เบือที่ในการเก็บข้อมูลมาก อาร์ดดีสก์มีความจุไม่ตํ่ากว่า 10 GB อาร์ดดีสก์ทํ จำหน่ายในปีจจุบันมีความจุ 10.2 GB- 40 GB

ซีดีรอมที่ใช้ในการแสดงภาพเคลื่อนไหว หากต้องการคุณภาพของภาพสูงชีดีรอมต้องมี ความเร็วสูงด้วย เพราะจะทำให้การนำเสนอภาพมีความต่อเนื่อง มีความเป็นธรรมชาติมากด้วย ควรใช้ซีดีรอมที่มีความเร็วไม่ตํ่ากว่า 50X ซีดีรอมที่นิยมใช้ในปัจจุบันมีความเร็ว 50X และ52X จอภาพควรมีความละเอียดของภาพสูง มีความสามารถแสดงผลอย่างน้อยที่ 1024 \ 768 จุด

ภาพ

อุปกรณ์ฉายภาพ มีความคมชัดและมีกำลังส่องสว่างสูง ปัจจุบันอุปกรณ์ฉายภาพมีกำลังส่อง สว่างอยู่ระหว่าง 600 - 3500 Ansi Lumen

เครื่องพิมพ์อาจารย์สมสิริต้องการให้นิสิตพิมพ์งานไปศึกษาไต้ เครื่องพิมพ์ควรมีความคม ชัดพอสมควร และสามารถพิมพ์ภาพสีได้ด้วย เพื่อนิสิตได้ศึกษาภาพที่เหมือนของจริง ตังบัน เครื่องเครื่องพิมพ์อิงค์เจ็ตจึงมีความเหมาะกับงานนีมาก เพราะราคาไม่สูงมากเกินไป คุณภาพอยู่ใน ระดับปานกลาง หาก'ใช้เครื่องพิมพ์ที่มีคุณสูง ราคาจะสูงมากจึงไม่เหมาะกับการนำมาใช้ในการ ศึกษา

ในการนำเสนอภาพเคลื่อนไหว,ของอาจารย์สมสิริควรเลือก1ซือคอมพิวเตอร์'ทีมีคุณสมบัติการ ทำงานของอุปกรณ์ที่มีประสิทธิภาพการทำงานสูงตังนี

## หน่วยรับข้อมูลประกอบด้วย

1. คีย์บอร์ด - แป็นพิมพ์ที่เป็นภาษาไทยและภาษาอังกฤษ

2. เม้าสี - มีป่มกดด้านบนอย่างน้อย 2 ปม มีลูกกลิ้งกลมอยู่ด้านล่าง หน่วยประมวลผลข้อมูลประกอบด้วย

1.ชีพียู-ใช้ซิปที่มีความเร็วไม่ตํ่ากว่า 400 MHz.
#### หน่วยความจำหลัก

1.แรม - มีหน่วยความจำไม่ตํ่ากว่า 64 MB

#### หน่วยแสดงข้อมูล

1. จอภาพ - เป็นแบบ SVGA ความละเอียดไม่ต่ำกว่า 1024 x 768 จุดภาพ มีขนาดไม่ ตํ่ากว่า 15 นิว

2. การ็ดเสียง

3. ลำโพง - ขนาดไม่ตํ่ากว่า 120 วัตต์

4. เครื่องพิมพ์ - แบบอิงด์เจ็ด มีความละเอียดการพิมพ์ไม่ตํ่ากว่า 600 จุดต่อนิว

#### หน่วยเก็บข้อมูลสำรอง

1. ซีดีรอม - มีความเร็วไม่น้อยกว่า 50X

2. ฮาร์ดไดรพิ - มีขนาดความจุไม่ตํ่ากว่า 10 GB

3. ฟลอปปีดีสก์ไดรพิ - ความจุมาตรฐาน 1.44 MB

### อุปกรณ์อื่น ๆ

1. เมนบอร์ด - สนับสนุนซีพียูของ Intel หรือ AMD

2. โปรเจคเตอร์ที่มีกำลังส่องสว่างสูงไม่ตํ่ากว่า 1,500 ANSI LUMEN

#### ก า ร ข ย า ย ข อ บ เข ต ค ว า ม ร ู้

ให้นิสิตทำแบบป็กหัดที่ 1 และเฉลยคำตอบ อภิปรายคำตอบร่วมลัน

ตลนที่ 1. ปิจจุบันคอมพิวเตอร์ได้มีการพัฒนาไปอย่างรวดเร็ว อุปกรณ์ต่าง ๆ มีขนาดเล็กลง แต่มี ้ ประสิทธิภาพสูงขึ้น และราคาก็ถูกลง การจะเลือกซื้อคอมพิวเตอร์มาใช้งานนั้นก็ต้องเลือกซื้อให้ เหมาะกับงาน เพราะจะทำให้เราได้เครื่'องคอมพิวเตอร์ที่มีประสิทธิภาพเหมาะกับงานที่ทำ อีกทังทำ I ให้ประหยัดค่าใช้จ่ายได้อีกด้วย โดยไม่จ่าเป็นต้องซื้ออุปกรณ์เสริมที่ไม่จำเป็นมาเพิ่ม

1.1 QUI ถาจะซือคอมพิวเตอร์ เพื่อนำมาใช้ในการพิมพ์รายงาน และออกแบบภาพกราฟิกที่ ประกอบในรายงาน จะต้องประกลบด้วยอุปกรณ์อะไรบ้าง

ตอบ

- 1. คีย์บอร์ด
- 2. เมาส์
- 3. สแกนเนอร์
- 4. ซีพียู
- 5. แรม
- 6. จอภาพ
- 7. เครื่องพิมพ์
- 8. ฮาร์ดไดรฟ้
- 9. ฟลอปปีดิสก์ไดรพิ
- นว. ซีดีรลม

1--------------- ----------------------------------------------------------------------------------------------------—---------------------------------------------------------------------------------------------------- 1 ตอนที่ 2 สมศรมอาชีพรบพิมพ์งานด้วยคอมพิวเตอร์ และรับเขียนโปรแกรมนำเสนอ (Present : tation) ให้กับลูกค้ามาตั้งแต่ปี 2539 สมศรีซื้อเครื่องคอมพิวเตอร์มาประมาณ 4 ปี เป็นรุ่นเพนเทียม 100 MHz ประกอบด้วย แรม 16 MHz ฮาร์ดไดรพิ ขนาดความจ 1.2 GB ปิจจุบันมีลูกค้าเพิ่ม ! มากขึ้น สมศรีมีความรู้สึกว่าเครื่องคอมพิวเตอร์ของตนเองทำงานช้ามาก เมื่อเปรียบเทียบกับของ ! เพื่อน ๆ สมศรีต้องการให้เครื่องคอมพิวเตอร์ของตนมีความเร็วเพิ่มมากขึน นอกจากนีสมศรีใช้ ! เครื่องพิมพ์แบบอิงค์เจ็ท ซึ่งพิมพ์ได้ค่อนช้างช้าไม่ทันใจ ลูกค้าส่วนใหญ่จะพิมพ์งานขาวดำทีมีรูป ! ภาพ และตัวอักษร และอยากได้งานพิมพ์ที่มีความคมชัดมากกว่านี

1.2 ถาม อุปกรณ์หลักของไมโครคอมพิวเตอร์อะไรบ้าง ที่ทำให้การทำงานของเครื่องคอมพิวเตอร์ มีประสิทธิภาพสูงขึ้นในประเด็นต่อไปนี คือ (1) มีความเร็วในการพิมพ์รายงานมากขึน (2) ออกแบบภาพกราฟิกได้รวดเร็ว (3) เก็บข้อมูลหรือไฟล์ได้มากขึน (4) เพิมความคมชัด ของงานพิมพ์ (ตอบได้มากกว่าหนึ่งข้อ)

ตอบ

- 1. ซีพียู
- 2. แรม
- 3. ฮาร์ดไดรฟ้
- 4. เครื่องพิมพ์

1.3 m u จากคำถามข้อ 1.2 ถ้าต้องการเพิ่มความสามารถ ให้อุปกรณ์คอมพิวเตอร์ดังกล่าวมีความ สามารถในการทำงานสูงขึ้นเหมาะกับงานพิมพ์รายงานที่มีภาพกราฟิก ที่ต้องการความเร็วเพิ่มข้น สามารถเก็บข้อมูลหรือไฟล์ไต้มากข้น และคุณภาพงานพิมพ์มีความคมชัดสูง ควรเพิ่มคุณสมบัติ อุปกรณ์คอมพิวเตอร์ที่มีคุณสมบัติอย่างไร (ตลบไต้มากกว่าหนึ่งข้อ)

ตอบ

- 1. ชีพียู ที่มีความเร็วไม่ตํ่ากว่า 400 MHz.
- 2. แรม-มีหน่วยความจำไม่ตํ่ากว่า 64 MB
- 3. เครื่องพิมพ์ เครื่องพิมพ์เลเซอร์
- 4. ฮาร์ดไดรฟ ขนาดความจุไม่ตํ่ากว่า 10 GB

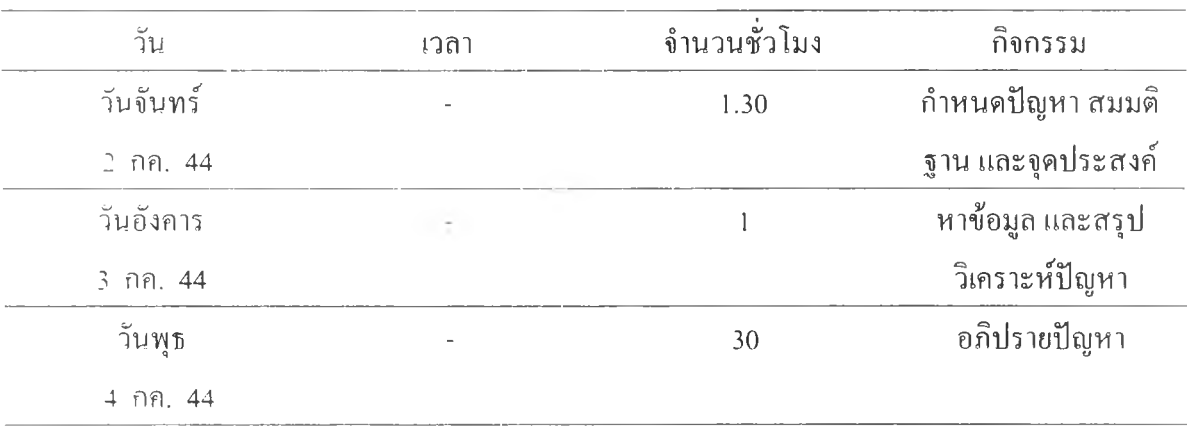

### ตารางที่ 23 ตารางเรียนวันที่ 2 -6 กรกฎาคม 2544 กลุ่มเว็บเมลและเว็บบอร์ด

ตารางที่ 24 ตารางเรียนวันที่ 2 - 6 กรกฎาคม 2544กลุ่มเว็บแช็ต

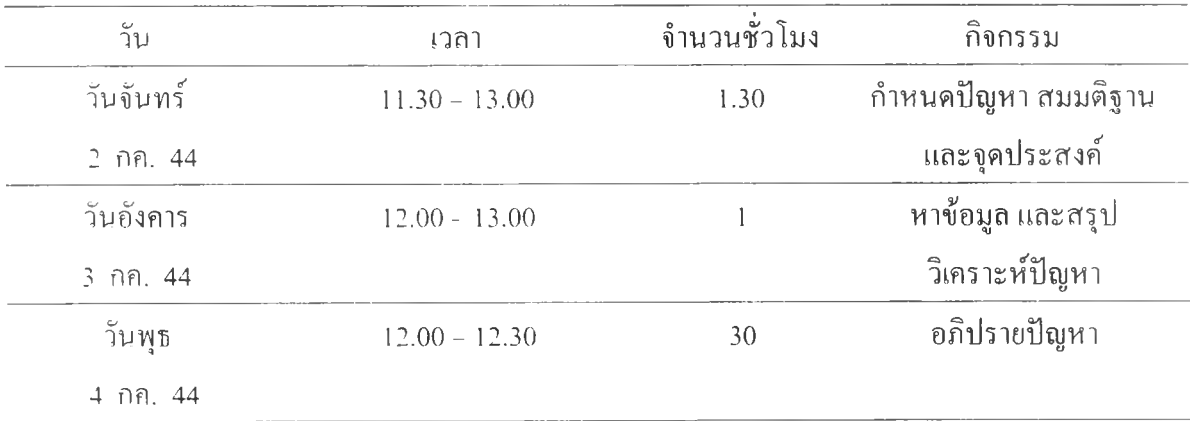

อาจารย์ผู้เชี่ยวชาญ

กลุ่ม E-mail อาจารย์ ปรัชญ'นนท์ นิลสุข

กลุ่ม Chat อาจารย์วิโรจน์ ชมภู

กลุ่ม Bulletin Board อาจารย์สิริลักษณ์ แสงจันทรา

แหล่งข้อมูลอื่นที่อยู่ภายนอกเว็บ

วาสนา สุขกระสานติ โลกของคอมพิวเตอร์และสารสนเทศ กรุงเทพ : จุฬาลงกรณ์ มหาวิทยาลัย, 2540.

ครรชิต มาลัยวงศ์ และคณะ. เทคโนโลยีสารสนเทศ และ คอมพิวเตอร์. กรุงเทพมหานคร : คุรุสภาลาดพร้าว, 2543

ไพบูลย์ เปียสิริ. เจาะลึกคอมพิวเตอร์. กรุงเทพมหานคร : ไทยเจริญการพิมพ์, 2544

ITาคภูมิ ขรรค์วิไลกุล. 100 ถาม-ตอบรอบรู้คอมพิวเตอร์. กรุงเทพมหานคร : ประชุมทอง พริน ติง กรุ๊ป, 2538

<http://www.pantipplaza.com>

<http://www.pantip.com>

# การเรียนผ่านเว็บเรืองที 2 ะ ประชาสัมพันธ์มหาวิทยาลัย

จุดประสงค์ เพื่อให้นิสิตนักศึกษาเลือกใช้ซอฟต์แวร์ประยุกต์สำเร็จรูปได้เหมาะสมกับการทำ จลสาร

มโนทัศน์ที่อะต้องเรียน

ซอฟต์แวร์ประยุกต์สำเร็จรูป

- า . ซอฟตแวรตารางทำงาน (Electronic Spreadsheet)
- 2. ซอฟตแวรประมวลผลคำ (Word Processing)
- 3. ซอฟตแวรนำเสนอ (Presentation Software)
- 4. ซอฟต์แวร์การพิมพ์โดยใช้คอมพิวเตอร์(แบบตังโต๊ะ) (Desktop Publishing)
- 5. ซอฟต์แวร์กราฟก (Graphic Software)
- 6. ซอฟต์แวร์การจัดการฐานข้อมูล (Database)

# สถานการณ์ที่เปนฟ้ญหา ะ ประชาสัมพันธ์มหาวิทยาลัย

ท่านได้รับมอบหมายให้จัดทำจุลสารประชาสัมพันธ์กิจกรรมของมหาวิทยาลัย โดยกำหนด ให้จุลสารมีความหนาประมาณ 10 หน้ากระดาษ ซึ่งประกอบด้วยข้อความ กราฟ รูปภาพ แสดง ประกลบการประชาสัมพันธ์กิจกรรมของมหาวิทยาลัย

ในการออกแบบจุลสารดังกล่าวหากให้เลือกใช้ซอฟต์แวร์ประยุกต์ท่านคิดจะใช้ซอฟต์แวร์ ประยุกต์ใดมาใช้ในการออกแบบได้บ้าง

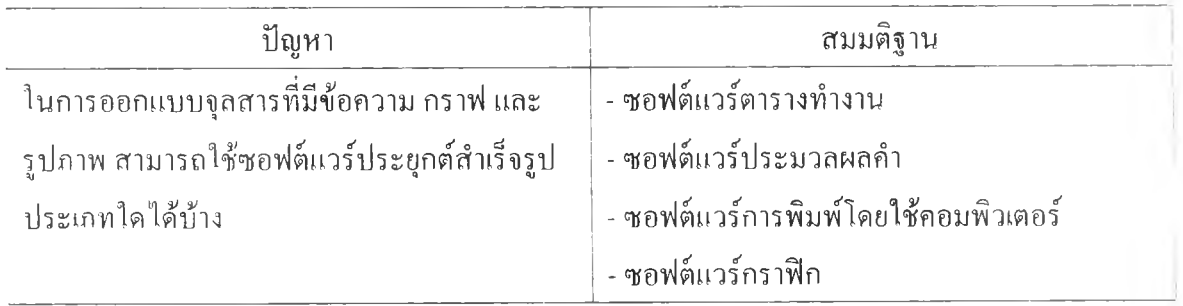

ปิญหาและสมมติฐานที่น่าจะเป็น

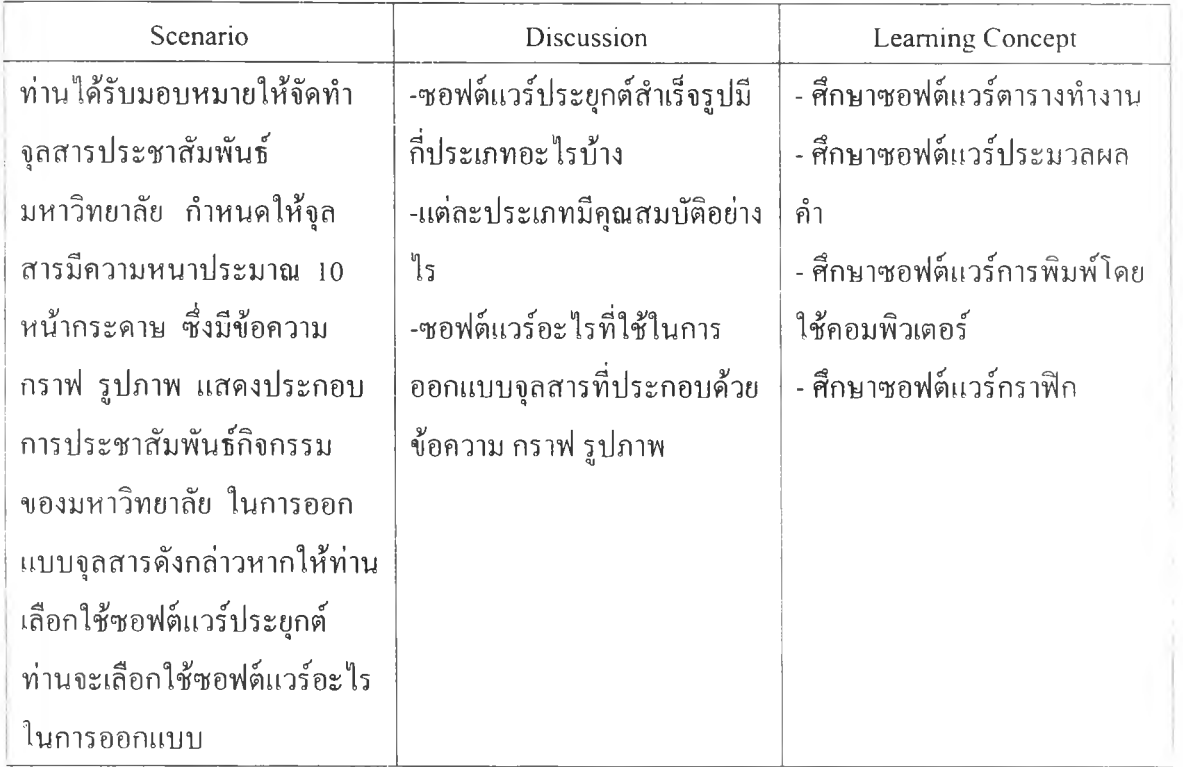

สรุปการวิเคราะห์ปิญหา

สรุปการจัดทำเอกสารที่ประกอบด้วยตัวอักษร สามารถใช้ซอฟต์แวร์ประยุกต์ได้ 2 ซอฟต์แวร์ คือซอฟต์แวร์ประมวลผลคำ และซอฟต์แวร์การพิมพ์โดยใช้คอมพิวเตอร์

ซอฟต์แวร์การประมวลผลคำ เช่น ไมโครซอฟต์เวิร์ด สามารถใช้ในการออกแบบจัดทำ เอกสาร จัดวางรูปแบบหน้าเอกสารได้ค่อนข้างดี เช่นการจัดหัวข้อเป็นคอลัมน์ การวางข้อความ การวางภาพ การเขียนคำอธิบายในภาพ เป็นด้น สามารถออกแบบหนังสือ ตำรา เอกสารได้สวย งาม

ซอฟต์แวร์การพิมพ์โดยใช้คอมพิวเตอร์ เช่น เพจเมกเกอร์ สามารถจัดการออกแบบงาน พิมพ์เอกสาร ตำราได้ดีกว่า ไมโครซอฟต์เวิร์ด เพราะเพจเมกเกอร์ได้ถูกออกแบบมาเพื่อให้จัดพิมพ์ เอกสารโดยเฉพาะ ใช้ง่าย และมีความสามารถในการจัดการเอกสาร มีความสามารถด้านการเรียง พิมพ์ รวมทั้งมีความสามารถในการจัดสีที่สูงกว่าซอฟต์แวร์ประมวลคำ เช่น ไมโครซอฟต์เวิร์ด

สำหรับกราฟนันใช้ซอฟต์แวร์วิเคราะห์ตารางทำงานเขียนแล้วนำมาวางลงในส่วนที่ต้องการ ส่วนรูปภาพและตัวอักษรนั้นควรใช้ซอฟต์แวร์กราฟก เช่น 3 ดีสตูดิโอ หรือ โฟโตช็อป ในการเขียน หรือออกแบบ แล้วนำมาวางลงในส่วนที่ต้องการ

สรุปใช้ได้ทังซอฟต์แวร์ประมวลผลคำ และซอฟต์แวร์การพิมพ์โดยใช้คอมพิวเตอร์ แต่ ซอฟต์แวร์การพิมพ์โดยใช้คอมพิวเตอร์ จะใช้งานได้สะดวกกว่า และออกแบบสีได้มากกว่า

ตอนที 1 ปิจจุบันซอฟต์แวร์ประยุกต์ที่ใช้กับไมโครคอมพิวเตอร์ ได้มีส่วนช่วยให้การทำงาน ต่าง ๆ เป็นไปอย่างสะดวกสบาย และรวดเร็ว สามารถนำมาใช้งานได้ในทุกสาขาอาชีพ โรง I เรียนแสนสุขวิทยาเป็นโรงเรียนหนิ่งที่ได้นำคอมพิวเตอร์มาใช้ในการเรียนการสอน การบริหาร I การจัดการ การจัดเก็บรวบรวมข้อมูล และการจัดทำข้อสอบ เป็นด้น ส่วนใหญ่ทางโรงเรียนใช้ ! ซอฟต์แวร์ประยุกต์สำหรับงานทั่วไป เพราะใช้ง่าย ใช้เวลาในการอบรมให้กับครูระยะสั้น ๆ ครูก็สามารถนำคอมพิวเตอร์ไปใช้งานใด้อย่างมีประสิทธิภาพ

2.1 รทม นิสิตคิดว่าซอฟต์แวร์ประยุกต์สำหรับงานทั่วไปประกอบด้วยซอฟต์แวร์อะไรบ้าง ตอบ

- 1. ซอฟต์แวร์ตารางทำงาน เช่น เอกเซล โลตัส
- 2. ซอฟต์แวร์ประมวลผลคำ เช่น ไมโครซอฟต์เวิร์ด
- 3. ซอฟต์แวร์นำเสนอ เช่น เพาเวอร์พอยต์
- 4. ซอฟต์แวร์จัดการฐานข้อมูล แอ็กเซส ดีเบส ฟอกเบส
- 5. ซอฟต์แวร์การพิมพ์โดยใช้คอมพิวเตอร์(ขนาดตังโต๊ะ)
- 6. ซอฟต์แวร์กราฟก เช่น 3 ดีสตูดิโอ โฟโตซ็อป คลอเรลดรอว์

ี่ ตอนที่ 2 โรงเรียนแสนสุขวิทยา เตรียมรับสมัครนักเรียนเข้าศึกษาต่อชั้นมัธยมศึกษาปีที่ 4 สิ่งที่ I โรงเรียนต้องทำคือประกาศรายชื่อผู้เข้าสอบ และรวบรวมคะแนนของผู้เข้าสอบ ซึ่งมีนักเรียนที่ เข้าสอบประมาณ 1000 คน วิชาที่สอบมี 4 วิชาด้วยกัน คือ คณิตศาสตร์ วิทยาศาสตร์ กาษา ไทย และภาษาอังกฤษ

2.2 รทม ถ้าโรงเรียนต้องการประกาศรายชื่อของผู้มีสิทธิสอบตามลำดับตัวอักษร และรวบรวม คะแนนของผู้เข้าสอบ เดยใช้ซอฟต์แวร์ประยุกต์ทั่วไปที่โรงเรียนมีอยู่ นิสิตคิดว่าซอฟต์แวร์ ประยุกต์สำหรับงานทั่วไปใดสามารถเรียงลำดับตามตัวอักษรรายชื่อผู้เข้าสอบ และรวมคะแนนได้ ตอบ

- 1. ซอฟต์แวร์ตารางทำงาน เช่น เอกเซล โลตัส
- 2. ซอฟต์แวร์จัดการฐานข้อมูล แอ็กเซส ดีเบส ฟอกเบส

i ตอนที่ 3 ทางโรงเรียนต้องการให้การประมวลผลการสอบได้รวดเร็วและถูกต้องมากที่สุด ใน I การประมวลผลคะแนน เรียงรายชื่อผู้สอบได้สูงสุด-ตํ่าสุด ของคะแนนรวมทุกวิชา และเรียง รายชื่อผู้สอบได้คะแนนสูงสุด-ตํ่าสุดของแต่ละวิชา และพิมพ์รายชื่อผู้สอบได้ จำนวน 100 คนแรกเพื่อนำมาติดประกาศให้ผู้เข้าสอบตรวจสอบรายชื่อผู้สอบได้

2.3 ถาม นิสิตคิดว่าซอฟต์แวร์ใดใช้ในการประมวลผลการสอบได้เหมาะสมที่สุดโดยซอฟต์แวร์นี้ สามารถประมวลคะแนนได้รวดเร็ว สามารถเรียงรายชื่อผู้เช้าสอบตามลำดับคะแนน และสามารถ พิมพ์รายชื่อดังกล่าวเพื่อนำไปประกาศผลสอบได้

ตอบ ซอฟต์แวร์จัดการฐานข้อมูล เช่น แอ็กเซส ดีเบส ฟอกเบส เป็นด้น

2.4 ธ2ม การใช้ซอฟต์แวร์การจัดการฐานข้อมูล ในการประมวลผลคะแนน และจัดพิมพ์รายชื่อผู้ สอบได้ตามคะแนนสูงตํ่าในครังนี นิสิตกำหนดขั้นตอนในการใช้ซอฟต์แวร์การจัดการฐานข้อมูล อย่างไร

ตธม

- 1. ว!คราะห์งาน
	- 1.1 กำหนดสิงที่ต้องการ เช่น เลขที่สมัครสอใ) รายชื่อนักเรียน คะแนนแต่ละวิชา คะแนน รวม เป็นด้น
	- 1.2 กำหนดรูปแบบของผลลัพธ์ ให้ออกมาเป็นตาราง
	- 1.3 ข้อมูลนำเข้า การป้อนข้อมูล เช่น เลขที่สมัครสอบ รายชื่อนักเรียน คะแนนแต่ละวิชา คะแนนรวม เป็นด้น
	- 1.4 ตัวแปรที่ใช้ เช่น Code แทนเลขที่สมัครสอบ Name แทนชื่อ เป็นด้น
	- 1.5 ประมวลผล โดยใช้สูตรการคำนวณ
- 2. เขียนผังงาน

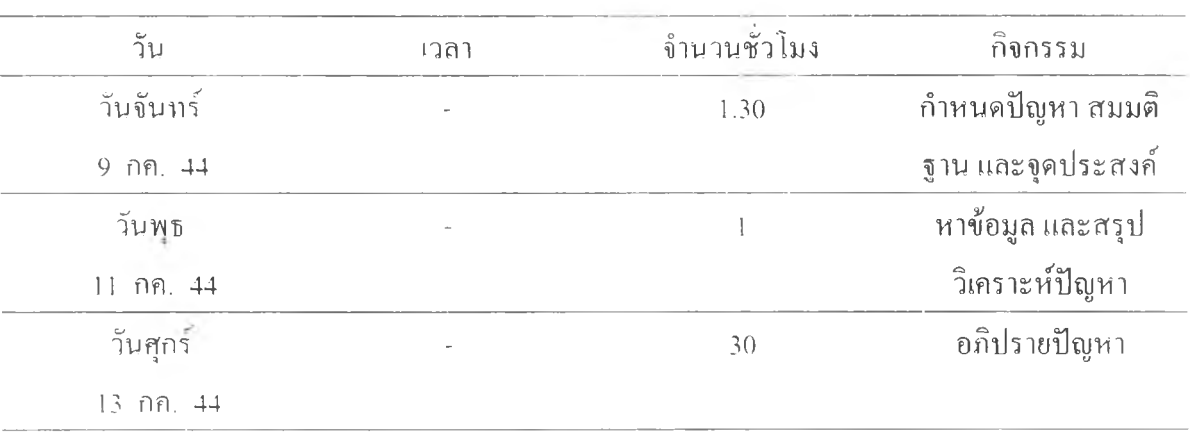

# ตารางที่ 25 ตาราง!'รียนวนที่ 9-13 กรกฎาคม 2544กลุ่มเว็บเมลและเว็บบอร์ด

ตารางที่ 26 ตารางเรียนวันที่ 9-13 กรกฎาคม 2544 กลุ่มเว็บแช็ต

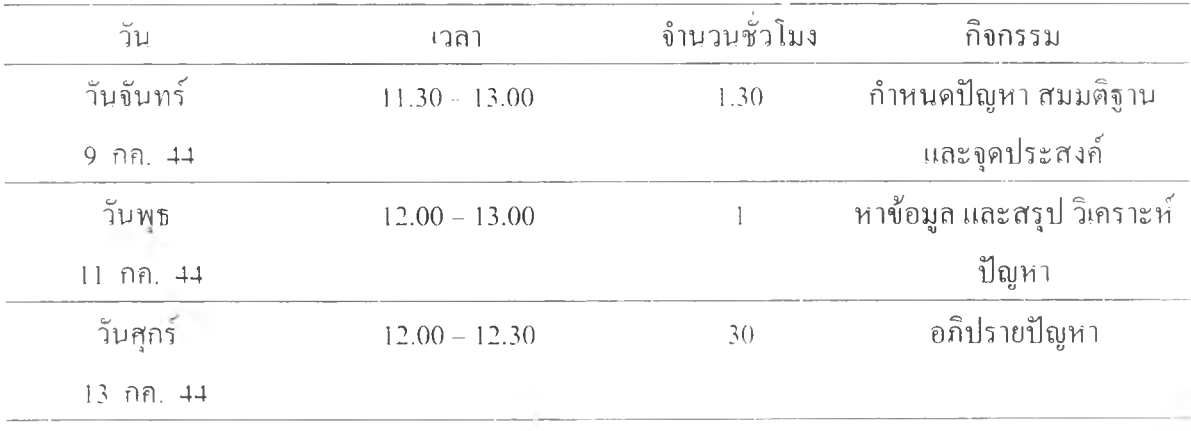

อาจารย์ผู้เชี่ยวชาญ

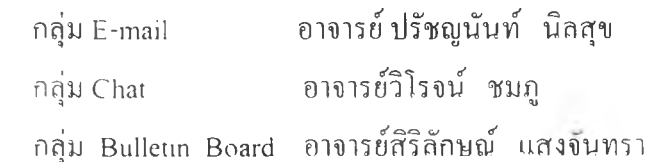

แหล่งข้อมูลอื่นที่อยู่ภายนอกเว็บ

วาสนา สุขกระสานติ โลกของคอมพิวเตอร์และสารสนเทส กรุงเทพ : จุฬาลงกรณ์ มหาวิทยาลัย, 2540.

ครรชิต มาลัยวงส และคณะ. เทคโนโลยีสารสนเทศ และ คอมพิวเตอร์. กรุงเทพมหานคร : คุรุสภาลาดพร้าว, 2543

ไพบูลย์ เปียสิริ. เจาะลึกคอมพิวเตอร์. กรุงเทพมหานคร : ไทยเจริญการพิมพ, 2544

ภาคภูมิ ขรรค์วิไลกุล. 100 ถาม-ตอบรอบรู้คอมพิวเตอร์. กรุงเทพมหานคร : ประชุม ทองพรินติง กรุ๊ป, 2538

www.[pantipplaza.com](http://WWW.pantipplaza.com)

[www.pantip.com](http://www.pantip.com)

### การเรียนผ่านเว็บเรื่องที 3 : โรงเรียนสาธิต "พ ิ■yล**บ** !เพ็ญ"

วัตถุประสงค์ เพื่อให้นิสิตนักศึกษาเสนอระบบเครือข่ายคอมพิวเตอร์ได้เหมาะสมกับองค์การ

#### มโนทัศน์ทีจะต้องเรียน

ช่องทางการสื่อสารข้อมูลในเครือข่ายคอมพิวเตอร์

- 1. ระบบการเดินสายเคเบิล
	- า.1 สายคู่บิดเกลียว (Shielded and บทรhieldcd Twisted-parc Cable)
	- า.2 สายโคแอกเชียล (Coaxial Cable)
	- 1.3 สายใยแก้วนำแสง (Fiber Optic Cable)
- 2. ระบบใมโครเวฟ่ (Microwave System)
- 3. ระบบดาวเทียม (Satellite Systems) อุปกรณ์สื่อสารข้อมูล
- 1. อุปกรณ์รวมสัญญาณ
- 2. อุปกรณ์เชื่อมต่อเครือข่าย

ชนิดของระบบเครือข่ายคอมพิวเตอร์

- 1. ระบบเครือข่ายเฉพาะบริเวณ (LAN)
- 2. ระบบเครือข่ายระยะไกล (WAN)

### สถานการณ์ทีเปนฟ้ญหา ะ โรงเรียนสาธิต"พิบูลบำเพ็ญ"

โรงเรียนสาธิต"พิบูลบำเพ็ญ" มีนักเรียนจำนวน 1,100 คน มีอาคารเรียน 3 อาคาร อยู่ใน บริเวณเดียวกัน คือ อาคารประถมศึกษา อาคารมัธยมศึกษาตอนด้น อาคารมัธยมศึกษาตอนปลาย ทาง โรงเรียนมีนโยนายที่จะนำระบบเครือข่ายคอมพิวเตอร์มาใช้ในการเรียนการสอน โดยที่นักเรียน สามารถสืบก้นข้อมูลจากภายนอกได้ ครูและบุคลากรในโรงเรียนสามารถนำมาใช้ในการสื่อสาร ระหว่างกันได้ ระบบเครือข่ายคอมพิวเตอร์สามารถแบ่งตามระยะห่างระหว่างอุปกรณ์ที่เชื่อมโยงกัน เป็นเครือข่ายได้ 2 แบบคือ ระบบ LAN และระบบ WAN ระบบเครือข่าย LAN หรือระบบเครือ ข่ายเฉพาะบริเวณ โดยปกติแล้วจะเป็นเครือข่ายส่วนตัว (Private Network) เป็นเครือข่ายทีเชือมต่อ กันเป็นระบบเครือข่ายในระยะใกล้ ส่วนระบบเครือข่ายแบบ WAN เป็นเครือข่ายทีเชืคมต่อกันเป็น เครือข่ายระยะไกล ซึ่งมีทั้งเป็นเครือข่ายส่วนตัว และเครือข่ายสาธารณะ นอกจากนีโรงเรียน สาธิต "พิบูลบำเพ็ญ" มีนโยบายที่จะจัดการเรียนการสอนผ่านเว็บอีกด้วย

ท่านคิดว่าโรงเรียนควรนำระบบเครือข่ายเฉพาะบริเวณ หรือเครือข่ายระยะไกล หรือทัง สองอย่างมาใช้ในโรงเรียน ให้อธิบายเหตุผลประกอบ

และท่านคิดว่าโรงเรียนสาธิต "พิบูลบำเพ็ญ" ควรใช้ช่องทางการสื่อสารข้อมูลระบบใด หาก จะใช้เครือข่ายระยะไกล

# ปิญหาและสมมติฐานที่น่าจะเป็น

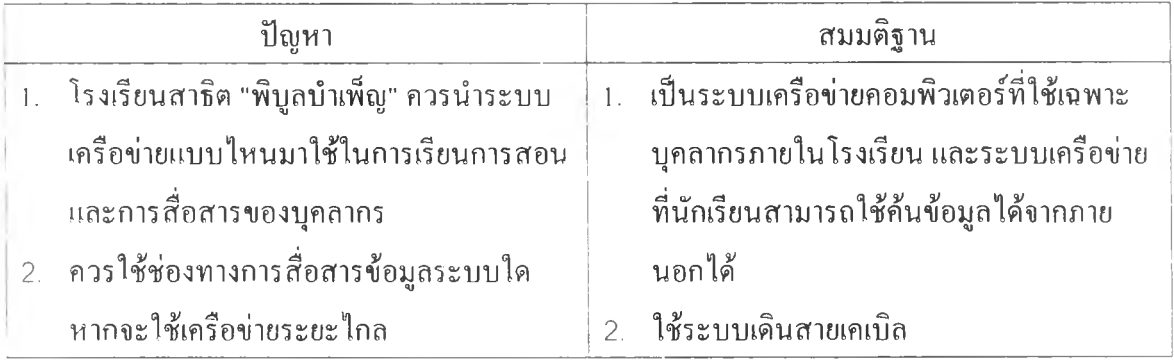

# แนวทางอภิปรายปีญหา

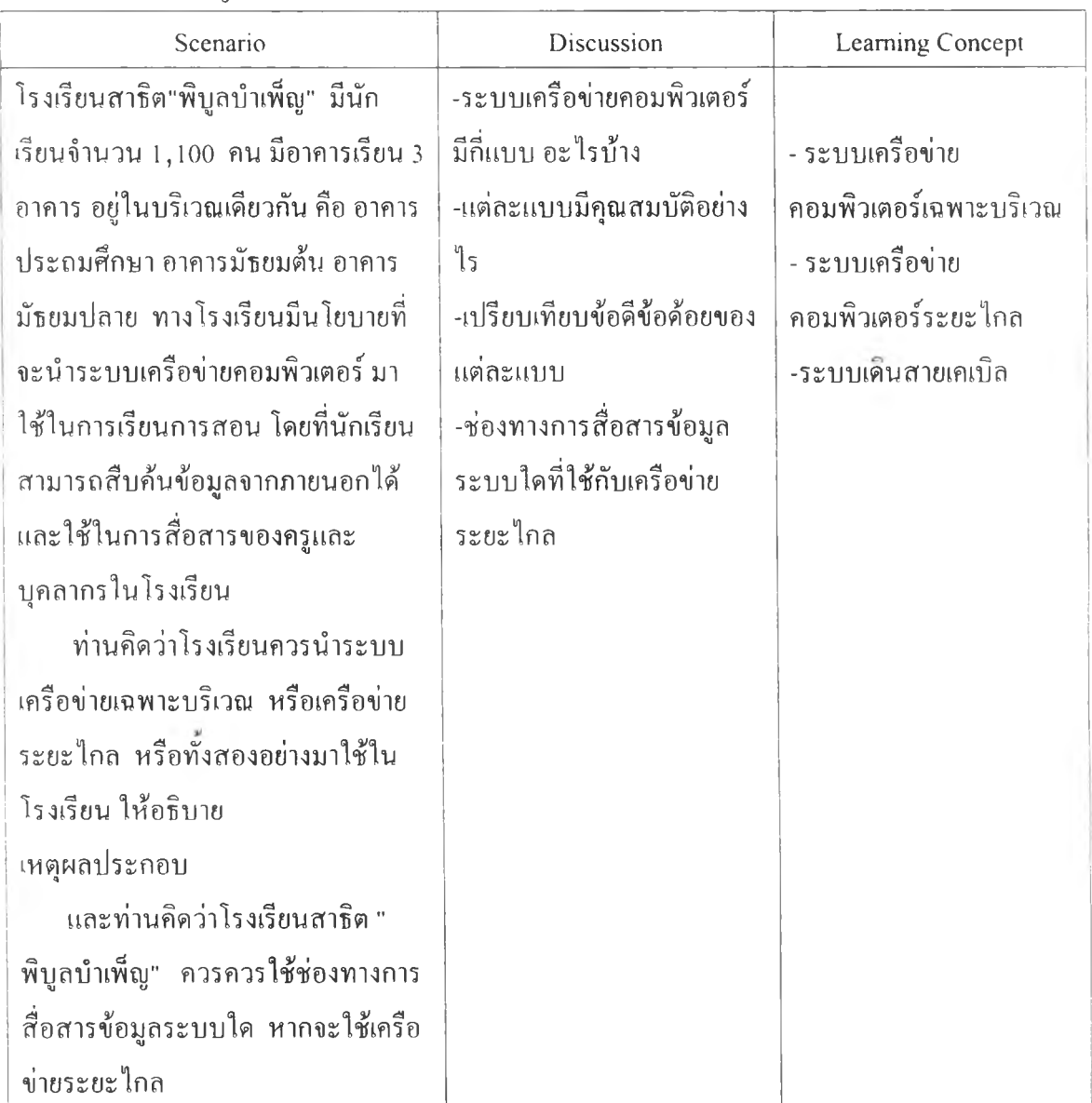

#### สรุปการวิเคราะห์ปัญหา

สรุปโรงเรียนสาธิต"พิบูลบำเพ็ญ" ควรใช้ทิ้ง 2 ระบบ คือระบบเครือข่ายเฉพาะบริเวณ และ เครือข่ายระยะไกล ใช้เครือข่ายเฉพาะบริเวณในการส์อสารของบุคลากร และการค้นข้อมูลที่เป็นข้อ มูลเฉพาะของโรงเรียนที่เป็นข้อมูลที่ต้องการให้บุคลากรรับทราบเท่านัน โดยมีเครื่องบริการ (Server) สำหรับครูและบุคลากรโดยเฉพาะ และการใช้เครือข่ายระยะไกลในการเรียนการสอน ของนักเรียน นักเรียนและครูสามารถสืบค้นข้อมูลจากภายนอกไต้

ช่องทางการสื่อสารข้อมูลของโรงเรียนสาธิต ••พิบูลบำเพ็ญ'' ควรใช้ระบบเชื่อมเครือข่ายด้วย ระบบเดินสายเคเบิล เพราะประหยัดกว่าระบบอื่นเช่นระบบดาวเท่ยม ระบบไมโครเวฟ เป็นต้น ระบบเดินสายเคเบิลมีดังนี สายคู่บิดเกลียว สายโคแลกเชียล และสายใยแค้วเป็นต้น ปิจจุบันสายใย แก้วนิยมนำมาใช้ในเครือข่ายระยะไกลมากขึน

ตอนที่ 1 บริษัทวชิระพลเป็นบริษัทที่ตังขึนใหม่ มีพนักงานจำนวน 20 คน ได้เช่าพืนที่อาคาร พาณิชย์ เพื่อดำเนินการทางธุรกิจ บริษัทได้เล็งเห็นว่าการดำเนินการทางธุรกิจในยุคนีด้องมีความ ้ รวดเร็ว มีข้อมูลที่ถูกต้อง จึงได้นำระบบเครือข่ายคอมพิวเตอร์มาใช้ในการทำงาน ระบบเครือข่าย คอมพิวเตอร์สามารถแบ่งตามระยะห่างระหว่างอุปกรณ์ที่เชื่อมโยงกันเป็นเครือข่ายได้ 2 แบบคือ ระบบ LAN และระบบ WAN ระบบเครือข่าย LAN หรือระบบเครือข่ายเฉพาะบริเวณ โดยปกติ แล้วจะเป็นเครือข่ายส่วนตัว (Private Network) เป็นเครือข่ายที่เชื่อมต่อกันเป็นระบบเครือข่ายใน ระยะใกล้ ส่วนระบบเครือข่ายแบน WAN เป็นเครือข่ายที่เชื่อมต่อกันเป็นเครือข่ายระยะไกล

3.1 QUI อุปกรณ์ที่ใช้ในการติดตังระบบเครือข่ายคอมพิวเตอร์ประกอบด้วยอะไรบ้าง ตอบ

- 1. อุปกรณ์เดินสายเคเบิล เช่น สายคู่บิดเกลียว สายโคแอกเชียล สายใยแก้วนำแสง
- 2. อุปกรณ์ส่งคลื่นไมโครเวฟ ดาวเทียม
- 3. อุปกรณ์รวมสัญญาณ เช่น ฮับ เป็นด้น
- 4. อุปกรณ์เชื่อมต่อเครือข่าย เช่นเครื่องทวนสัญญาณ บริดจ์ สวิตซ์ เราท์เตอร์ เกทเวย์ เป็นด้น
- 5. การ์ดเชื่อมต่อเครือข่าย (LAN card)

ตอนที่ 2 เครือข่ายระบบเฉพาะบริเวณเป็นเครือข่ายที่ใช้ในเฉพาะองค์กร ที่เป็นลักษณะส่วนตัว การติดทั้งเครือข่ายก็มีวิธีการที่แตกต่างกันไป ขึ้นอยู่กับวัตถุประสงค์ของผู้ใช้เป็นหลัก ดังตัวอย่าง เช่น เครือข่ายเฉพาะบริเวณมหาวิทยาลัย (Campus Network) ซึ่งเป็นเครือข่าย LAN เชื่อมต่อจาก อาคารต่าง ๆ ของมหาวิทยาลัยเช้าด้วยกัน

3.2 £ทม โครงสร้างระบบเครือข่าย (Network Topology) ของเครือข่ายระบบ LAN มีกี่รูปแบบ อะไรบ้าง

ตอบ มี 3 แบบ คือ

- 1. แบบดาว
- 2. แบบวงแหวน
- 3. แบบบัส

j ตอนที่ 3 บริษัทวชิระพลต้องการติดตังระบบเครือข่ายเฉพาะบริเวณ เพื่อให้พนักงานใช้ในการสือ สารระหว่างกัน ทั้งนี้เพื่อเน้นความสะดวกรวดเร็ว และประหยัดเวลา และเอกสารที่เป็นกระดาษ บริษัทต้องการระบบเครือข่ายที่มีประสิทธิภาพในการทำงานสูง ตรวจสอบเครื่องที่มีปิญหาได้ง่าย และสะดวกต่อการขยายเครือข่าย เพราะบริษัทมีแผนการที่จะขยายเครือข่ายเพิ่มในอนาคต

3.3 ถาม บริษัทวชิระพลต้องใช้โครงสร้างระบบเครือข่ายใด เพื่อให้มีประสิทธิภาพสูง และเหมาะ สมกับความต้องการของบริษัท

ตอบ แบบดาว เพราะตรวจสอบเครื่องที่มีปิญหาไต้ง่าย ประหยัด และสะดวกต่อการขยายเครือ ข่ายไต้ในอนาคต

ตอนที่ 4 บริษัทวชิรพลเป็นบริษัทที่ตังอยู่ในอาคารสำนักงานอยู่ภายในชันเดียวกัน ต้องการติดตัง เครือข่ายระบบแลน โครงสร้างแบบดาว ซึ่งใช้คอมพิวเตอร์จำนวน 15 เครื่อง

3.4 £บแ บริษัทวชิระพลต้องออกแบบการติดตั้งเครือข่ายคอมพิวเตอร์อย่างไร ให้วาดเส้นแสดง การเดินสาย

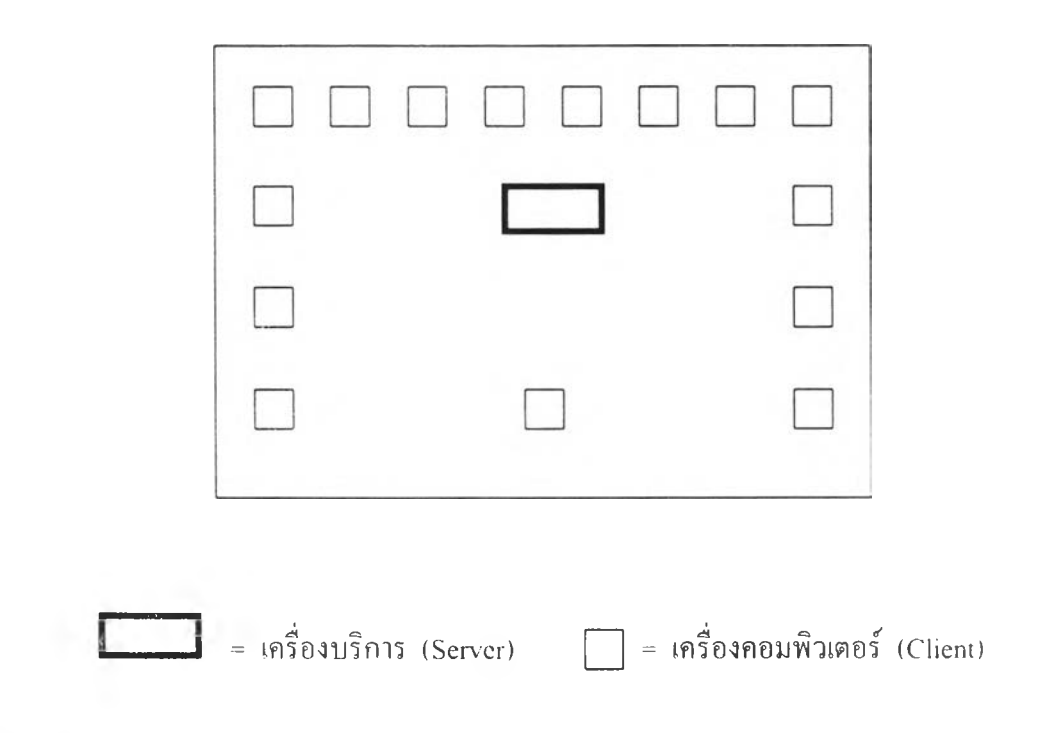

ตอบ ลากเส้นตรงจากเครื่องบริการไปยังเครื่องคอมพิวเตอร์ทุกเครื่อง

| วัน       | เวลา | จำนวนชั่วโมง | กิจกรรม           |
|-----------|------|--------------|-------------------|
| วันจันทร์ |      | 1.30         | กำหนดปัญหา สมมติ  |
| 16 กค. 44 |      |              | ฐาน และจุดประสงค์ |
| วันพุธ    |      |              | หาข้อมูล และสรุป  |
| 18 กค. 44 |      |              | วิเคราะห์ปัญหา    |
| วันศุกร์  |      | 30           | อภิปรายปัญหา      |
| 20 กค. 44 |      |              |                   |

ตารางที่ 27 ตารางเรียนวันที่ 16-20 กรกฎาคม 2544 กลุ่มเว็บเมลและเว็บบอร์ด

ตารางที่ 28 ตารางเรียนวันที่ 16-20 กรกฎาคม 2544 กลุ่มเว็บแช็ต

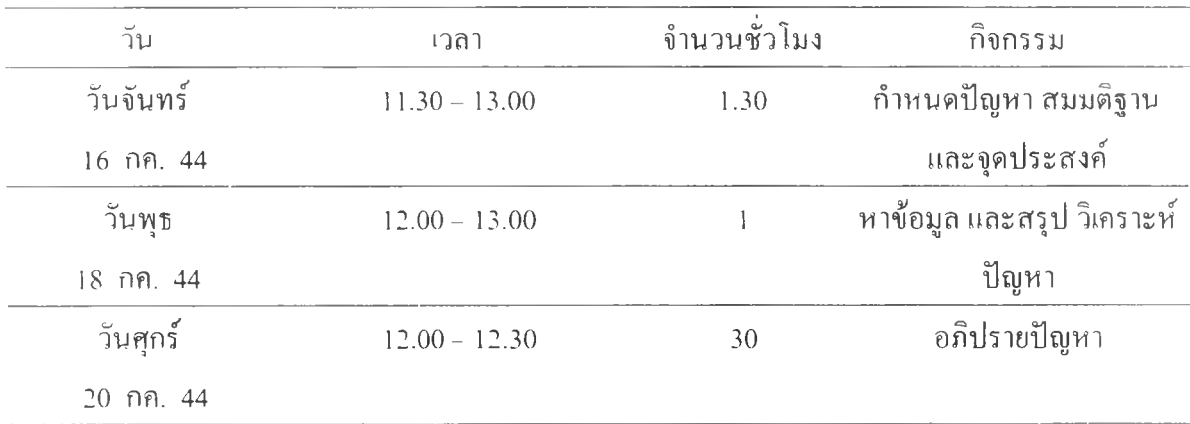

อาจารย์ผู้เชี่ยวชาญ

กล่ม E-mail อาจารย์ปรัชญนันท์ นิลสุข

กลุ่ม Chat อาจารย์วิโรจน์ ชมภู

กลุ่ม Bulletin Board อาจารย์สิริลักษณ์ แสงจันทรา

แหล่งข้อมูลอื่นที่อยู่ภายนอกเว็บ

วาสนา สุขกระสานติ โลกของคอมพิวเตอร์และสารสนเทศ กรุงเทพ : จุฬาลงกรณ์ มหาวิทยาลัย, 2540.

ครรชิต มาลัยวงศ์ และคณะ. เทคโนโลยีสารสนเทศ และ คอมพิวเตอร์. กรุงเทพมห ฒคร : คุรุสภาลาดพร้าว, 2543

ไพบูลย์ เปียสิริ. เจาะลึกคอมพิวเตอร์. กรุงเทพมหานคร : ไทยเจริญการพิมพ์, 2544

ภาคภูมิ ขรรค์วิไลภูล. 100 ถาม-ตอบรอบรู้คอมพิวเตอร์. กรุงเทพมหานคร : ประชุมทอง พรินติง กรุ๊ป, 2538

 $\mathcal{C}(\mathcal{C})$ 

**<http://www.pantipplaza.com>**

**<http://www.pantip.com>**

# การเรียนผ่าน**เว็บ**เรื่องที 4 ะ การเขียนภาษาอังกฤษ

วิดลุประสงค์ เพื่อให้นิสิตนักศึกษาเลือกการบริการด้านการสื่อสารในอินเทอร์เน็ตได้เหมาะสมกับ การเรียนการสอนการเขียนภาษาอังกฤษ

### มโนทศน์ที่จะต้องเรียน

การบริการด้านการสื่อสารและแลกเปลี่ยนไฟล์ในอินเทอร์ณ็ต

- 1. การรับส่งไปรษณีย์อิเล็กทรอนิกส์ (E-mail)
- 2. การโอนย้ายแฟ้มข้อมูลระหว่างกัน (FTP)
- 3. การใช้เครื่องคอมพิวเตอร์ในที่ห่างไกล (Telnet)
- 4. นิวสกรุปส (Newsgroups)
- 5. การสนทนาบนเครือข่าย (Chat)
- 6. เาลดไวดเวีบ (World Wide Web)

# สถานการณ์ที่เปีนปัญหา ะ การเขียนภาษาอังกฤษ

อาจารย์แก้วตาเปีนอาจารย์สอนการเขียนภาษาอังกฤษชันมัธยมศึกษาปีที่ 4 ปกติอาจารย์ แก้วตาจะให้นักเรียนเขียนข้อความโต้ตอบกันเองภายในห้องเรียน ต่อมาอาจารย์แก้วตาทราบว่าการ บริการในอินเทอร์เน็ต เช่น ไปรษณีย์อิเล็กทรอนิกส์ เอฟทีพี เทลเน็ต นิวส์กรุ๊ปสิ การสนทนา เป็นด้น สามารถนำมาใช้ในการสอนการเขียนภาษาอังกฤษ โดยให้นักเรียนโรงเรียนสาธิต"พิบูล บำเพ็ญ" เรียนการเขียนภาษาอังกฤษร่วมกับนักเรียนต่างประเทศ หรือชาวต่างประเทศที่ใช้ภาษา อังกฤษเป็นภาษาหลัก

ท่านคิดว่าอาจารย์แก้วตาควรเลือกการบริการการสื่อสารในอินเทอร์ฒ็ตใดบ้าง เพื่อใช้สอน การเขียนภาษาอังกฤษฃองนักเรียนโรงเรียนสาธิต"พิบูลบำเพ็ญ"

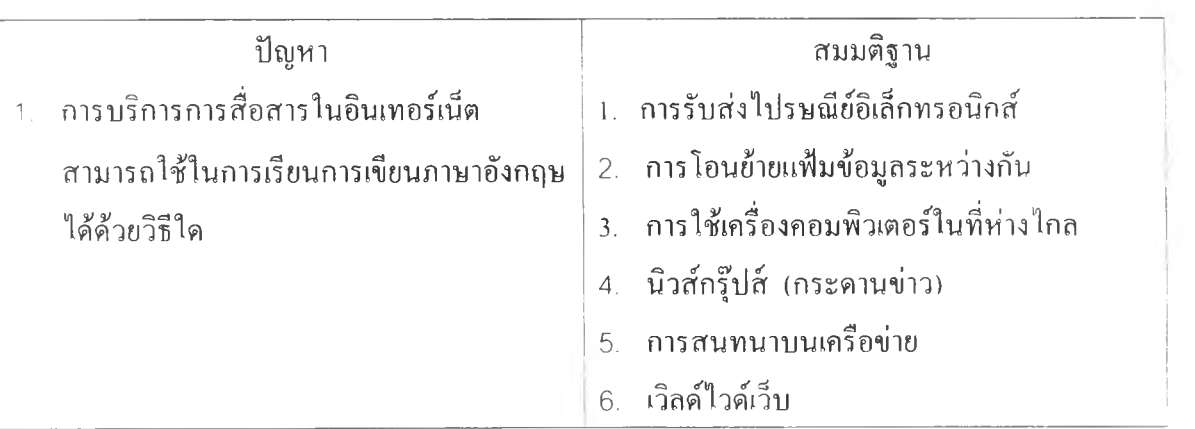

ปิญหาและสมมติฐานที่น่าจะเป็น

#### แนวทางการอภิปรายปิญหา

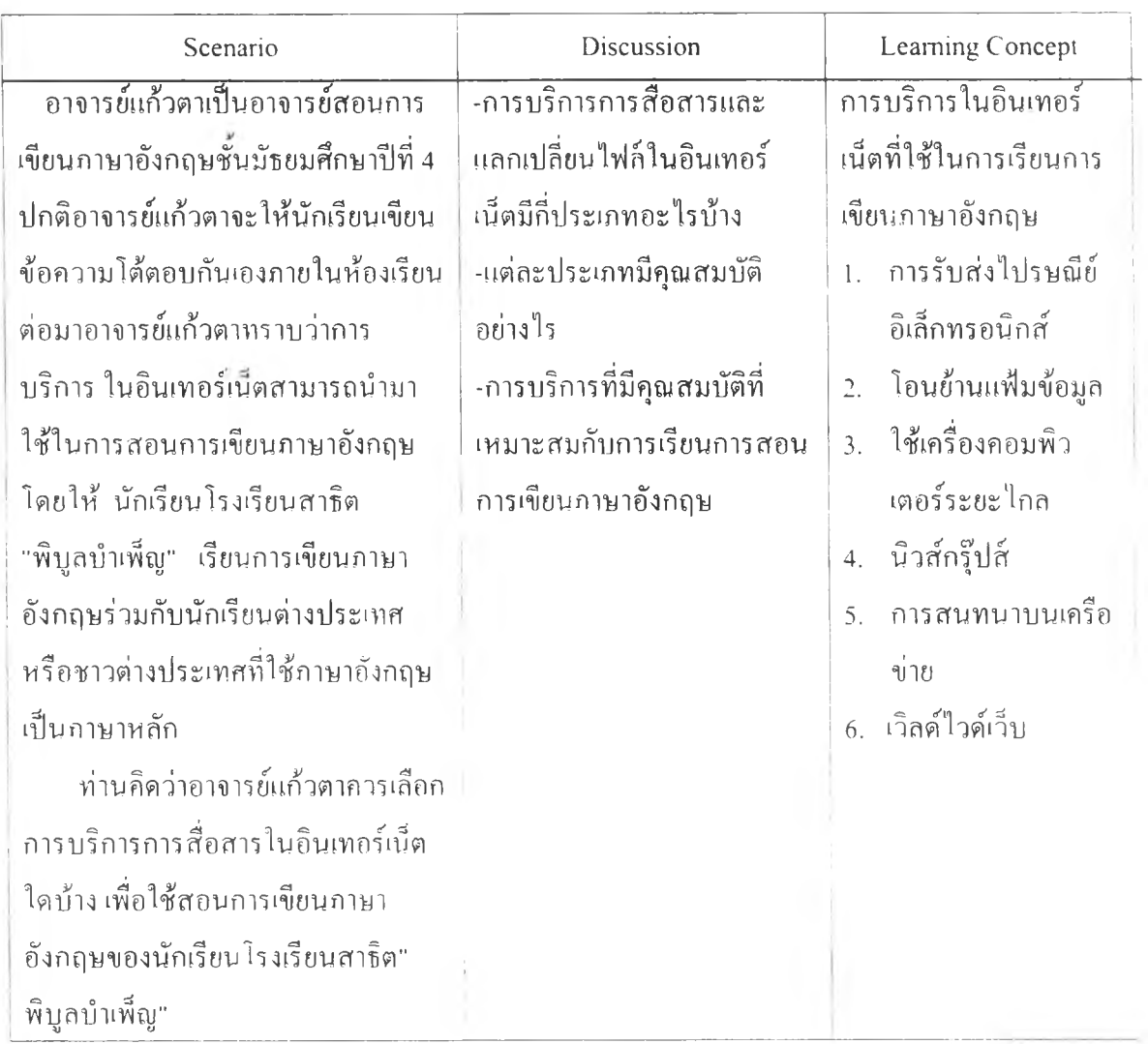

#### สรุปการวิเกราะหฟ้ญ หา

สรุปอาจารย์แก้วตาควรใช้การบริการด้านการสื่อสารและแลกเปลี่ยนไฟล์ในอินเทอรเน็ต 3 แบน คือ ไปรษณีย์อิเล็กทรอนิกส์ นิ'วกรุ๊ปส์ (กระดานข่าว) และการสนทนา ด้งรายละเอียดด้งนิ ไปรษณีย์อิเล็กทรอนิกส์ และ นิ'วกรุ๊ปส์ เป็นการสื่อสารต่างเวลากัน จึงเหมาะกับการเขียน ภาษาอังกฤษสำหรับนักเรียนที่มีทักษะการเขียนภาษาอังกฤษระดับเบืองต้น เพราะการสื่อสารต่าง เวลากันทำให้ผู้เรียนได้มีเวลาเตรียมตัว ใดยการด้นตำรา เอกสาร และถามผู้รู'ใต้ ป็จจุบันการ ไปรษณีย์อิเล็กทรอนิกส์มีใช้กันอย่างแพร่หลาย และเป็นที่นิยมมากทีสุด และมีการแจก ไปรษณีย์ อิเล็กทรอนิกส์ให้แก่ผู้ใช้ฟรี เหมาะที่จะนำมาใช้ในการเรียนการสคนเป็นอย่างยิ่ง สำหรับกระดาน ีข่าวมีกลุ่มข่าวเฉพาะผู้สนใจสามารถเข้าไปสนทนาได้มากมายในปัจจุบัน

ส่วนการสนทนาเป็นการสื่อสารในเวลาเดียวกัน ต้องโต้ตอบในทันที จึงไม่เหมาะกับนัก เรียนที่เริ่มต้นการเขียน การสนทนาจึงเหมาะกับนักเรียนที่มีความสามารถในการเขียนภาษาอังกฤษ ค่อนข้างสูง ปิจจุบันโปรแกรมการสนทนามีมากมาย เช่น ไอซีคิว เพิร์ท อืดรอรา เป็นต้น

อาจารย์แก้วตาควรเลือกใช้ไปรษณีย์อิเล็กทรอนิกส์ นิวส์กรุ๊ปส์ กับนักเรียนที่มีพืนฐานการ เขียนภาษาอังกฤษระดับขันพืนฐาน ส่วนนักเรียนที่มีพืนฐานการเขียนภาษาอังกฤษระดับสูงให้ใช้ไค้ ทั้งไปรษณีย์อิเล็กทรอนิกส์ นิวส์กรุ๊ปส์ และการสนทนา

### $\mathfrak{u}\mathfrak{v}\mathfrak{u}$  แ บ เฝ็กหัดที่  $\mathfrak{a}$

ี ตอนที่ 1 ปัจจุบันอินเทอร์เน็ตมีความสำคัญต่อชีวิตมนุษย์ในยุคข้อมูลข่าวสารมาก ทั้งในด้านการ ' ทำงาน การศึกษา และชีวิตประจำวัน 1ราสามารถใช้การบริการในอินเทอร์เน็ต ส่งข้อมูลข่าวสารที่ ! เป็นข้อความ เสียง ภาพ ถึงบุคคลอื่นไต้อย่างรวดเร็วถึงแม้จะอยู่กันคนละซีกโลกก็ตาม อินเทอร์ I เน็ตทำให้เกิดการเปลี่ยนแปลงที่เป็นประโยชน์ทังในต้านธุรกิจ และการศึกษา เช่น ใช้ในการเรียน I ! การ สอน

|| 1|| ถาม นิสิตคิดว่าการบริการในอินเทอร์เน็ตมีอะไรบ้าง ตอบ

- 1. การรับส่งไปรษณีย์อิเล็กทรอนิกส์ (E-mail)
- 2. การโอนย้ายแฟ้มข้อมูลระหว่างกัน (FTP)
- 3. การใช้เครื่องคอมพิวเตอร์ในที่ห่างไกล (Telnet)
- 4. นิวสกรุปส (Newsgroups)
- 5. การสนทนาบนเครือข่าย (Chat)
- 6. เวิลด์ไวต้เว็บ (World Wide Web)

j ตอนที่ 2 อาจารย์คงศักดิ เป็นอาจารย์สอนวิชาชีววิทยา มีความเห็นว่าอินเทอร์เน็ตเหมาะทีจะนำมา ! ใช้ในการเรียนการสอน โดยใช้การบริการในอินเทอร์ณ็ต ซึ่งช่วยให้นิสิตนักศึกษาไต้ต้นคว้าหา ■ ความรู้ไค้มากขึ้น และมีความสะดวกในการหาความรู้ที่มีอยู่มากมายจากอินเทอร์เนต ดังนัน ; อาจารย์คงศักด์ไค้มอบหมายงานให้นิสิต โดยให้นิสิตนำเสนอชีวิตของสัตว์บริเวณภูมิภาคต่าง ๆ ของโลกให้เพื่อน ๆ ในชันเรียนไต้ศึกษา

4.2 ถ!บ นิสิตไค้รับมอบหมายให้นำเสนอเรื่องราวชีวิตของสัตว์ที่อาศัยอยู่ในบริเวณขัวโลก นิสิต จะใช้บริการอะไรในอินเทอร์ฌีตเพื่อต้นคว้าหาข้อมูล และนำมาเสนอให้เพื่อน ๆ ในชันเรียนไต้ ศึกษา

ตอบ

- 1. เวิลด์ไวด์เว็บ ค้นจากเว็บช่วยค้นข้อมูล (Search Engine)
- 2. การรับส่งไปรษณีย์อิเล็กทรอนิกส์ โดยการติดต่อกับบุคคลที่มีความรู้และมีข้อมูลทางค้าน สัตว์ขัวโลก ซึ่งสามารถค้นที่อยู่ไค้จากวารสาร และบทความในอินเทอร์ณ็ต สามารถขอ ข้อมูลแนบมากับจดหมายไค้
- 3. การโอนย้ายแฟ้มข้อมูลระหว่างกัน (FTP) ขนถ่ายโอนข้อมูลจากเครื่องบริการห้องสมุดต่าง ๆ
- 4. นิวส์กรุ๊ปส์ (Newsgroups) จากการอ่านข่าวสารที่ส่งมาจากเครื่องบริการต่าง ๆ สามารถติด ต่อกับผู้มีความรู และผู้ที่มีความสนใจชีวิตสัตว์ขัวโลกไค้ และสามารถขอข้อมูลไค้
- 5. การสนทนาบนเครือข่าย การสนทนาในอินเทอร์เน็ตซึ่งเป็นกลุ่มผู้สนใจสิ่งเดียวกัน สามารถเข้าไปสนทนาและขอข้อมูลไค้

 $+3$  ถาม จากข้อที่ 4.2 นิสิตคิดว่าบริการแบบใดเหมาะสมกับนิสิตมากที่สุดในภาวะปัจจุบัน พร้อม ให้เหตุผลประกอบ

ตอบ เวิลด์ไวด์เว็บ เป็นวิธีค้นหาข้อมูลที่เหมาะมากที่สุค ดังเหตุผลต่อไปนี

- 1. เป็นแหล่งข้อมูลที่ใหญ่ มีข้อมูลมาก
- 2. มีวิธีการค้นข้อมูลที่ไม่ยุ่งยาก โดยใข้เครื่องมือสำหรับช่วยค้นหา (Search Engine)
- 3. ใช้เวลาน้อย
- 4. ข้อมูลทันสมัย
- 5. เสียค่าใช้จ่ายน้อย

| วันที่    | เวลา | จำนวนชั่วโมง | กิจกรรม            |
|-----------|------|--------------|--------------------|
| วันจันทร์ |      | 1.30         | ้กำหนดปัญหา สมมติ  |
| 23 กค. 44 |      |              | ัฐาน และจุดประสงค์ |
| วันพุธ    | r.   |              | หาข้อมูล และสรุป   |
| 25 กค. 44 |      |              | วิเคราะห์ปัญหา     |
| วันศุกร์  | à.   | 30           | อภิปรายกลุ่มใหญ่   |
| 27 กค. 44 |      |              |                    |

ารางที่ 29 ตารางเรียนวันที่ 23 - 27 กรกฎาคม 2544 กลุ่มเว็บเมลและ เว็บบอร์ด

ตารางที่ 30 ตารางเรียนวันที่ 23 - 27 กรกฎาคม 2544 กลุ่มเว็บแช็ต

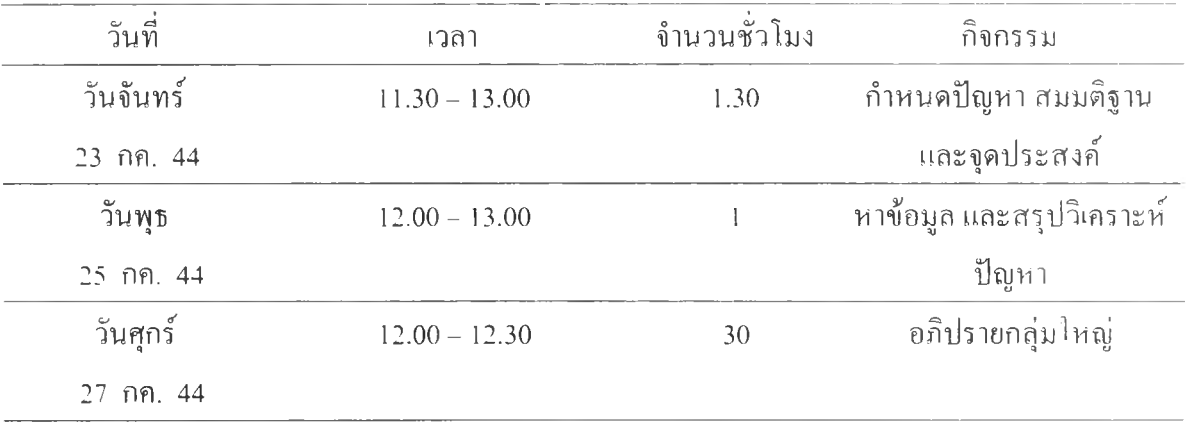

อาจารย์ผู้เชี่ยวชาญ

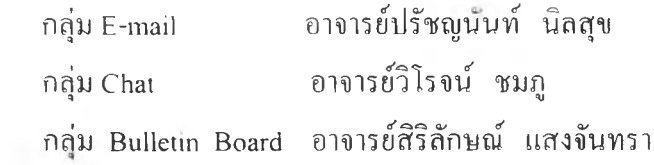

แหล่งข้อมูลอื่นที่อยู่ภายนอกเว็บ

วาสนา สุขกระสานติ โลกของคอมพิวเตอร์และสารสนเทศ กรุงเทพ : จุฬาลงกรณ มหาวิทยาลัย, 2540.

ครรชิต มาลัยวงศ์ และคณะ. เทคโนโลยีสารสนเทศ และ คอมพิวเตอร์. กรุง!ทพมหานคร : คุรุสภาลาดพร้าว, 2543

ไพบูลย์ เปียสิริ. เจาะลึกคอมพิวเตอร์. กรุงเทพมหานคร : ไทยเจริญการพิมพ์, 2544 ภาคภูมิ ขรรค์วิไลกล. 100 ถาม-ตอบรอบรูคอมพิวเตอร์. กรุงเทพมหานคร : ประชุม ทองพรินติง กรุ๊ป, 2538

> <http://www.pantipplaza.com> <http://www>. pantip. com

ภาคผนวก ง ข้อสอบ MEQ

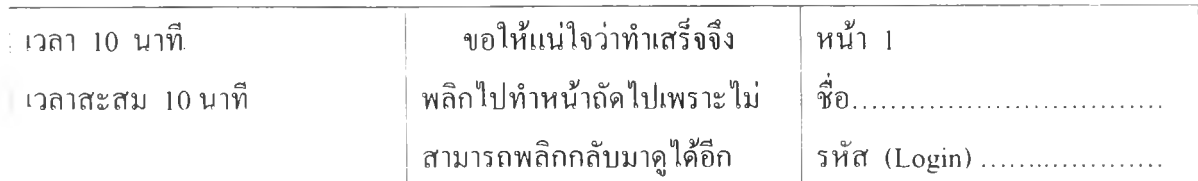

# ข้อสลบที่ I

ตอนที่ 1 สมเกียรติเป็นนิสิต ชันปีที่ 2 คณะศึกษาศาสตร์ เอกเทคโนโลยีทางการศึกษา ต้องการหารายได้พิเศษโดยการรับจ้างทำเว็บเพจให้กับบุคคลทั่วไป สมเกียรติคิดจะซือ เครื่องคอมพิวเตอร์ที่ใช้ในการคอกแบนเว็บเพจ ที่สามารถแสดงภาพเคลื่อนไหว และแสดง I ภาพ 3 มิติได้ อีกทั่งดูภาพยนตร์ พิงเพลง และใช้งานอินเทอร์เน็ตเพื่อเป็นการพักผ่อนอีก ! ด้วย สมเกียรติติงใจจะไปเลือกซือลุปกรณ์คอมพิวเตอร์แยกส่วนที่ห้างพันธุทิพย์พลาซ่า เพื่อ I นำมาประกอบเอง

- 1.1 ถาม ท่านคิดว่า สมเกียรติควรจะซื้อคอมพิวเตอร์ที่ประกอบด้ายอปกรณ์อะไรห้าง (2 คะแนน)
- 1.2 ถาม อปกรณ์เหล่าทั่นมีคุณสมบัติอย่างไร (เช่นความเร็วเท่าไร ความจุเท่าไร มีลักษณะอย่างไร) (2 คะแนน)

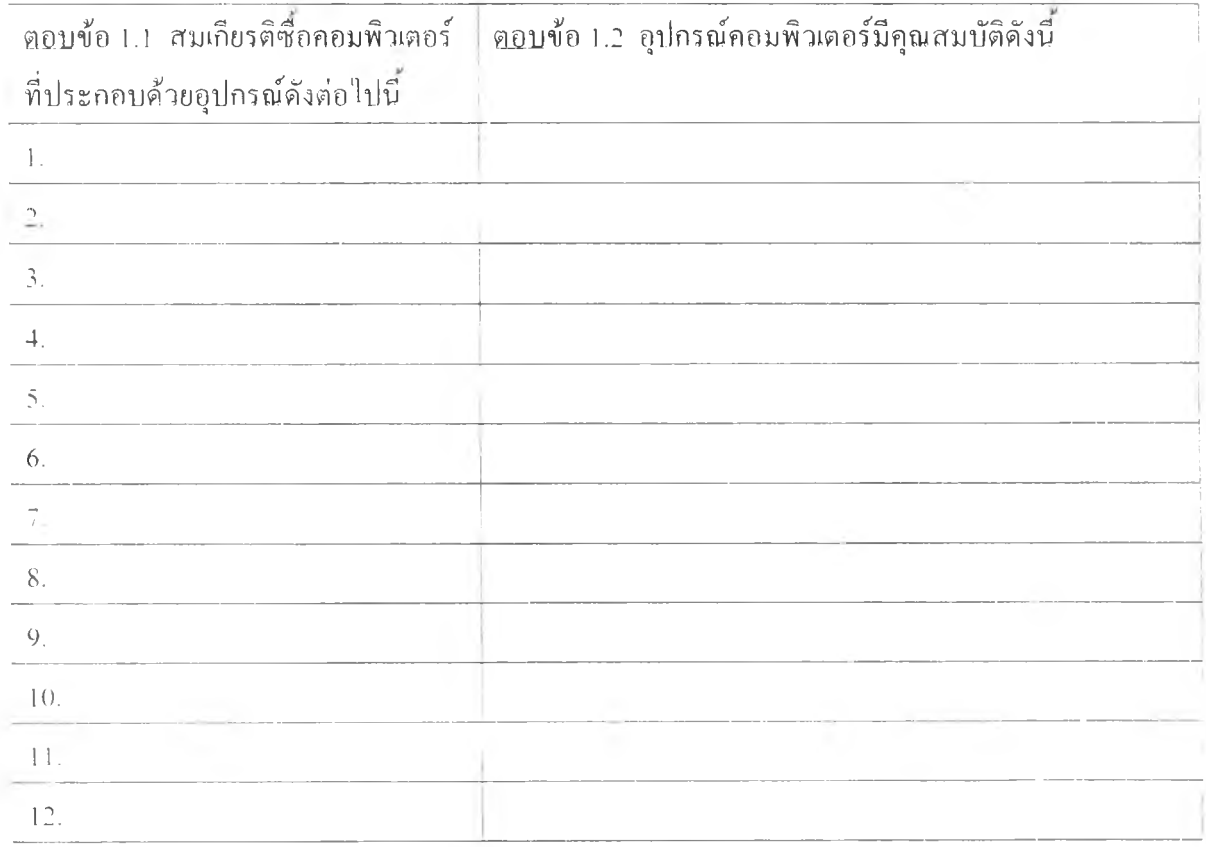

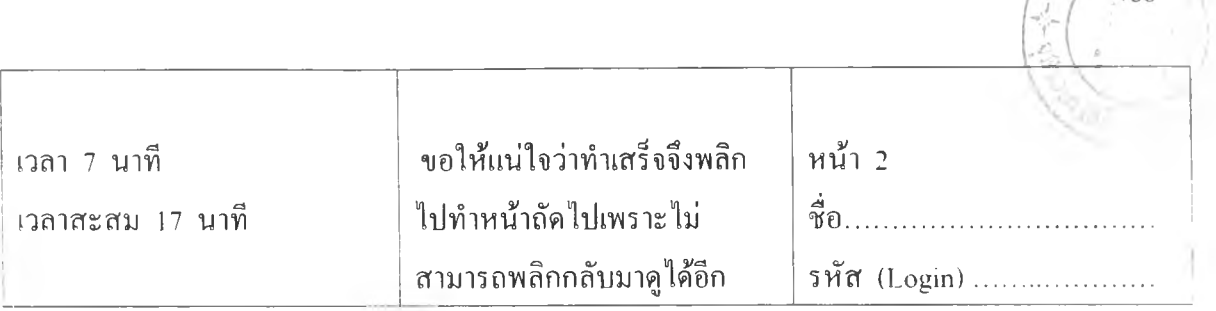

I ตอนที่ 2 ต่อมาทางบ้านของสมเกียรติประสบปีญหาทางการเงิน สมเกียรติจึงต้องลดอุปกรณ์ บางส่วนลง ให้เหลือแต่อุปกรณ์ที่จำเป็นที่ต้องใช้ในการออกแบบเว็บเพจ ที่ใช้สร้างภาพเคลื่อนไหว I และภาพสามมิติได้เท่ามัน

1.3 ทาม เมื่อสมเกียรติมีความจำเป็นต้องลดอุปกรณ์บางส่วนลง สมเกียรติควรซืออุปกรณ์ คอมพิวเตอร์อะไรบ้าง (1 คะแนน)

- 1.4 ทาม อุปกรณ์เหล่ามันมีคุณสมบัติอย่างไร (เช่นความเร็วเท่าไร ความจุเท่าไร มีลักษณะอย่างไร)
	- (2 คะแนน)

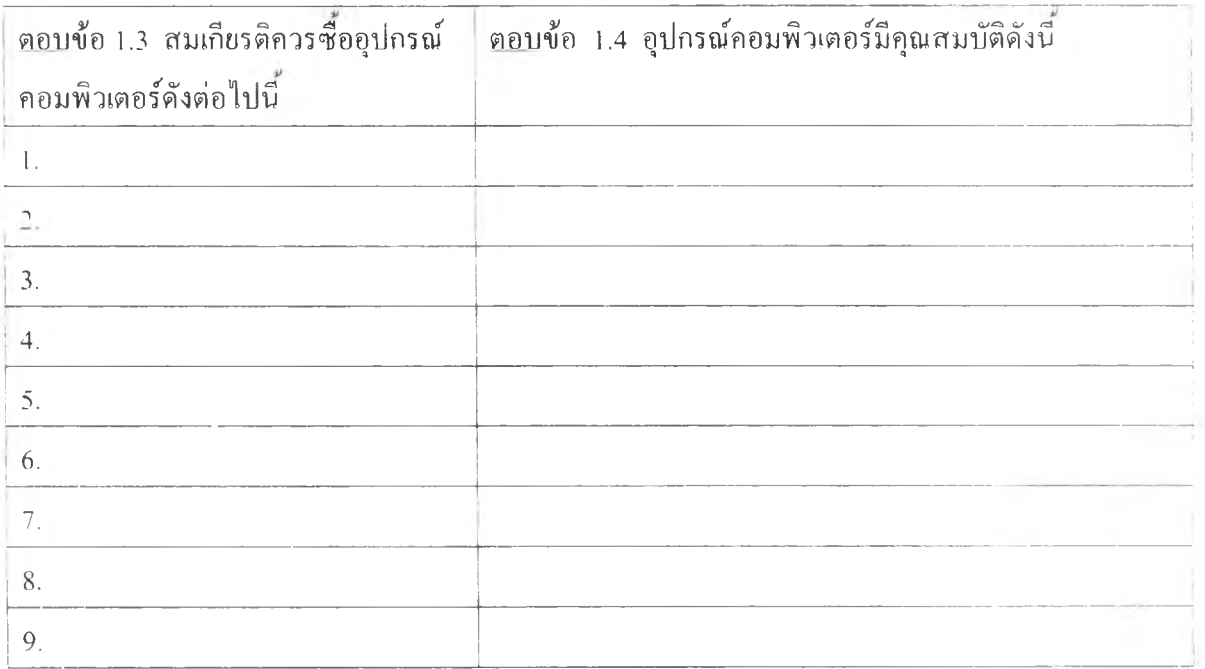

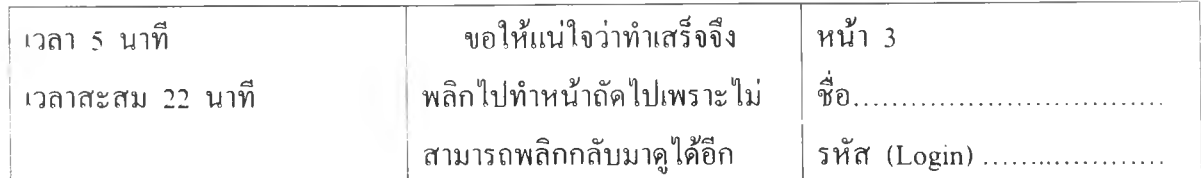

# ข้อสอบที่ 2

โรงเรียนสามมุขวิทยา เป็นโรงเรียนที่มีคอมพิวเตอร์ส่วนบุคคลไว้บริการครู และนักเรียน i อย่างทั่วถึง ซึ่งครูและนักเรียนในโรงเรียนได้ใช้ซอฟต์แวร์ประยุกต์ที่เป็นซอฟต์แวร์สำเร็จรูปมาเป็น I เวลา 2-3 ปี เพื่อใช้พิมพ์รายงาน นำเสนอข้อมูล จัดการด้านฐานข้อมูล การทำกราฟิก การพิมพ์วาร ! สาร การพิมพ์ตารางทำงาน เป็นด้น จึงมีความสามารถในการใช้ซอฟต์แวร์ประยุกต์ได้เป็นอย่างดี เด็กชายวิทวัสเป็นนักเรียนระดับชั้นมัธยมปีที่ 3 ของโรงเรียนสามมุขวิทยา ได้รับมอบหมาย ; จากครูให้นำเสนอผลงานหน้าชันเรียน เกียวกับสัตว์เลียงลูกด้วยนำนม ซึ่งมีรูปภาพ ข้อความ ใน I การนำเสนอผ่านทางอุปกรณ์ฉาย (Projector)

2.1 <u>ถาม</u> ท่านคิดว่าซอฟต์แวร์ประยุกต์ที่เป็นซอฟต์แวร์สำเร็จรูปที่โรงเรียนสามมุขวิทยาใช้ มีอะไร บ้าง (2 คะแนน)

ตอบ ซอฟต์แวร์ประยุกต์สำเร็จรูปที่โรงเรียนสามมุขวิทยาใช้มีดังนี

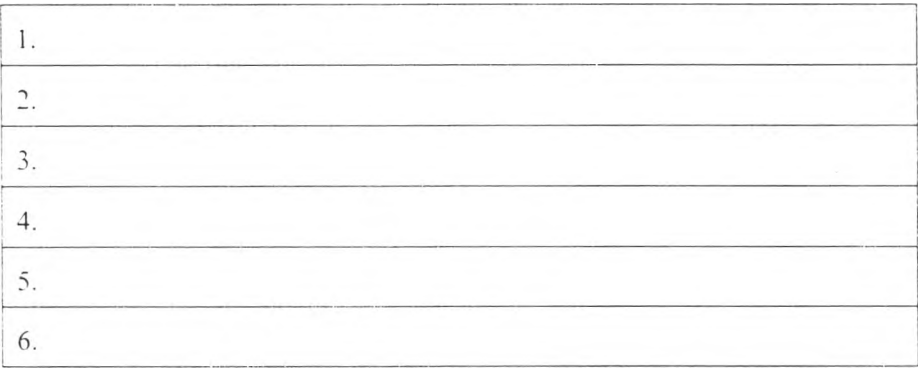

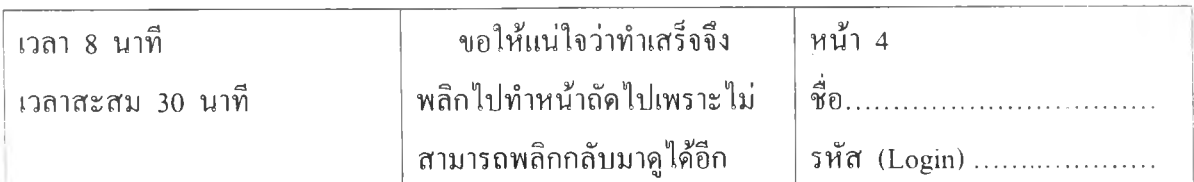

2.2 รทม ซอฟต์แวร์ใดที่เหมาะสมมากที่สุดในในการนำมาสร้างการนำเสนอข้อมูลเกี่ยวกับสัตว์เลียง ลูกด้วยนำนม ที่ประกอบด้วยรูปภาพ และอักษร (I คะแนน) ตอบ ซอฟต์แวร์ที่เหมาะสมมากที่สุดที่ใช้ประกอบในการนำเสนอ คือ

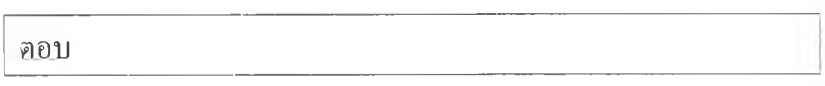

2.3 ถาม วิทวัสทำอย่างไรจึงจะได้ภาพมาใช้ในการนำเสนอ ซึ่งสามารถทำได้หลายวิธีให้นิสิต ตอบมา 6 ข้อ (2 คะแนน)

ตอบ การนำภาพมาใช้ในการนำเสนอมีแหล่ง หรือวิธีการทำดังนี

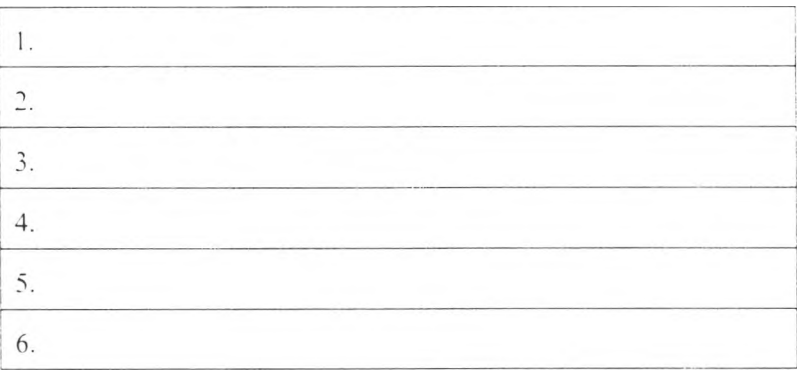

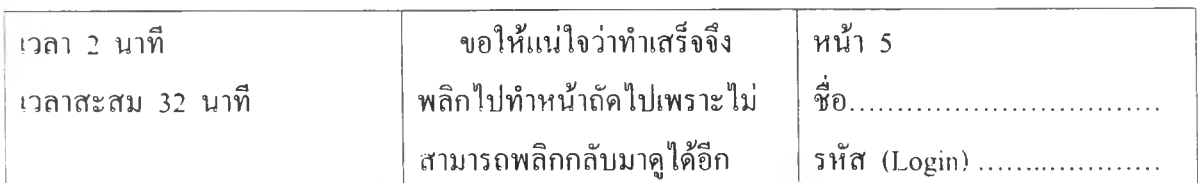

2.4 รนบ ภาพ กราฟิกต่อไปนี้ ใช้ซอฟต์แวร์ อะไรสร้าง ตอบมา 1 อย่าง (2 คะแนน )

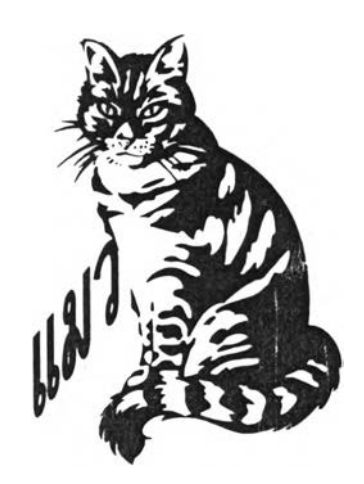

(0.5 คะแนน)

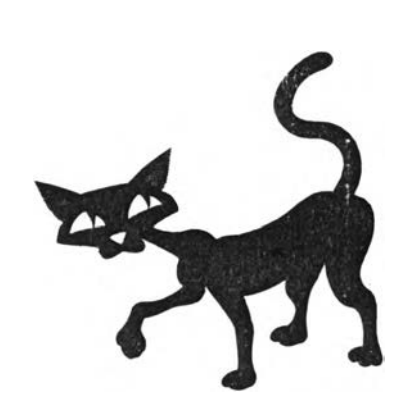

(0.5 คะแนน)

I ami

ตอบ

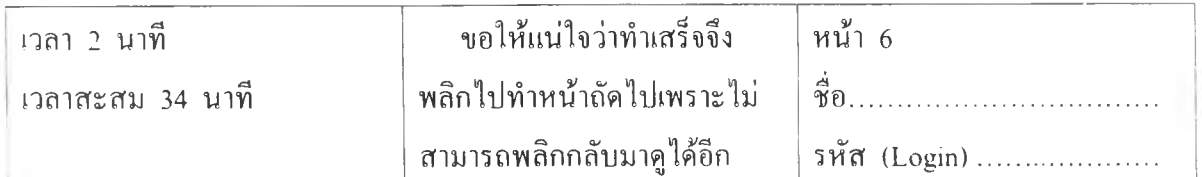

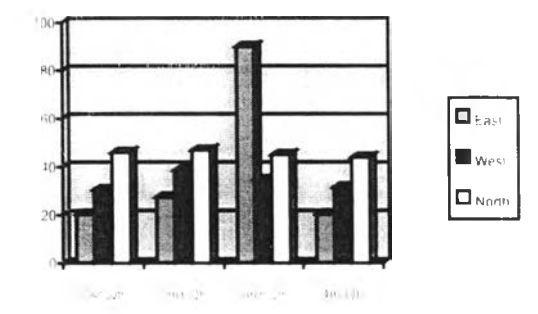

(0.5 คะแนน)

ตอบ

ตอบ

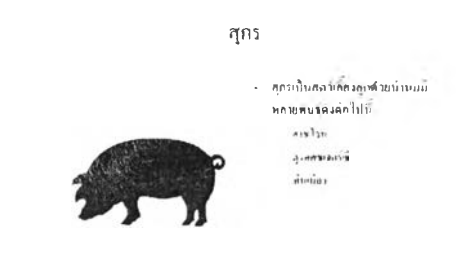

(อ.5 คะแนน)

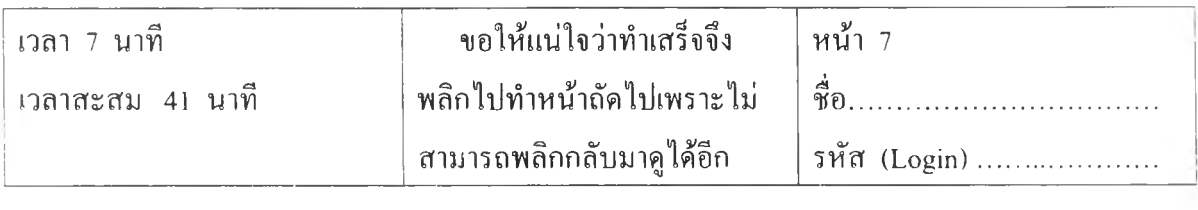

# ข้อสอบที่ 3

คณะศึกษาศาสตร์ มหาวิทยาลัยแสนสุข มีอาจารย์จำนวน 40 คน มีอาคาร 3 อาคาร มีคอมพิวเตอร์ จำนวน 30 เครื่อง และมีเครื่องบริการไฟล์ (File Server) I เครื่อง ติดตัง โปรแกรมเรียบร้อย ต้องการให้เครื่องทังหมดสามารถเข้าถึงข้อมูลเครื่องบริการไฟล์นี โดย เชื่อมต่อเป็นเครือข่ายระยะใกล้

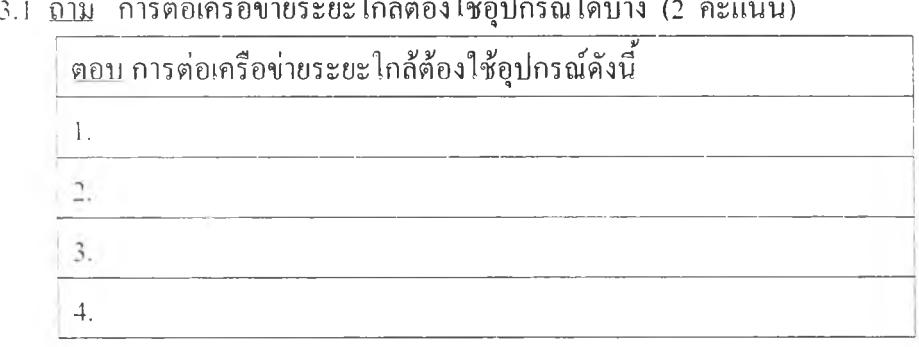

3.2 ถวม การต่อเครือข่ายระยะไกล มีช่องทางการสื่อสารอะไรบ้าง (2 คะแนน)

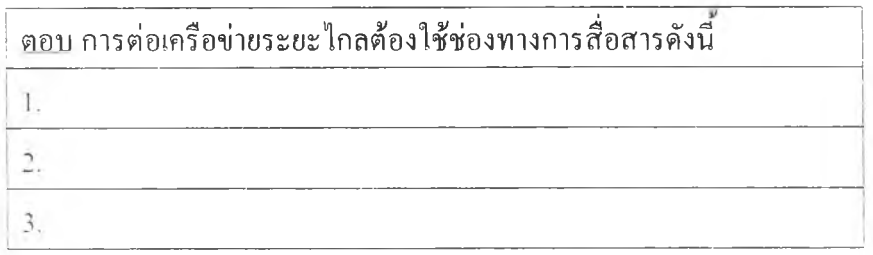

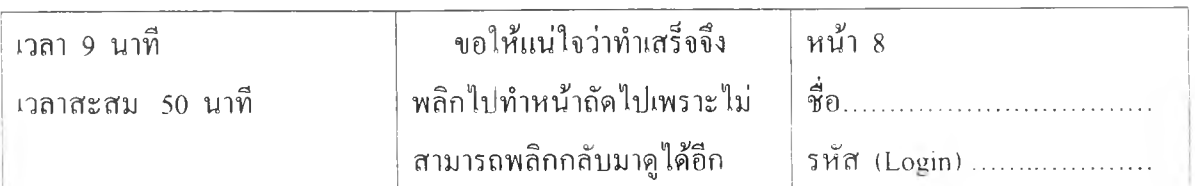

3.3 mu ช่องทางการสื่อสารระยะไกลหลักๆคือระบบเดินสายเคเบิล ระบบไมโครเวฟระบบดาว เทียม นิสิตคิดว่าช่องทางการสื่อสารแบบใดเหมาะสมกับคณะศึกษาศาสตร์มากทีสุด (1 คะแนน)

I ตอบ ใช้ช่องทางการสื่อสารระบบ......................................................

3.4 กาม เพราะเหตุใดถึงใช้ช่องทางการสื่อสารแบบนัน (จากคำตอบข้อ 3.3) (2 คะแนน)

ตอบ 

3.5 <u>ถาม</u> ปัจจุบันการบริการในอินเทอร์เน็ตที่เป็นที่นิยมมีอะไรบ้าง (2 คะแนน)

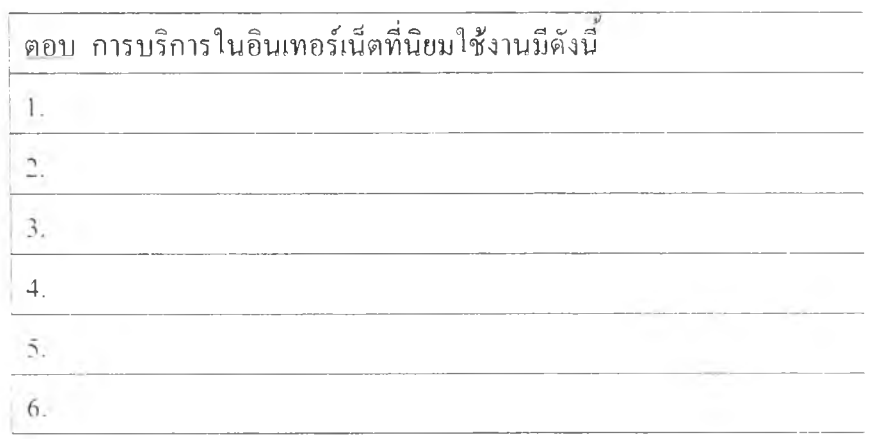

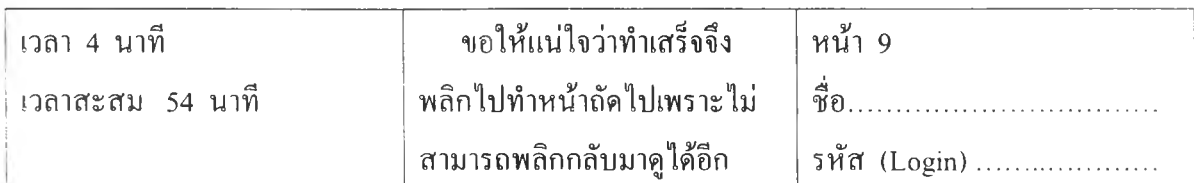

3.6 ถาม ถ้าคณบดีต้องการให้อาจารย์ในคณะแสลงความคิดเห็นโดยส่งข้อความที่เป็นความลับมา ให้คณบดีโดยตรง ท่านคิดว่าต้องใช้การบริการอินเทอร์เน็ตแบบไหน และถ้าหากให้อาจารย์ทุกคน ได้แสดงความคิดเห็นที่เปิดกว้างให้กับทุกคน ควรใช้การบริการในอินเทอร์เน็ตแบบไหน (2 คะแนน)

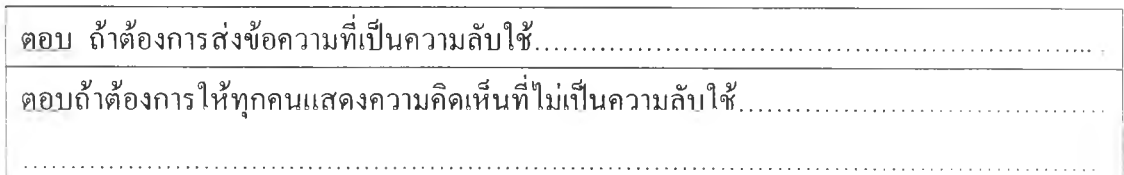

ภาคผนวก จ ตัวอย่างเว็บ

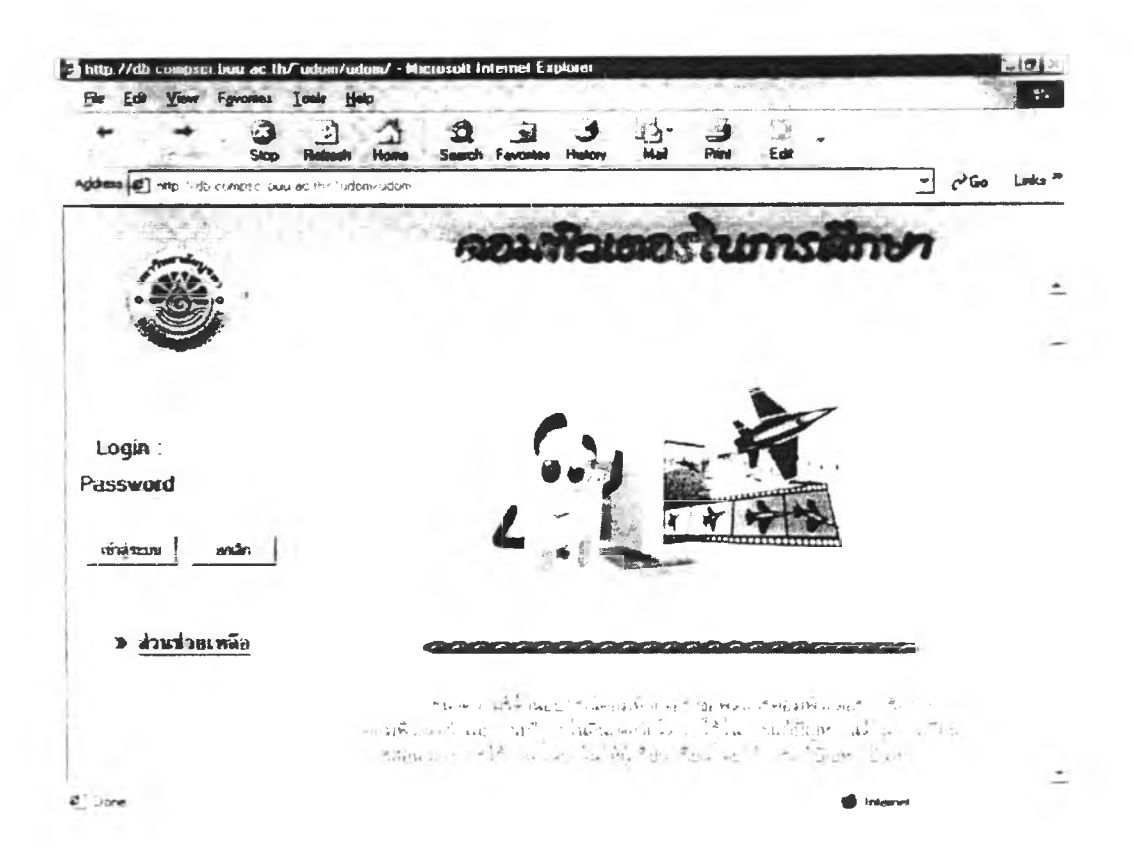

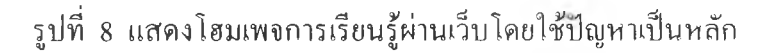

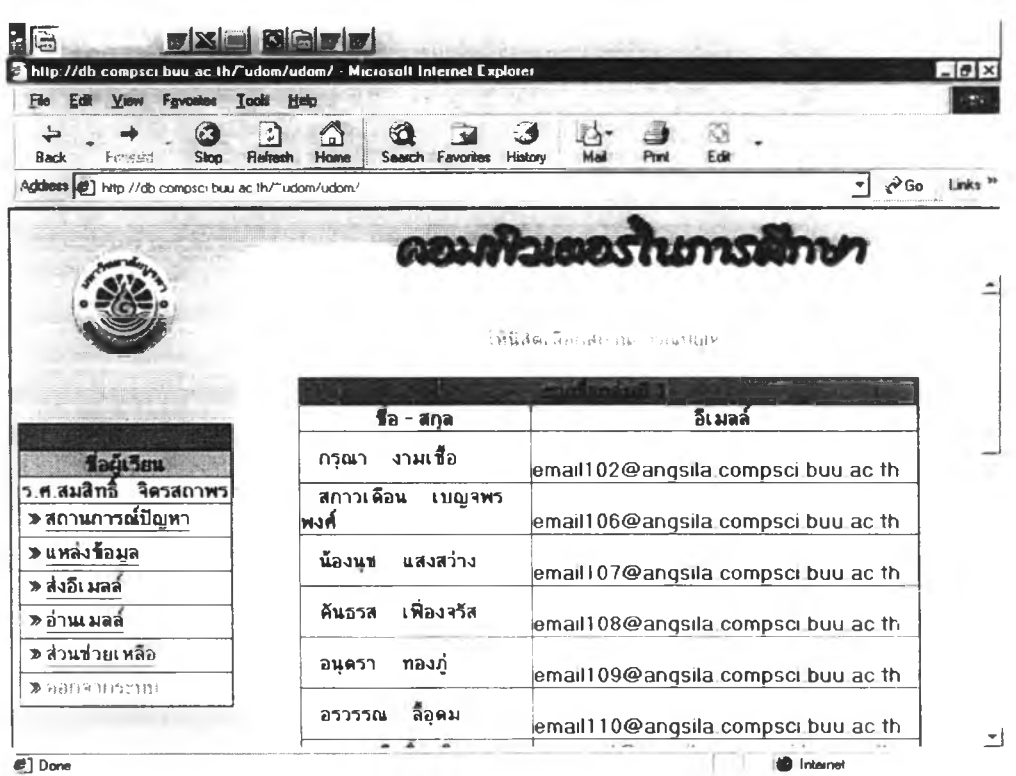

รูปที่ 9 แสดงเว็บเพจรายชื่อผู้เรียนกลุ่มไปรษณีย์อีเล็กทรอนิกส์
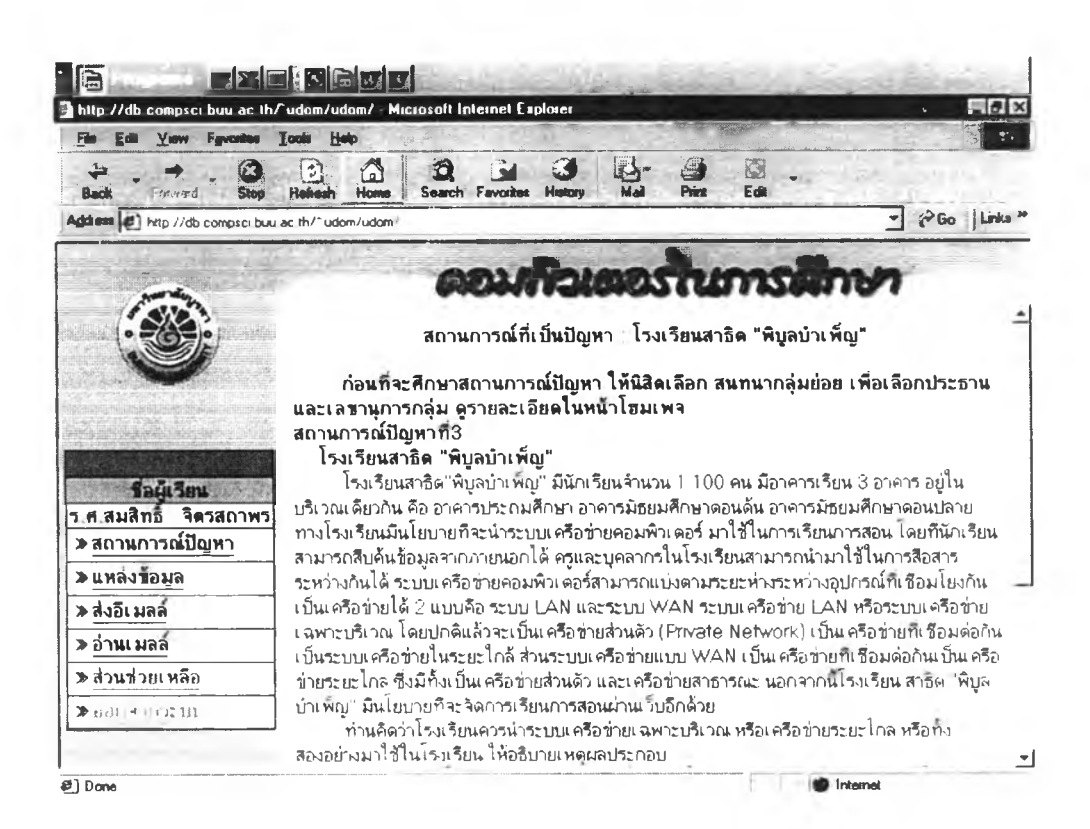

## รูปที่ 10 แสดงเว็บเพจสถานการณ์ปัญหากลุ่มใปรษณีย์อิเล็กทรอนิกส์

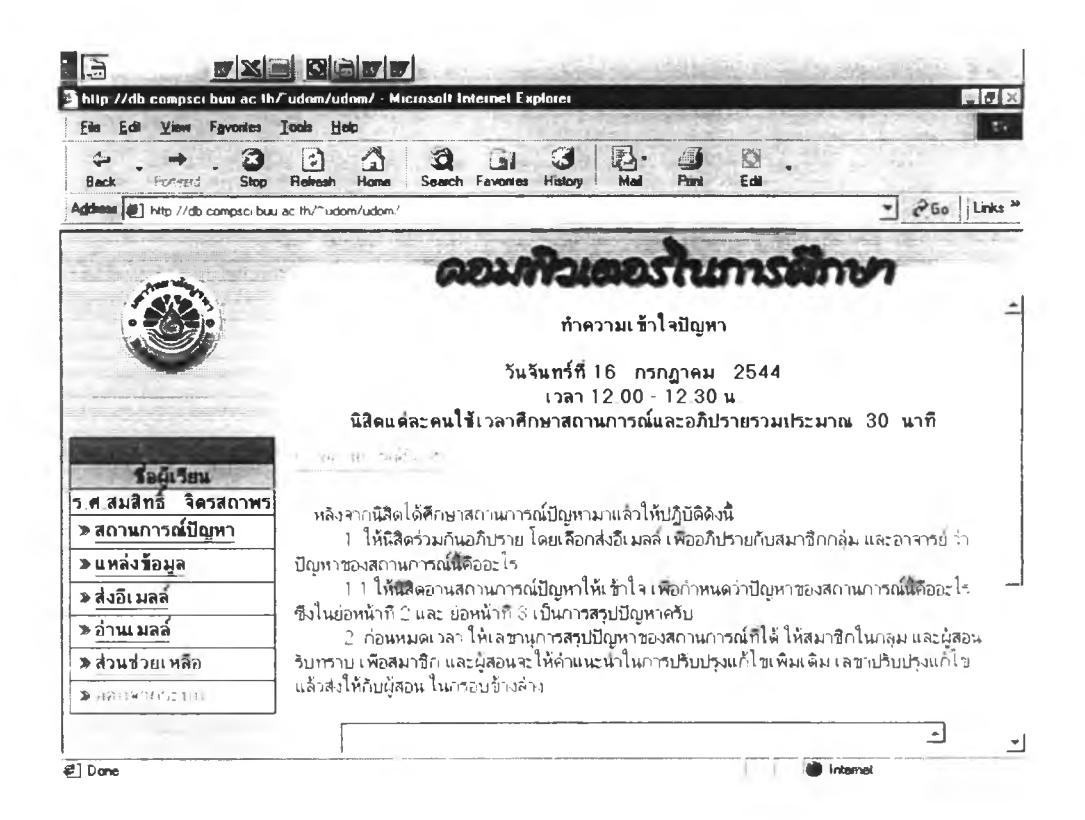

รูปที่ 11 แสดงเว็บเพจทำความเข้าใจปัญหากลุ่มไปรษณีย์อิเล็กทรอนิกส์

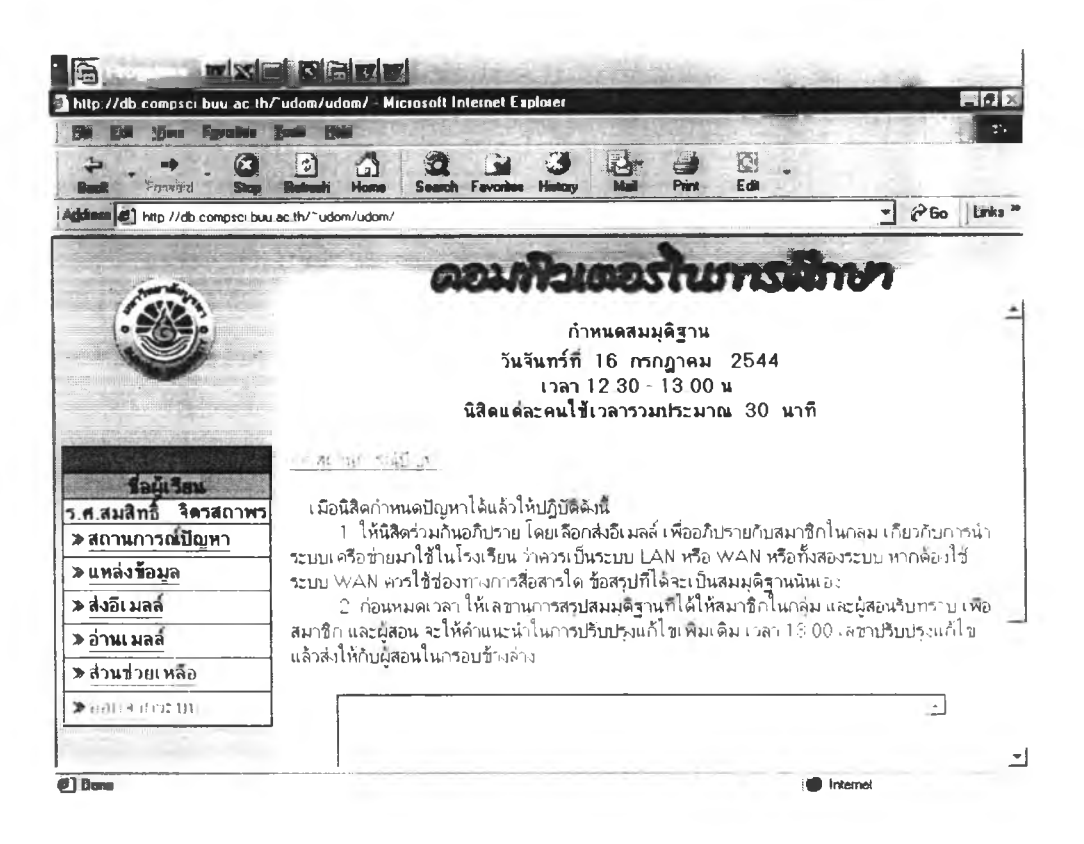

#### รูปที่ 12 แสคงเว็บเพจกำหนดสมมติฐานกลุ่มใปรษณีย์อิเล็กทรอนิกส์

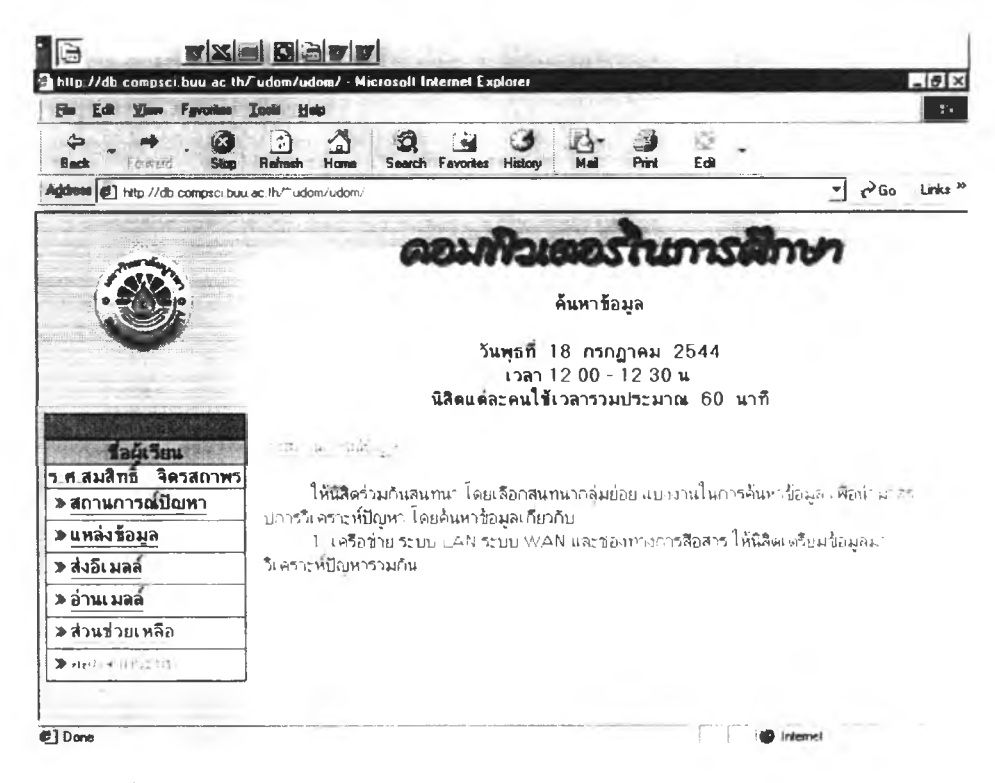

รูปที่ 13 แสดงเว็บเพจการค้นข้อมูลกลุ่มไปรณีย์อิเล็กทรอนิกส์

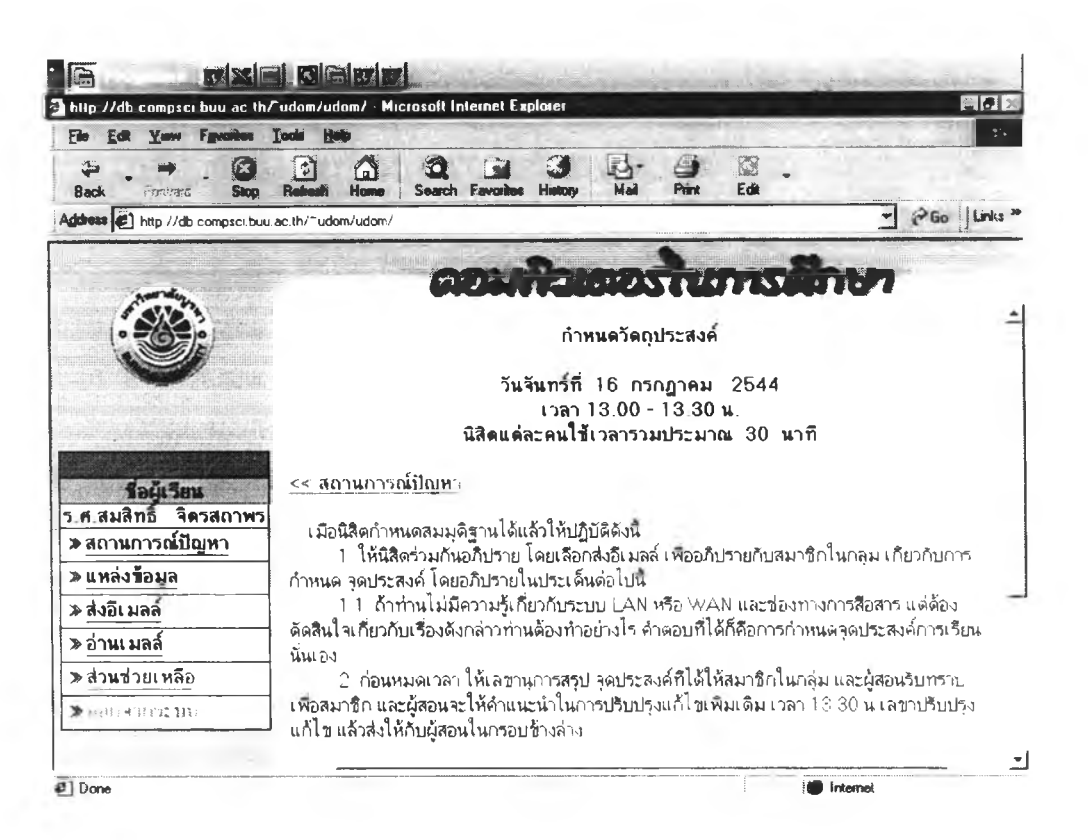

#### รูปที่ 14 แสดงเว็บเพจการกำหนดวัตถุประสงค์กลุ่มใปรษณีย์อิเล็กทรอนิกส์

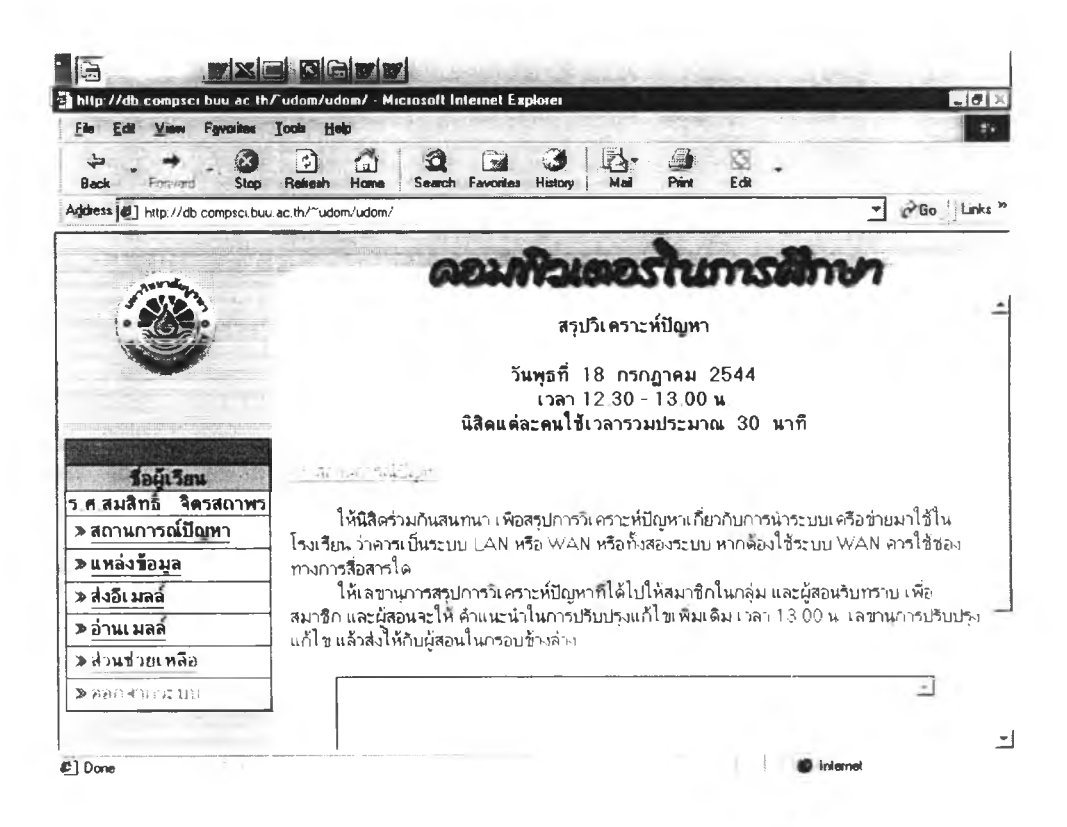

รูปที่ 15 แสคงเว็บเพจสรุปวิเคราะห์ปัญหากลุ่มไปรษณีย์อิเล็กทรอนิกส์

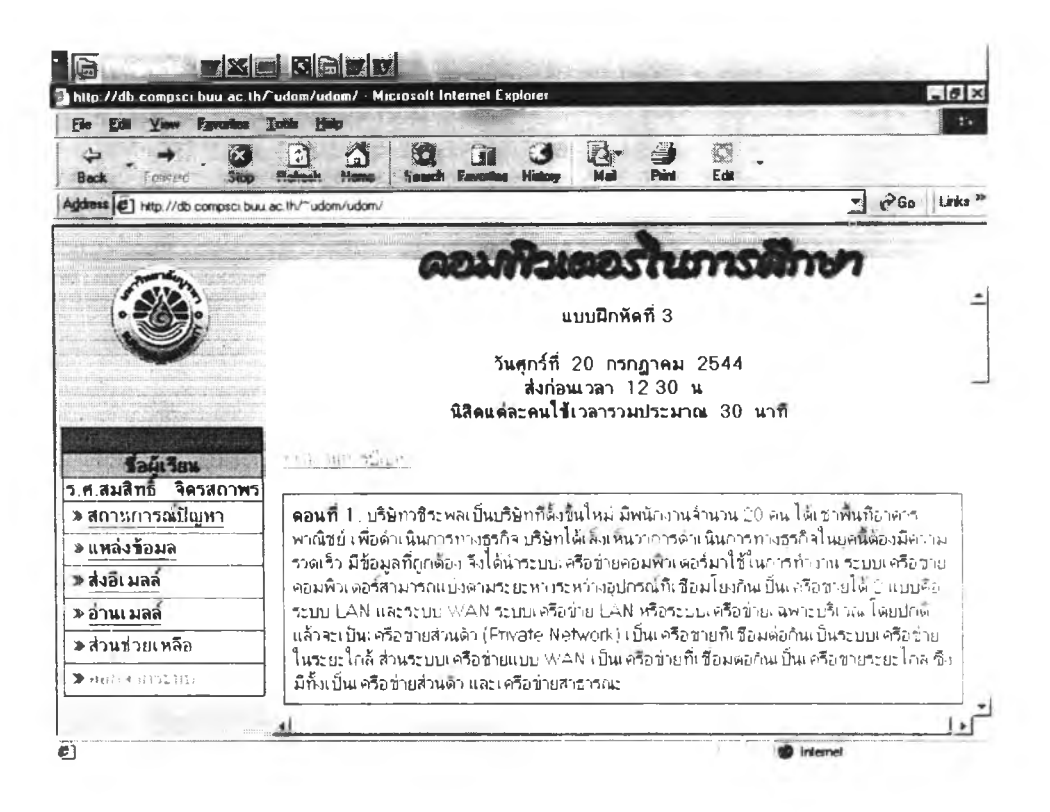

### รูปที่ 16 แสดงเว็บเพจแบบแกหัดกลุ่มไปรษณีย์อิเล็กทรอนิกส์

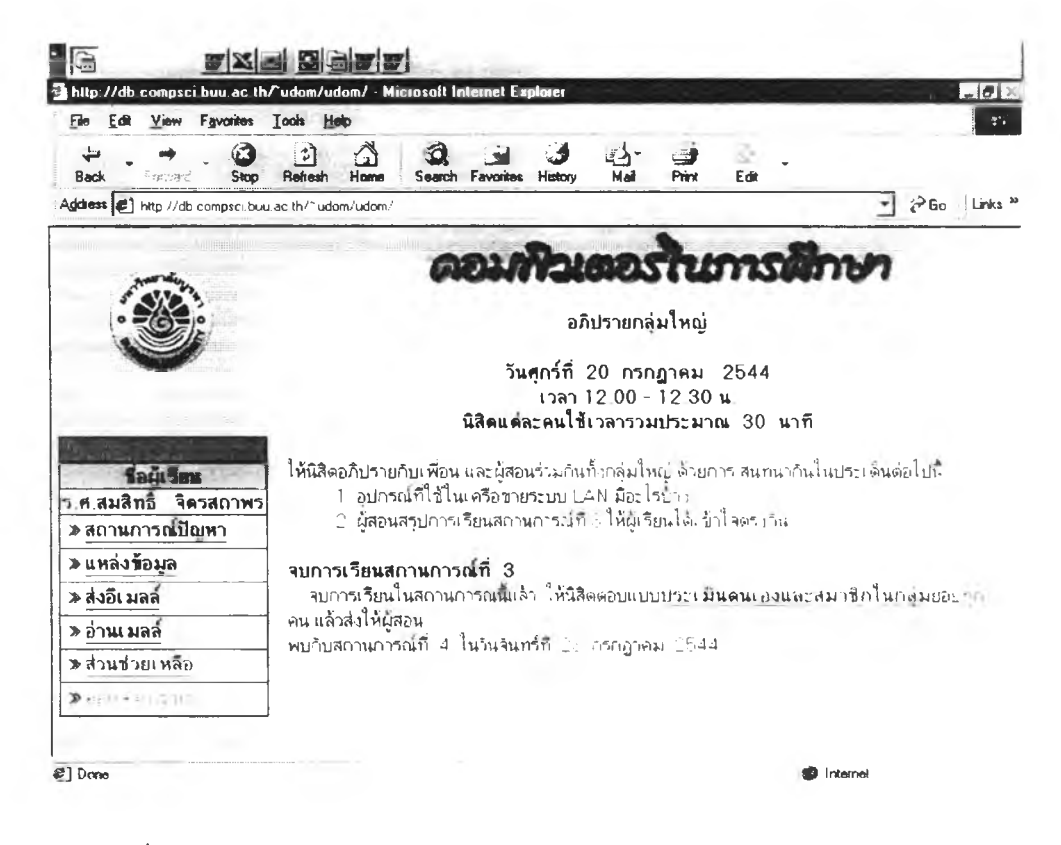

รูปที่ 17 แสดงอภิปรายกลุ่มใหญ่กลุ่มไปรษณีย์อิเล็กทรอนิกส์

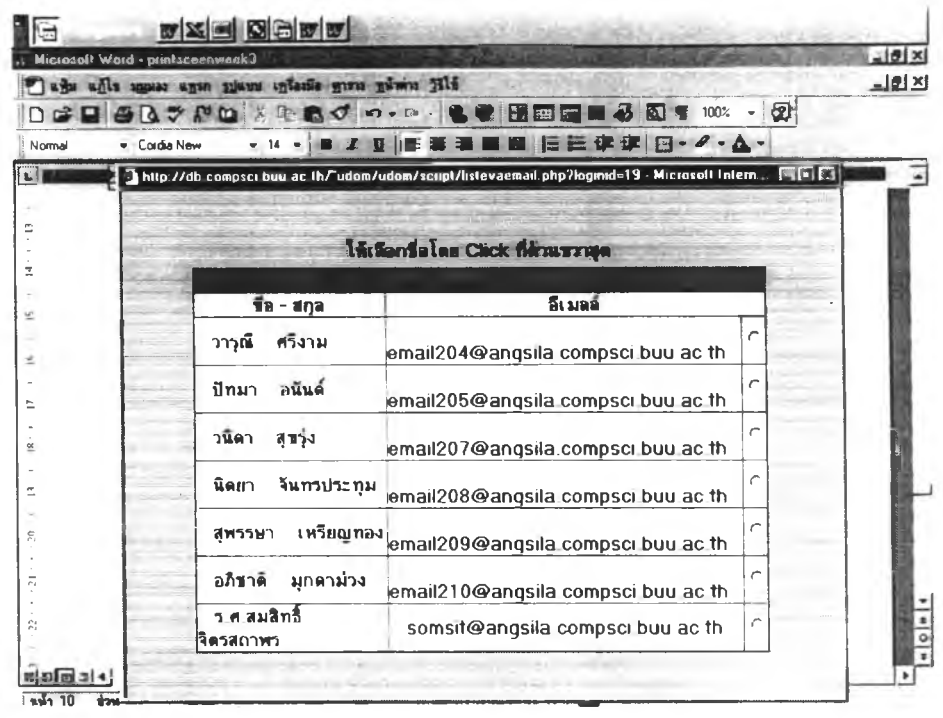

# รูปที่ 18 แสดงเว็บประเมินตนเองและสมาชิกกลุ่มไปรษณีย์อิเล็กทรอนิกส์

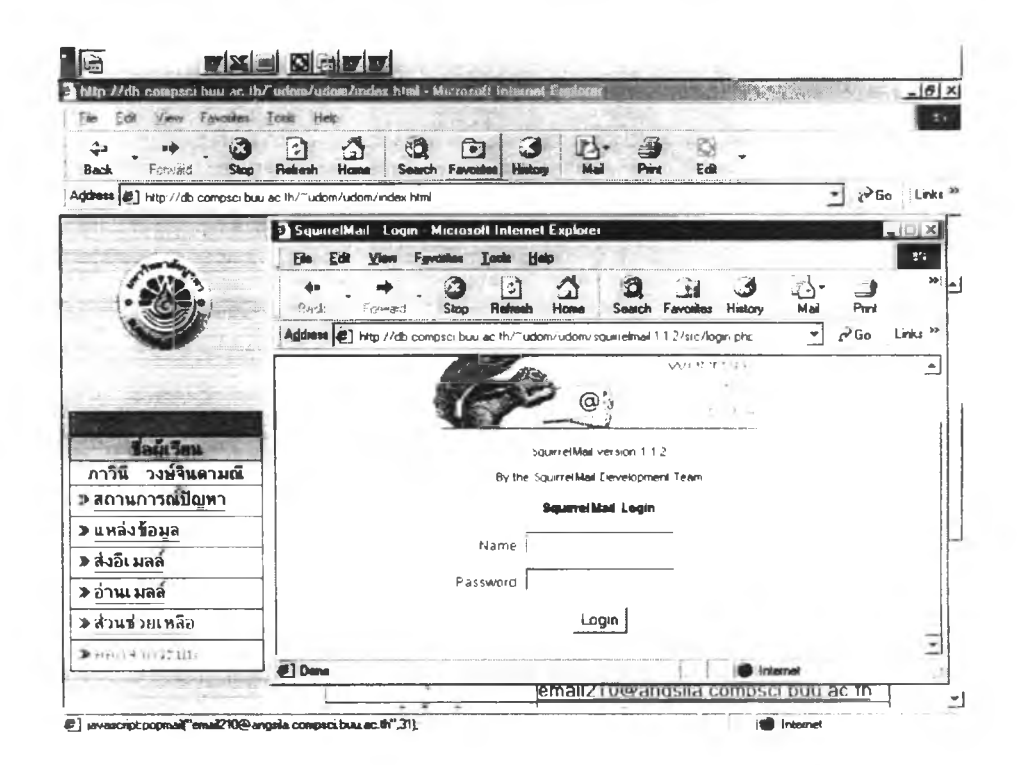

รูปที่ 19 แสดงเว็บอ่านไปรษณีย์อิเล็กทรอนิกส์

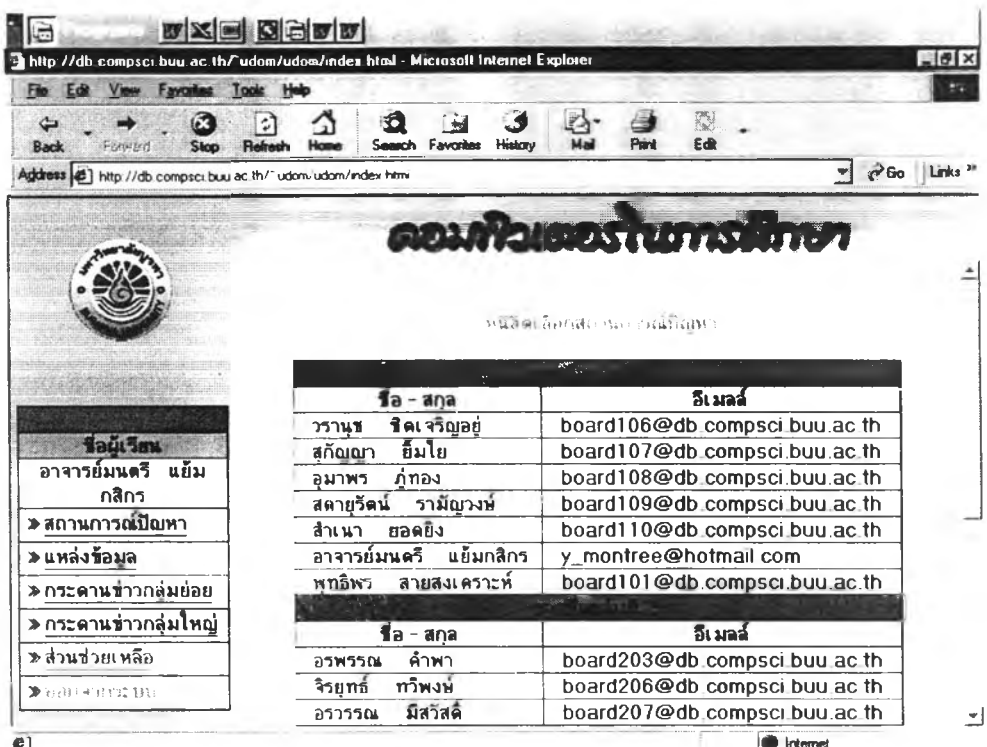

รูปที่ 20 แสดงเว็บเพจรายชื่อกลุ่มเว็บบอร์ด

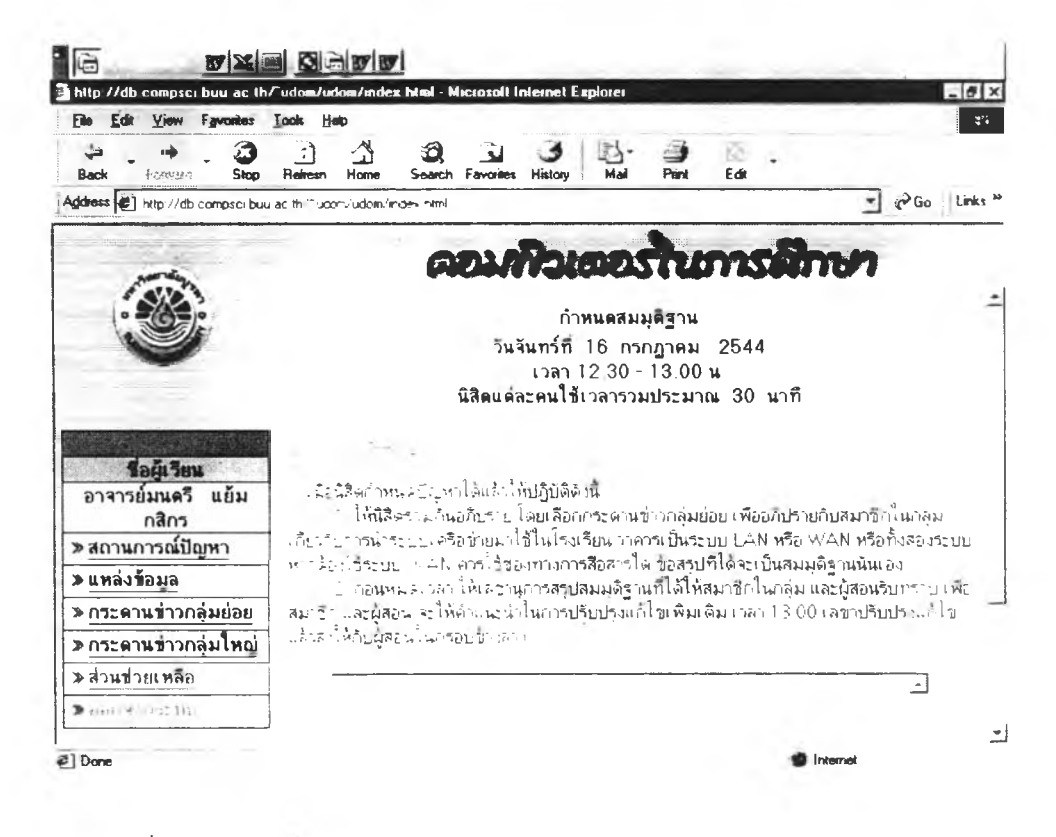

รูปที่ 21 แสดงเว็บเพจกำหนดสมมติฐานกลุ่มเว็บบอร์ด

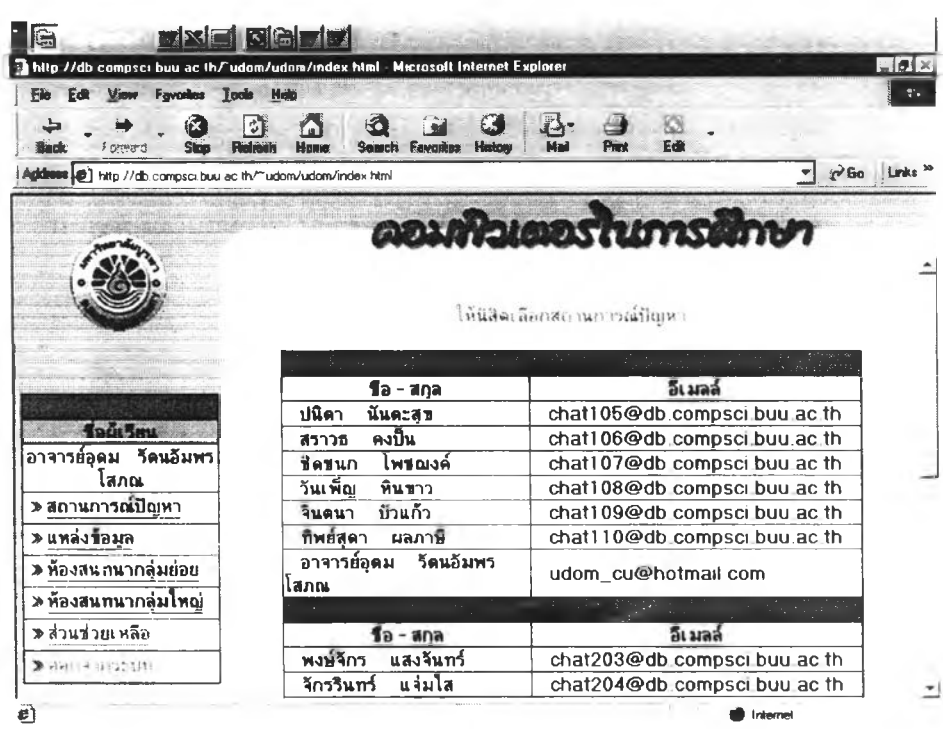

รูปที่ 22 แสดงรายชื่อกลุ่มเว็บแช็ด

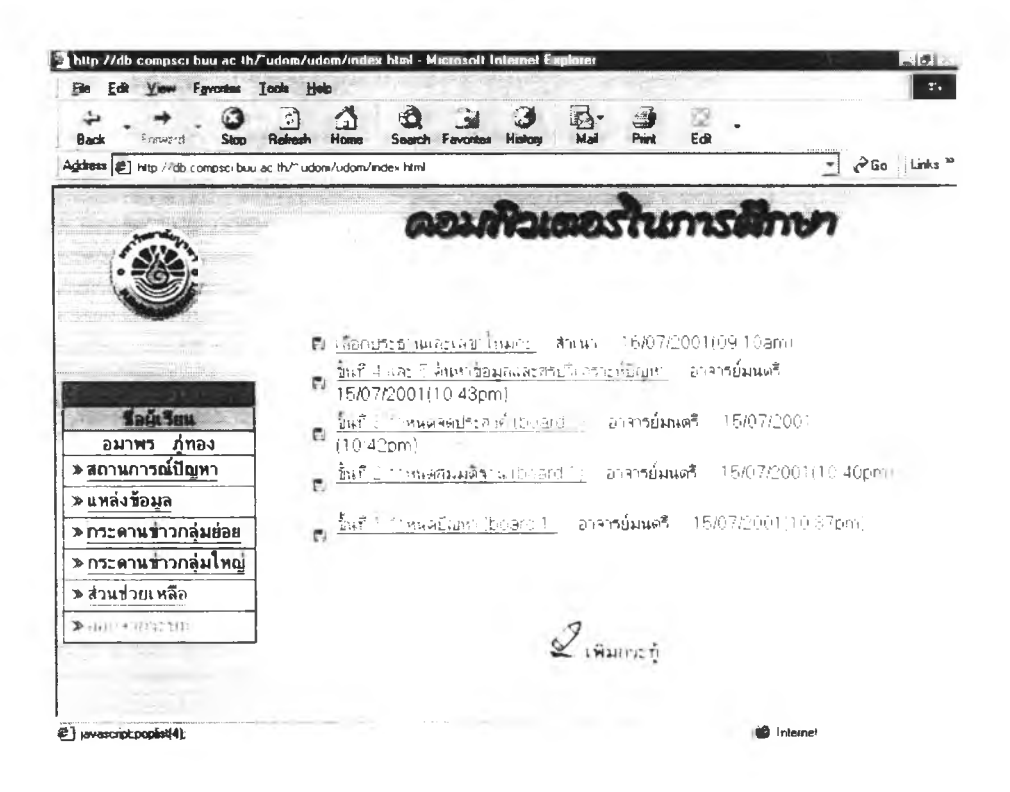

รูปที่ 23 แสดงเว็บบอร์คกลุ่มย่อย

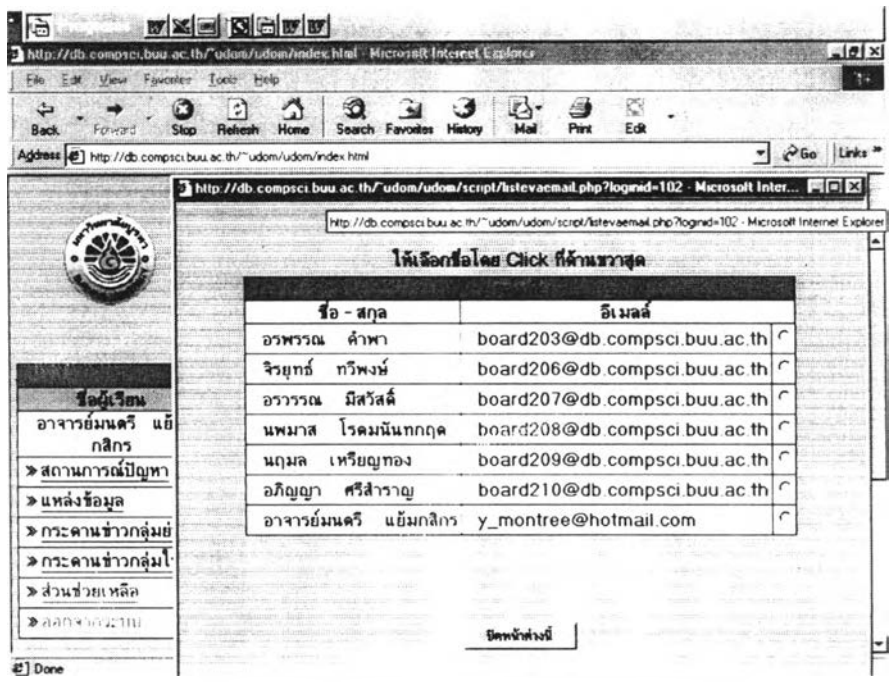

รูปที่ 24 แสคงเว็บเพจรายชื่อกลุ่มเว็บบอร์ค

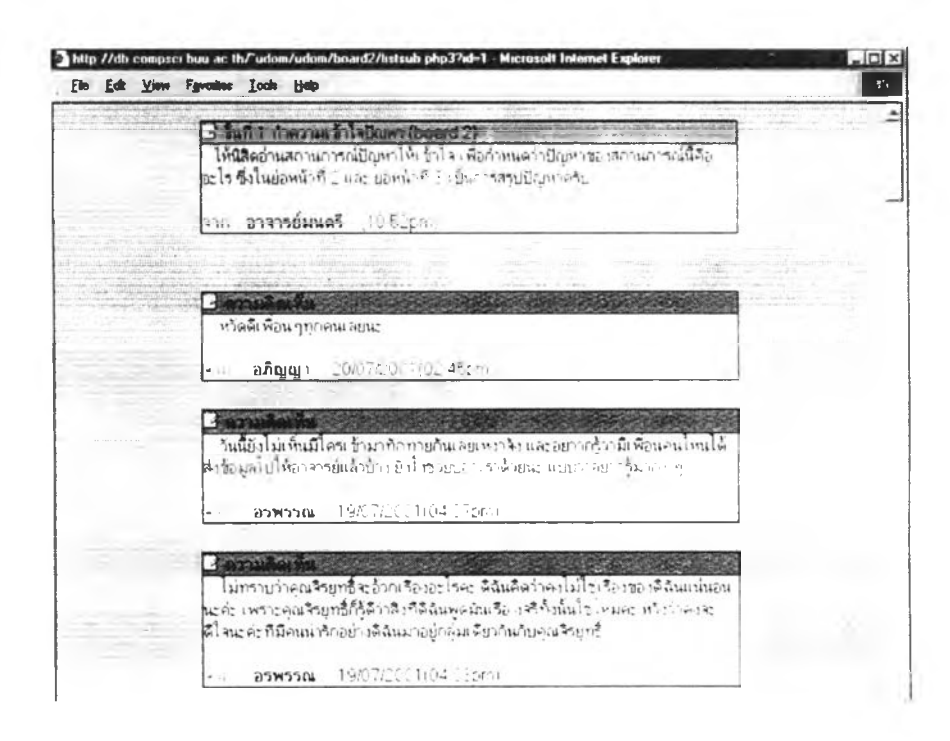

รูปที่ 25 แสดงเว็บเพจเว็บบอร์ค

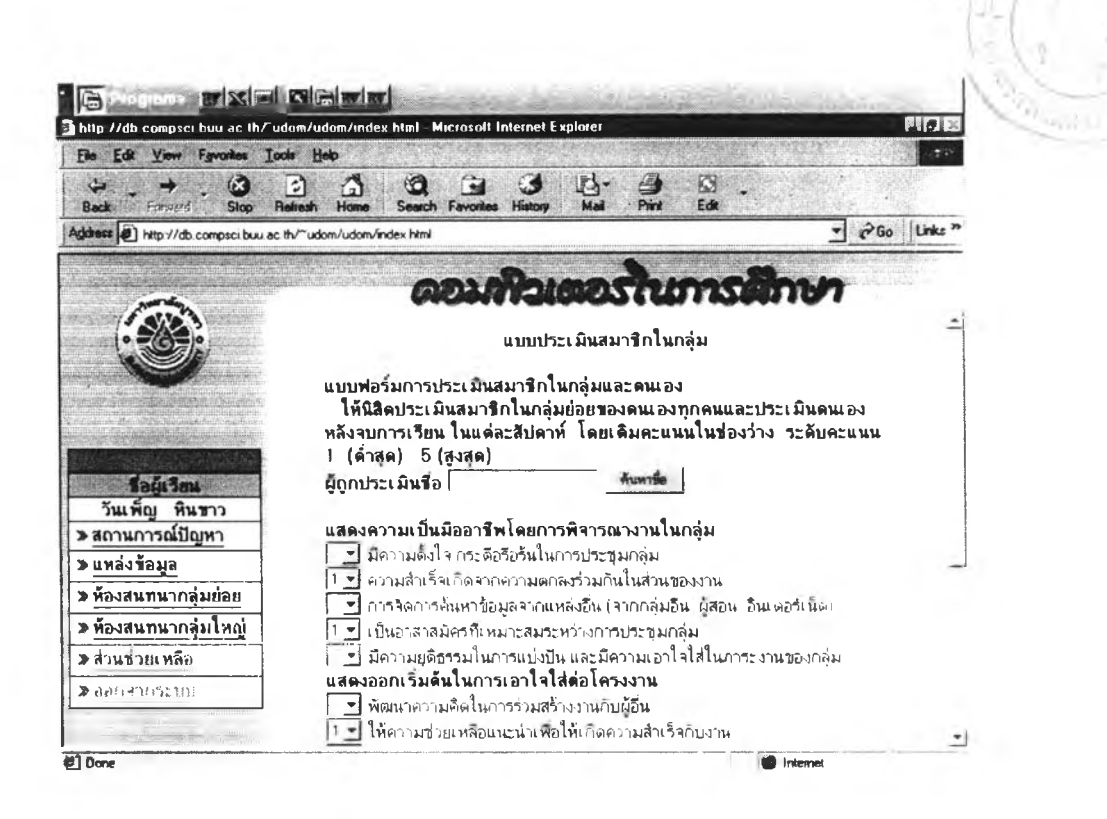

173

รูปที่ 26 แสดงเว็บประเมินตนเองกลุ่มเว็บแช็ต

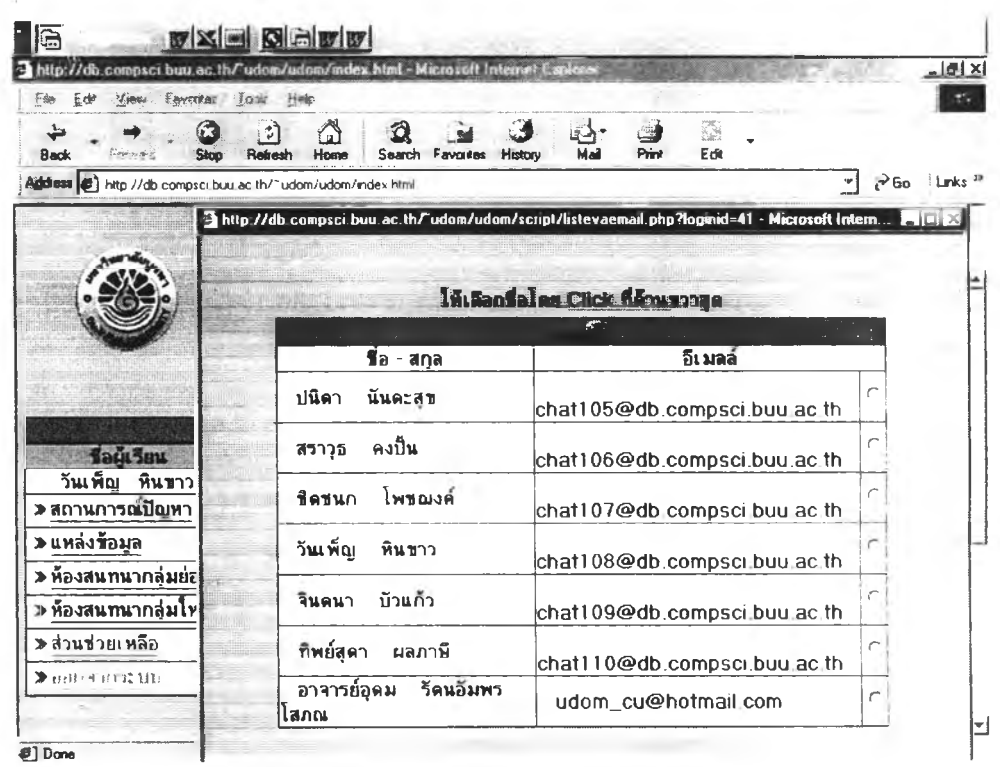

รปที่ 27 แสดงเว็บประเมินตนเองกลุ่มเว็บแช็ต

### **ประวัติผู้เขียนวิทยานิพนธ์**

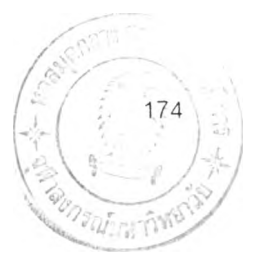

นายอุดม รัตนอัมพรโสภณ เกิดวันที่ 16 กันยายน 2503 ที่อำเภอห้วยยอด จังหวัดตรัง สำเร็จการศึกษาปริญญาตรีครุศาสตร์บัณฑิต สาขาการศึกษานอกระบบโรงเรียน วิชาเอก เทคโนโลยีทางการศึกษา ภาควิชาโสตทัศนศึกษา คณะครุศาสตร์ จุฬาลงกรณ์มหาวิทยาลัย ในปี การศึกษา 2525 สำเร็จการศึกษาปริญญาโทศึกษาศาสตร์มหาบัณฑิต สาขาเทคโนโลยีทางการ ศึกษา ภาควิชาเทคโนโลยีทางการศึกษา คณะศึกษาศาสตร์ มหาวิทยาลัยเชียงใหม่ ในปีการศึกษา 2530 และเข้าศึกษาต่อในหลักสูตรครุศาสตร์ดุษฎีบัณฑิต สาขาเทคโนโลยีและสื่อสารการศึกษา ภาควิชา โสตทัศนศึกษา คณะครุศาสตร์ จุฬาลงกรณ์มหาวิทยาลัย เมื่อ พ.ศ. 2540 ปิจจุบัน รับราชการที่ภาควิชาโรงเรียนสาธิต คณะศึกษาศาสตร์ มหาวิทยาลัยบูรพา